## **UNIVERSIDAD NACIONAL DE INGENIERIA FACULTAD DE INGENIERIA ELECTRICA Y ELECTRONICA**

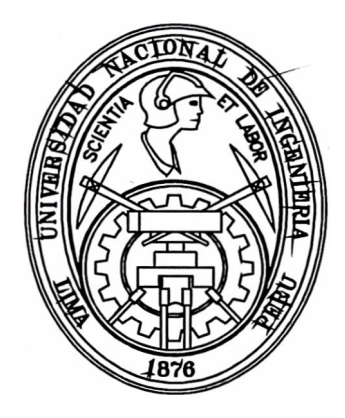

# "SIMULACION DE PROCESOS TRANSITORIOS DEL MOTOR ASINCRONO UTILIZANDO EL MODELO DE FASES"

# **TESIS**

## **PARA OPTAR EL TITULO PROFESIONAL DE**

# INGENIERO ELECTRICISTA

# **CIRO WILFREDO ALVAREZ CISNEROS**

**PROMOCION 1989-1** 

**LIMA-PERU** 

**1998** 

A toda mi familia y A todos mis amigos

## **SIMULACION DE PROCESOS TRANSITORIOS DEL MOTOR ASINCRONO UTILIZANDO EL MODELO DE FASES**

#### **SUMARIO**

En la presente tesis se desarrolla un nuevo modelo matemático, denominado nuevo modelo de fases, para su aplicación en el análisis transitorio de la máquina asíncrona. Este modelo, se construye a partir de las ecuaciones del modelo de fases convencional, mediante una transformación que logra eliminar el ángulo de posición del rotor de los coeficientes de las ecuaciones diferenciales. Los resultados obtenidos utilizando el nuevo modelo de fases han sido comparados con los resultados obtenidos a partir del modelo standard d-q, cuya validez es ampliamente aceptada. Los márgenes de error obtenidos son prácticamente despreciables, con lo cual se convalida la precisión del modelo en estudio. El nuevo modelo de fases permite analizar un mayor número de procesos transitorios de interés en la máquina asíncrona dado su carácter general y la simplicidad de solución de sus ecuaciones diferenciales. El modelo desarrollado es completamente general, ha sido utilizado para simular procesos transitorios de arranque del motor alimentado con tensiones sinusoidales y no sinusoidales, variaciones de tensión y carga, cortocircuito trifásico, y puede ser fácilmente modificado para predecir el comportamiento transitorio del motor bajo otras condiciones de falla incorporando las restricciones terminales correspondientes.

### **INDICE**

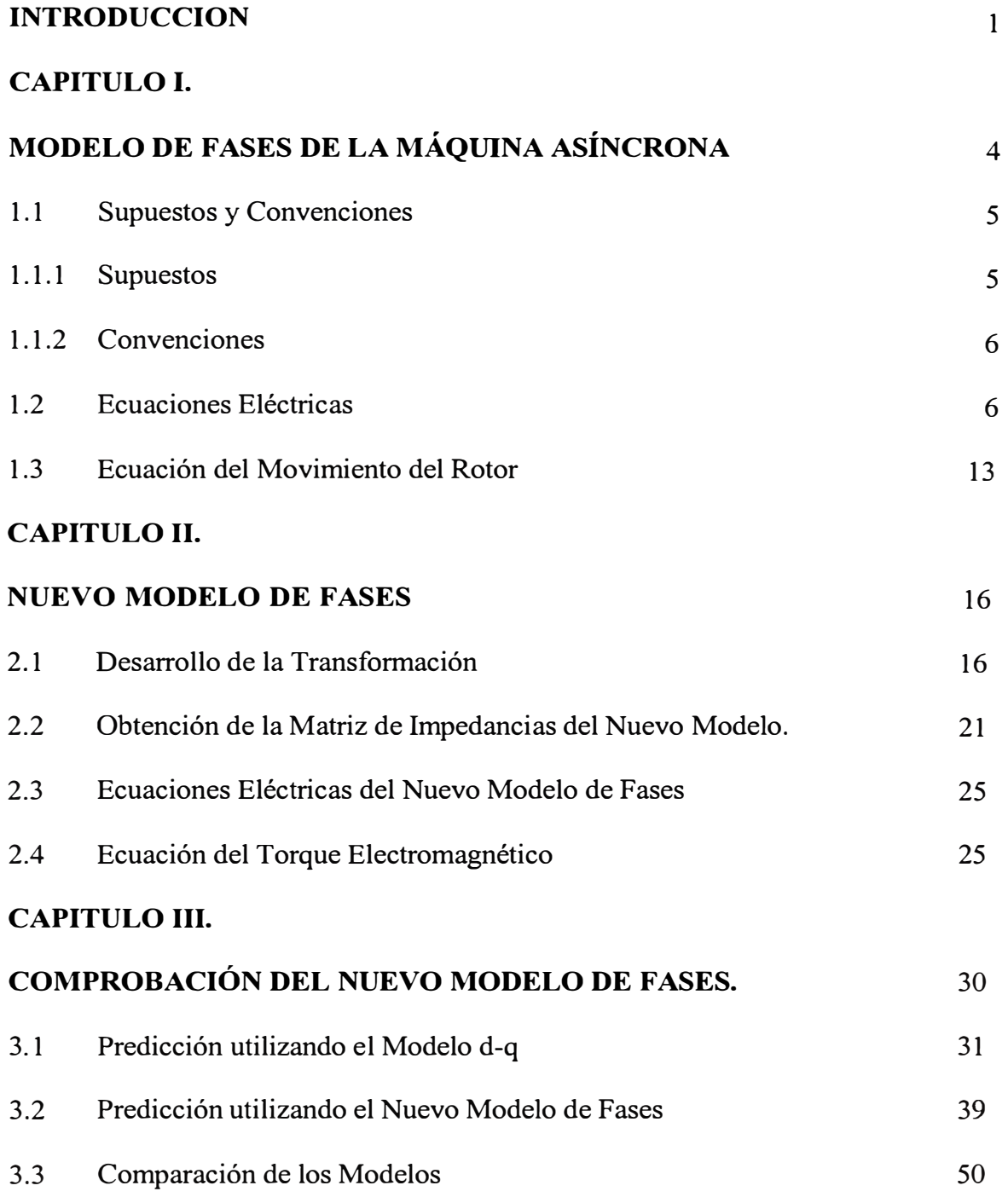

### **CAPITULO IV.**

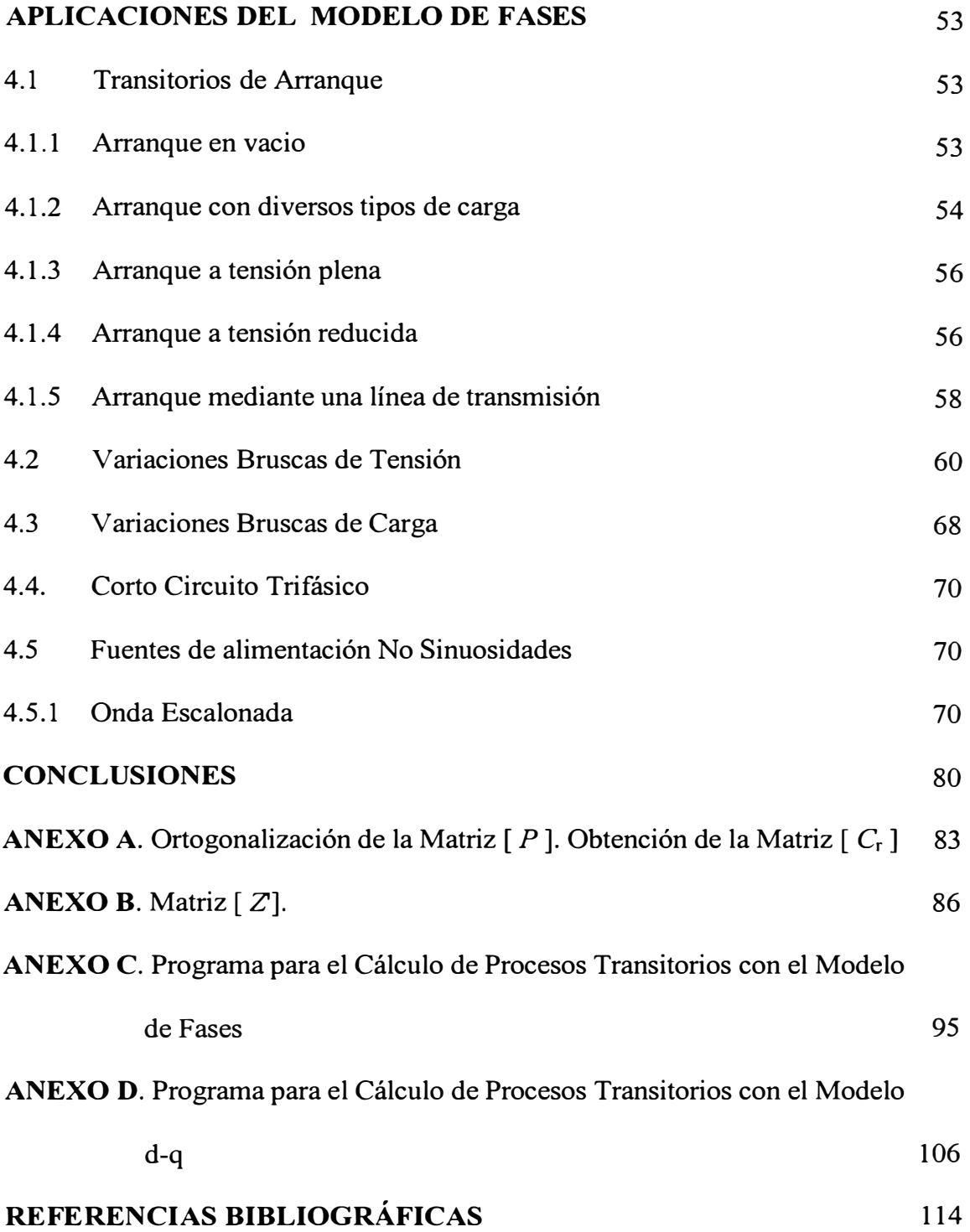

#### **PROLOGO**

Con el incremento de las aplicaciones en las cuales se utilizan motores asíncronos, se requieren cada vez mejores técnicas para analizar su comportamiento tanto en estado estacionario como frente a perturbaciones que puedan producirse durante su operación.

Los programas de simulación para la máquina asíncrona son usados generalmente para determinar su comportamiento cuando la máquina está sujeta a cambios repentinos en sus condiciones de operación. El sistema de ecuaciones diferenciales de la máquina asíncrona trifásica siempre ha presentado grandes complicaciones en su solución, por la no linealidad y la dependencia de algunos de sus coeficientes con el ángulo de posición del rotor. El sistema de ecuaciones no puede ser resuelto analíticamente, sino que es necesario el uso de técnicas numéricas que tengan gran estabilidad y precisión.

Se han realizado numerosas investigaciones sobre el comportamiento estacionario y transitorio de la máquina asíncrona. En la mayor parte de estas investigaciones se ha utilizado el modelo de 2 ejes (d-q), facilitando la solución de las ecuaciones del comportamiento de la máquina. Estas ecuaciones son el resultado de una transformación de las variables físicas del rotor y estator en un nuevo juego de variables transformadas, sobre el sistema ortogonal, de ejes d-q /1/ y /2/).

También se han realizado estudios sobre el problema de la solución directa de las ecuaciones de la máquina asíncrona trifásica es decir, sin efectuar ninguna transformación, a esta representación se le ha denominado modelo convencional. Las variables involucradas en este caso son las variables fisicas actuales de la máquina. El principal inconveniente de este método es que la matriz de inductancia de la máquina depende de la posición del rotor, y es necesario invertir la matriz en cada paso de integración, demandando importante tiempo y esfuerzo en los cálculos /3/.

Aunque la simulación con el modelo d-q requiere menos cálculos numéricos que el modelo trifásico directo, éste último permite modelar una gran variedad de condiciones de operación que pueden ser estudiadas convenientemente.

Hashem /4/, desarrolló un método que permite analizar transitorios de la máquina asíncrona, bajo condiciones simétricas y asimétricas. El método está basado en la solución directa de las ecuaciones no transformadas del modelo trifásico convencional, sin necesidad de invertir la matriz de inductancia de la máquina en cada paso de integración. Sin embargo, algunos coeficientes de las ecuaciones mantienen aún su dependencia respecto al ángulo de posición del rotor.

Posteriormente, Murthy y Berg /5/, con la finalidad de analizar los transitorios de motores asíncronos trifásicos controlados por tiristores, desarrollaron un modelo para cada uno de los modos presentes durante la conducción de los tiristores, mediante una transformación basada en la teoría de las componentes simétricas. Una ventaja notable de la transformación es la eliminación del ángulo de posición del rotor como una variable explícita, reduciendo considerablemente los cálculos computacionales para la solución numérica.

En el presente trabajo, se demuestra la transformación de la referencia /5/, y en función de ella se desarrolla un nuevo modelo de fases para una máquina asíncrona cuyo rotor esta reflejado al estator, en el cual se elimina el ángulo de posición del rotor en los coeficientes de las ecuaciones diferenciales eléctricas. De este modo las ecuaciones no lineales se transforman en un juego de ecuaciones diferenciales lineales, que pueden ser resueltas por cualquier método numérico convencional. Este nuevo modelo de fases permite calcular el comportamiento bajo condiciones simétricas y asimétricas, en operación estacionaria y/o transitoria.

Para verificar la validez del modelo desarrollado se comparan los resultados numéricos obtenidos con este modelo de fases con los que arroja el modelo d-q, standard.

Finalmente, para ilustrar la aplicación del modelo se efectuaron algunas simulaciones de transitorios en el motor asíncrono tales como: transitorios de arranque, cambios bruscos de tensión, fallas simétricas en terminales, arranque con fuentes de alimentación no sinusoidales, y arranque de motores conectados a una subestación mediante una línea de transmisión.

#### **CAPITULO! MODELO DE FASES DE LA MAQUINA ASINCRONA**

La máquina eléctrica es un dispositivo electromagnético, constituido por un circuito magnético y circuitos eléctricos. Una parte del circuito magnético tiene movimiento y constituye lo principal del sistema mecánico de toda máquina eléctrica.

En la máquina eléctrica ocurre una complicada superposición de fenómenos fisicos: térmicos, mecánicos, magnéticos, etc. Dentro del fenómeno magnético se tiene el problema de la dispersión y la saturación.

Por esta superposición de efectos los parámetros que permiten describir matemáticamente a la máquina eléctrica dependen del régimen actual de operación, es decir, de las corrientes en los circuitos eléctricos.

Por las razones mencionadas, el problema analítico es practicamente inmodelable y es necesario utilizar aproximaciones, separando los factores principales y dejando de lado los de menor significancia. Estas aproximaciones permiten llevar a cabo el modelamiento de las máquinas eléctricas.

La máquina asíncrona trifásica puede ser representada mediante un juego de ecuaciones diferenciales deducidas a partir de la Teoría Generalizada de las máquinas eléctricas. Para ello se utilizan elementos resistivos e inductivos que representan en forma concentrada las características de los circuitos eléctricos de la máquina asíncrona, tales como las resistencias e inductancias propias y mutuas.

Igualmente son considerados en estas ecuaciones los parámetros mecánicos que toman en cuenta la influencia constructiva de la parte mecánica de la máquina.

Las ecuaciones diferenciales obtenidas tendrán carácter no lineal.

#### **1.1 Supuestos y Convenciones**

#### **1.1.1 Supuestos**

En la máquina asíncrona ideal se cumple que:

- a) No hay saturación, ni histéresis, ni pérdidas magnéticas. Este supuesto permite utilizar una dependencia lineal entre el flujo y la f.m.m. ( circuito magnético lineal), y poder aplicar el principio de la superposición.
- b) La f.m.m. y el campo magnético tienen una distribución espacial cosenoidal, lo que implica despreciar los componentes superiores de la f.m.m. (espaciales) y del campo magnético (dentales). Esta aproximación facilita notablemente la descripción matemática y el estudio de la máquina asíncrona.
- c) El efecto Skin es despreciable y las reactancias de dispersión no dependen de la posición del rotor.

Por el segundo supuesto, la máquina eléctrica asíncrona, a diferencia de la máquina real, tiene devanados constituidos por bobinas concentradas que tienen un número de vueltas tal, que producen la misma amplitud de f.m.m. que el componente fundamental de la f.m.m. del devanado real.

Luego, la máquina asíncrona puede ser tratada como un conjunto de bobinas o circuitos acoplados en cierta forma. Los parámetros eléctricos que identifican a tales circuitos son resistencias, e inductancias propias y mutuas ( que pueden ser constantes o variables con la posición del rotor).

Asimismo, el sistema mecánico puede ser representado por el momento de inercia y un coeficiente de fricción.

#### **1.1.2 Convenciones**

a) La f.m.m. producida al excitar una bobina tiene su máximo en la dirección en que circula la corriente. La dirección de este máximo, define el eje magnético de la bobina (Figura 1.1).

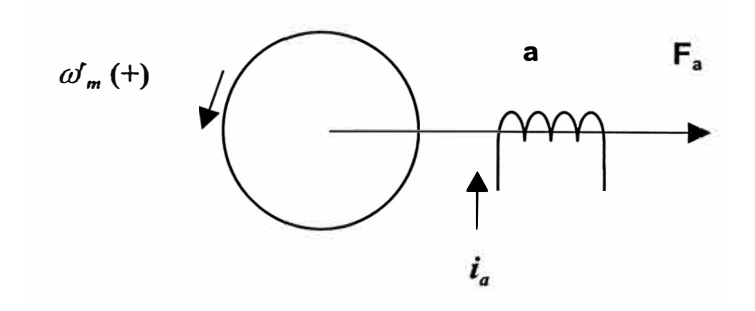

Figura 1.1.- Eje magnético de la bobina, cuya f.m.m. es máxima

- b) Es positiva la velocidad mecánica antihoraria.
- c) Todas las potencias que ingresan a la máquinas por los bornes o por el eje, son positivas.
- d) El torque externo aplicado al eje se denomina  $T_{ext}$ ; y  $T_e$  es el torque electromagnético producido por la máquina.

De acuerdo con la convención, "todas las potencias que ingresan a la máquina por los bornes o por el eje, son positivas". Ver Figura 1.2.

#### **1.2 Ecuaciones Eléctricas**

Existen dos tipos de máquinas asíncronas, la de rotor devanado y la de jaula de ardilla. Ambos tipos de máquinas tienen el mismo estator, que tiene un devanado trifásico simétrico. El rotor de la máquina de rotor devanado, contiene un devanado trifásico simétrico normalmente conectado en estrella, con conexión hacia un sistema de anillos rozantes para establecer el corto circuito en el rotor. Sin embargo, en la máquina de jaula de ardilla, el rotor no lleva un devanado trifásico, sino un conjunto de barras cortocircuitadas mediante anillos. Por esta razón se dice que en el rotor de jaula de ardilla existe un "devanado polifásico en corto circuito". Este devanado polifásico puede ser reemplazado por un devanado trifásico simétrico en corto circuito.

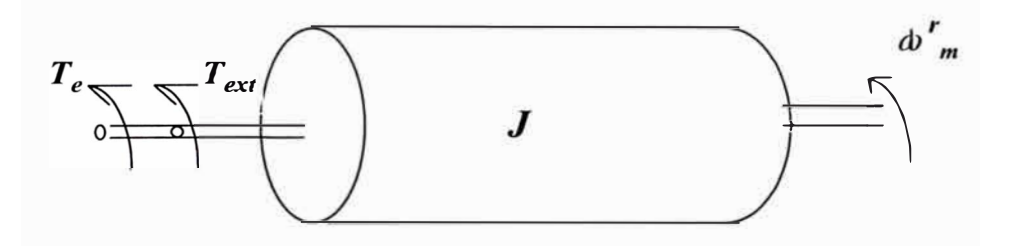

Figura 1.2.- Torque y velocidad aplicados a la máquina eléctrica

En la Figura 1.3 se muestra una representación esquemática de la máquina asincrona trifásica para la operación como motor y con el rotor reflejado al estator.

Los ejes del devanado del estator y rotor estan espaciados en  $2\pi/3$  radianes. Cada devanado constituye un circuito eléctrico que está acoplado magnéticamente con los demás; en tal sentido estará representado por parámetros eléctricos: resistencias, inductancias propias y mutuas.

Aplicando la segunda de ley de kirchoff a los circuitos de cada una de las fases del estator y rotor se obtienen las siguientes ecuaciones.

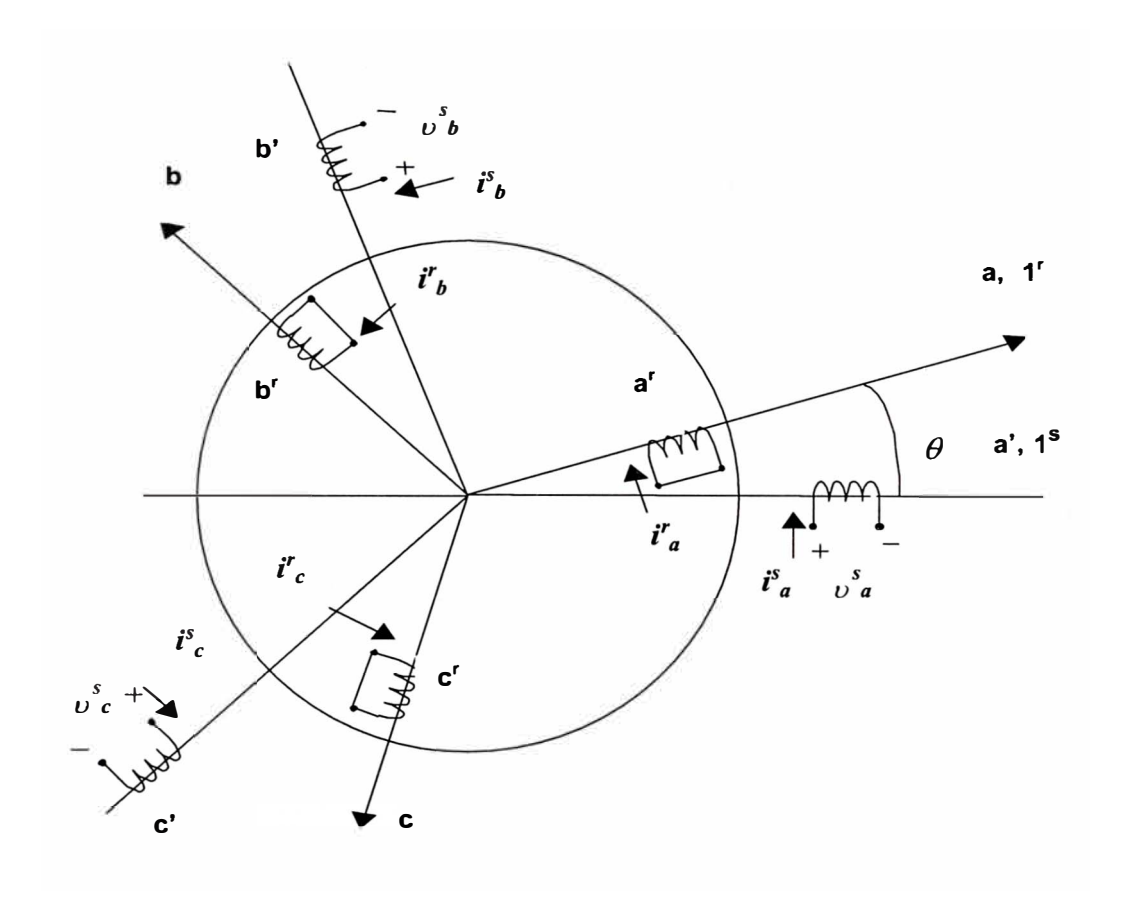

Figura 1.3.- Máquina asíncrona trifásica con el rotor reflejado al est

$$
\nu_a^s = \frac{d}{dt} \psi_{ma}^s + \frac{d}{dt} \psi_{la}^s + r_1 i_a^s = p \psi_a^s + r_1 i_a^s
$$
  
\n
$$
\nu_b^s = \frac{d}{dt} \psi_{mb}^s + \frac{d}{dt} \psi_{lb}^s + r_1 i_b^s = p \psi_b^s + r_1 i_b^s
$$
  
\n
$$
\nu_c^s = \frac{d}{dt} \psi_{mc}^s + \frac{d}{dt} \psi_{lc}^s + r_1 i_c^s = p \psi_c^s + r_1 i_c^s
$$
  
\n
$$
\nu_a^r = 0 = \frac{d}{dt} \psi_{ma}^r + \frac{d}{dt} \psi_{la}^r + r_2 i_a^r = p \psi_a^r + r_2 i_a^r
$$
  
\n
$$
\nu_b^r = 0 = \frac{d}{dt} \psi_{mb}^r + \frac{d}{dt} \psi_{lb}^r + r_2 i_b^r = p \psi_b^r + r_2 i_b^r
$$
  
\n
$$
\nu_c^r = 0 = \frac{d}{dt} \psi_{mc}^r + \frac{d}{dt} \psi_{lc}^r + r_2 i_c^r = p \psi_c^r + r_2 i_c^r
$$
  
\n(1.1)

donde:

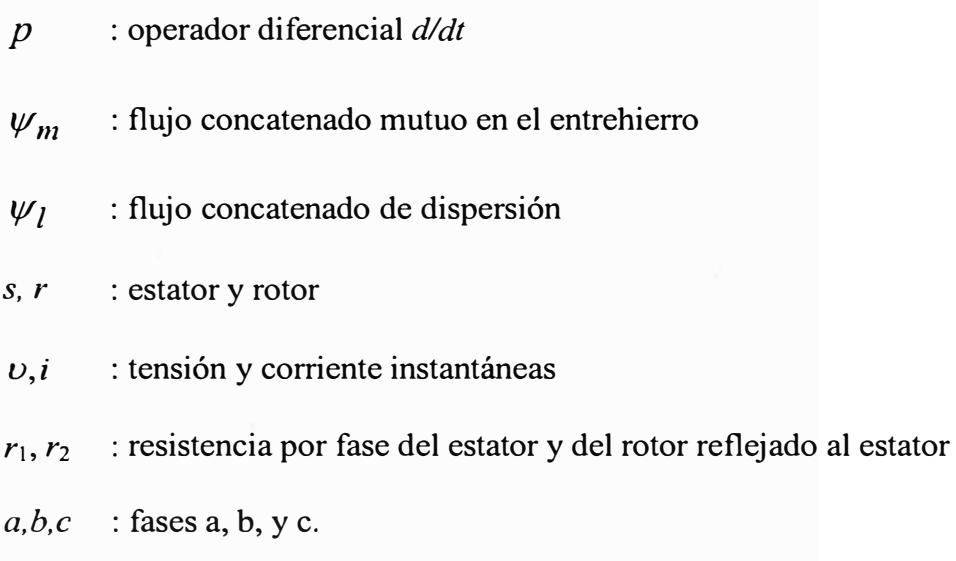

Los flujos concatenados totales de cada fase se relacionan con las corrientes de fase de la siguiente manera:

$$
\psi_{a}^{S} = L_{a}^{S}i_{a}^{S} + M_{ab}^{ss}i_{b}^{S} + M_{ac}^{ss}i_{c}^{S} + M_{aa}^{sr}i_{a}^{r} + M_{ab}^{sr}i_{b}^{r} + M_{ac}^{sr}i_{c}^{r}
$$
\n
$$
\psi_{b}^{S} = M_{ba}^{ss}i_{a}^{S} + L_{b}^{s}i_{b}^{S} + M_{bc}^{ss}i_{c}^{S} + M_{ba}^{sr}i_{a}^{r} + M_{bb}^{sr}i_{b}^{r} + M_{bc}^{sr}i_{c}^{r}
$$
\n
$$
\psi_{c}^{S} = M_{ca}^{ss}i_{a}^{S} + M_{cb}^{ss}i_{b}^{S} + L_{c}^{s}i_{c}^{S} + M_{ca}^{sr}i_{a}^{r} + M_{cb}^{sr}i_{b}^{r} + M_{cc}^{sr}i_{c}^{r}
$$
\n
$$
\psi_{a}^{r} = M_{aa}^{rs}i_{a}^{S} + M_{ab}^{rs}i_{b}^{S} + M_{ac}^{rs}i_{c}^{S} + L_{a}^{r}i_{a}^{r} + M_{ab}^{rr}i_{b}^{r} + M_{ac}^{rr}i_{c}^{r}
$$
\n
$$
\psi_{b}^{r} = M_{ba}^{rs}i_{a}^{S} + M_{bb}^{rs}i_{b}^{S} + M_{bc}^{rs}i_{c}^{S} + M_{ba}^{rr}i_{a}^{r} + L_{b}^{r}i_{b}^{r} + M_{bc}^{rr}i_{c}^{r}
$$
\n
$$
\psi_{c}^{r} = M_{ca}^{rs}i_{a}^{S} + M_{cb}^{rs}i_{b}^{S} + M_{cc}^{rs}i_{c}^{S} + M_{ca}^{rr}i_{a}^{r} + M_{cb}^{rr}i_{b}^{r} + L_{c}^{r}i_{c}^{r}
$$
\n(1.2)

/

donde:

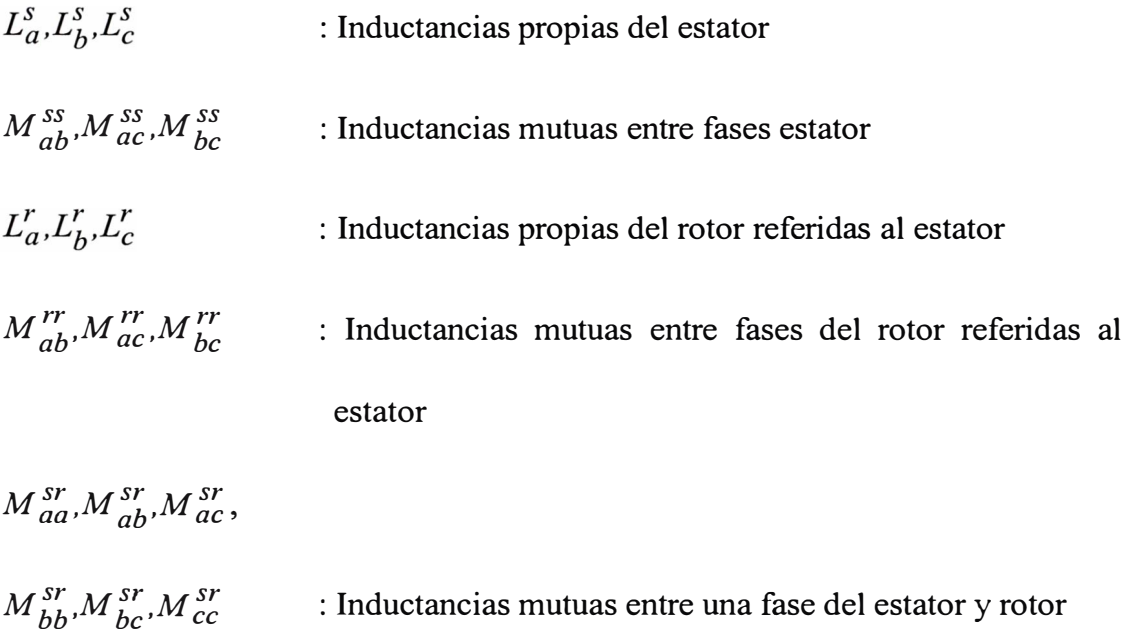

Por la simetría de la máquina asíncrona se puede establecer:

$$
L_a^s = L_b^s = L_c^s = L_1
$$
  
\n
$$
L_a^r = L_b^r = L_c^r = L_2
$$
  
\n
$$
M_{ab}^{ss} = M_{ba}^{ss} = M_{cb}^{ss} = M_{bc}^{ss} = M_1 \cos(2\pi / 3)
$$
  
\n
$$
M_{ac}^{ss} = M_{ca}^{ss} = M_1 \cos(4\pi / 3)
$$
  
\n
$$
M_{ab}^{rr} = M_{ba}^{rr} = M_{cb}^{rr} = M_{bc}^{rr} = M_1 \cos(2\pi / 3)
$$
  
\n
$$
M_{ac}^{rr} = M_{ca}^{rr} = M_1 \cos(4\pi / 3)
$$
  
\n
$$
M_{aa}^{sr} = M_{ba}^{sr} = M_{ac}^{sr} = M_{ab}^{rs} = M_{bc}^{rs} = M_1 \cos(\theta)
$$
  
\n
$$
M_{ab}^{sr} = M_{bc}^{sr} = M_{ca}^{sr} = M_{ba}^{rs} = M_{cb}^{rs} = M_{ac}^{rs} = M_1 \cos(\theta + 2\pi / 3)
$$
  
\n
$$
M_{ac}^{sr} = M_{ba}^{sr} = M_{cb}^{sr} = M_{ab}^{rs} = M_{bc}^{rs} = M_{ca}^{rs} = M_1 \cos(\theta - 2\pi / 3)
$$

donde  $\theta$  es el ángulo de posición del rotor.

Las ecuaciónes (1.1) pueden expresarse de modo matricial como:

$$
\begin{bmatrix}\n\upsilon_a^s \\
\upsilon_b^s \\
\upsilon_c^s \\
\upsilon_a^r \\
\upsilon_b^r \\
\upsilon_c^r \\
\upsilon_c^r \\
\upsilon_c^r \\
\upsilon_c^r \\
\upsilon_c^r \\
\upsilon_c^r \\
\upsilon_c^r \\
\upsilon_c^r \\
\upsilon_c^r \\
\upsilon_c^r \\
\upsilon_c^r \\
\upsilon_c^r \\
\upsilon_c^r \\
\upsilon_c^r \\
\upsilon_c^r \\
\upsilon_c^r \\
\upsilon_c^r \\
\upsilon_c^r \\
\upsilon_c^r \\
\upsilon_c^r \\
\upsilon_c^r \\
\upsilon_c^r \\
\upsilon_c^r \\
\upsilon_c^r \\
\upsilon_c^r \\
\upsilon_c^r \\
\upsilon_c^r \\
\upsilon_c^r \\
\upsilon_c^r \\
\upsilon_c^r \\
\upsilon_c^r \\
\upsilon_c^r \\
\upsilon_c^r \\
\upsilon_c^r \\
\upsilon_c^r \\
\upsilon_c^r \\
\upsilon_c^r \\
\upsilon_c^r \\
\upsilon_c^r \\
\upsilon_c^r \\
\upsilon_c^r \\
\upsilon_c^r \\
\upsilon_c^r \\
\upsilon_c^r \\
\upsilon_c^r \\
\upsilon_c^r \\
\upsilon_c^r \\
\upsilon_c^r \\
\upsilon_c^r \\
\upsilon_c^r \\
\upsilon_c^r \\
\upsilon_c^r \\
\upsilon_c^r \\
\upsilon_c^r \\
\upsilon_c^r \\
\upsilon_c^r \\
\upsilon_c^r \\
\upsilon_c^r \\
\upsilon_c^r \\
\upsilon_c^r \\
\upsilon_c^r \\
\upsilon_c^r \\
\upsilon_c^r \\
\upsilon_c^r \\
\upsilon_c^r \\
\upsilon_c^r \\
\upsilon_c^r \\
\upsilon_c^r \\
\upsilon_c^r \\
\upsilon_c^r \\
\upsilon_c^r \\
\upsilon_c^r \\
\upsilon_c^r \\
\upsilon_c^r \\
\upsilon_c^r \\
\upsilon_c^r \\
\upsilon_c^r \\
\upsilon_c^r \\
\upsilon_c^r \\
\upsilon_c^r \\
\upsilon_c^r \\
\upsilon_c^r \\
\upsilon_c^r \\
\upsilon_c^r \\
\upsilon_c^r \\
\upsilon_c^r \\
\upsilon_c^r \\
\upsilon_c^r \\
\upsilon_c^r \\
\upsilon_c^r \\
\upsilon_c^r \\
\upsilon_c^r \\
\upsilon_c^r \\
\upsilon_c^r \\
\upsilon_c^r \\
\upsilon_c^r \\
\upsilon_c^r \\
\upsilon_c^r \\
\upsilon_c^r \\
\upsilon_c^r \\
\upsilon_c^r \\
\upsilon_c^r \\
\upsilon_c
$$

Reemplazando (1.3) en (1.2) se deduce que los flujos conectados estan dados

por:

 $\psi_{a}^{S}$ .s *'a*  .s *'b*   $M_1$  (cos 4 $\pi$  / 3)  $\mathscr{\nu}_{b}^{s}$  $M_1(\cos 2\pi/3)$  $M_1 \cos \theta$  $M_1 \cos(\theta + 2\pi/3)$   $M_1 \cos(\theta - 2\pi/3)$  $\mathcal{L}_1$  $M_1$  (cos 2 $\pi$  / 3)  $M_1 \cos(\theta - 2\pi/3)$   $M_1 \cos \theta$   $M_1 \cos(\theta + 2\pi/3)$  $M_1$  (cos 2 $\pi$  / 3)  $L_{1}$ *.s* 'e  $w_c^s$ <br> $w_a^r$ <br> $w_b^r$  $M_1 \cos(\theta + 2\pi/3)$   $M_1 \cos(\theta - 2\pi/3)$   $M_1 \cos \theta$  $M_1$  (cos 2 $\pi$  / 3)  $L_1$  $M_1$  (cos 4 $\pi$  / 3)  $M_1(\cos 2\pi/3)$   $M_1(\cos 4\pi/3)$  $M_1$  cos( $\theta$  + 2 $\pi$  / 3) *.r 'ª*   $M_1 \cos \theta$ M<sub>1</sub> cos( $\theta$  – 2 $\pi$  / 3) L2  $L_2$   $M_1(\cos 2\pi/3)$ <br> $M_1(\cos 2\pi/3)$   $L_2$  $M_1 \cos(\theta - 2\pi / 3)$  $M_1$  (cos 2 $\pi$  / 3)  $M_1 \cos(\theta + 2\pi/3)$  $M_1 \cos \theta$ *.r 'b*   $M$  ] cos  $\theta$  $M_1(\cos 4\pi/3)$  $M_1$  (cos 2 $\pi$  / 3)  $M_1 \cos(\theta - 2\pi/3)$   $M_1 \cos(\theta + 2\pi/3)$  $i_C^r$  $\psi_c^r$ .... (1.5)

En forma matricial:

 $[\psi] = [L][i]$ 

donde:

 $\psi'_c$ <sup>r</sup> *e* 

[ *L]* = Matriz de inductancia de la máquina.

 $L_1$  -(1/2) $M_1$  $-(1/2)M_1$   $\qquad \qquad \frac{1}{2}$   $-(1/2)M_1$  $[L]=$  $-(1/2)M_1$   $-(1/2)M_1$   $L$  ¡  $M_1 \cos\theta$   $M_1 \cos(\theta - 2\pi/3)$   $M_1 \cos(\theta + 2\pi/3)$  $M_1 \cos(\theta + 2\pi / 3)$   $M_1 \cos \theta$   $M_1 \cos(\theta - 2\pi / 3)$  $M_1 \cos(\theta - 2\pi / 3)$   $M_1 \cos(\theta + 2\pi / 3)$   $M_1 \cos \theta$  $M_1 \cos \theta$  $M_1 \cos(\theta - 2\pi / 3)$  $M_1 \cos(\theta + 2\pi / 3)$  $\frac{L_2}{(1/2)M_1}$  $- (1/2)M_1$  $M_1 \cos(\theta + 2\pi/3)$  $M$ ] cos $\theta$  $M_1 \cos(\theta - 2\pi / 3)$ <br>- (1/2) $M_1$ *l.2*  $-(1/2)M_1$  $M_1 \cos(\theta + 2\pi/3)$   $M_1 \cos(\theta - 2\pi/3)$  $M_1 \cos(\theta - 2\pi / 3)$   $M_1 \cos \theta$   $M_1 \cos(\theta + 2\pi / 3)$ M $_{1}$  cos $\theta$  $-(1/2)M_1$  $-(1/2)M_1$  $L<sub>2</sub>$  $\ldots$  (1.6)

Reemplazando (1.5) en (1.4) se obtiene la siguiente expresión simplificada:

$$
[\nu] = [Z][i] \tag{1.7}
$$

donde:

$$
[\nu] = \begin{bmatrix} v_a^s & v_b^s & v_c^s & 0 & 0 & 0 \end{bmatrix}^T
$$

$$
[i] = \begin{bmatrix} i_a^s & i_b^s & i_c^s & i_a^r & i_b^r & i_c^r \end{bmatrix}
$$

siendo:

$$
\nu_a^S = V_m \operatorname{sen}(\omega.t)
$$
  
\n
$$
\nu_b^S = V_m \operatorname{sen}(\omega.t - 2\pi/3)
$$
  
\n
$$
\nu_c^S = V_m \operatorname{sen}(\omega.t + 2\pi/3)
$$
 (1.8)

La impedancia  $[Z]$  tiene la forma:

$$
\begin{bmatrix} Z \end{bmatrix} = \begin{bmatrix} Z_{11} & Z_{12} \\ Z_{21} & Z_{22} \end{bmatrix} \tag{1.9}
$$

siendo:

$$
[Z_{11}] = \begin{bmatrix} r_1 + L_1.p & -(1/2)M_1.p & -(1/2)M_1.p \\ -(1/2)M_1.p & r_1 + L_1.p & -(1/2)M_1.p \\ -(1/2)M_1.p & -(1/2)M_1.p & r_1 + L_1.p \end{bmatrix}
$$

$$
Z_{12} = \begin{bmatrix} \underline{M}_1.p.\cos\theta & \underline{M}_1.p.\cos(\theta + 2\pi / 3) & \underline{M}_1.p.\cos(\theta - 2\pi / 3) \\ \underline{M}_1.p.\cos(\theta - 2\pi / 3) & \underline{M}_1.p.\cos\theta & \underline{M}_1.p.\cos(\theta + 2\pi / 3) \\ \underline{M}_1.p.\cos(\theta + 2\pi / 3) & \underline{M}_1.p.\cos(\theta - 2\pi / 3) & \underline{M}_1.p.\cos\theta \end{bmatrix}
$$

$$
[Z_{21}] = \begin{bmatrix} \underline{M}_1 \cdot p \cdot \cos\theta & \underline{M}_1 \cdot p \cdot \cos(\theta - 2\pi / 3) & \underline{M}_1 \cdot p \cdot \cos(\theta + 2\pi / 3) \\ \underline{M}_1 \cdot p \cdot \cos(\theta + 2\pi / 3) & \underline{M}_1 \cdot p \cdot \cos\theta & \underline{M}_1 \cdot p \cdot \cos(\theta - 2\pi / 3) \\ \underline{M}_1 \cdot p \cdot \cos(\theta - 2\pi / 3) & \underline{M}_1 \cdot p \cdot \cos(\theta + 2\pi / 3) & \underline{M}_1 \cdot p \cdot \cos\theta \end{bmatrix}
$$

$$
\begin{bmatrix} Z_{22} \end{bmatrix} = \begin{bmatrix} r_2 + \underline{L}_2 \cdot p & -(1/2) \underline{M}_1 \cdot p & -(1/2) \underline{M}_1 \cdot p \\ -(1/2) \underline{M}_1 \cdot p & r_2 + \underline{L}_2 \cdot p & -(1/2) \underline{M}_1 \cdot p \\ -(1/2) \underline{M}_1 \cdot p & -(1/2) \underline{M}_1 \cdot p & r_2 + \underline{L}_2 \cdot p \end{bmatrix}
$$

Se puede observar que la matriz completa [ Z] es simétrica, es decir:

 $[Z] = [Z]^{t}$ .

Los elementos de las matrices  $[Z_{12}]$  y  $[Z_{21}]$  son dependientes de la posición angular del rotor  $\theta$ , y se cumple que:

 $[Z_{12}] = [Z_{21}]^t$ 

Las matrices  $[Z_{11}]$  y  $[Z_{22}]$  son simétricas y constantes, es decir, no dependen de la posición angular del rotor.

#### **1.3 Ecuación del Movimiento del Rotor**

La ecuación que gobierna el movimiento del rotor esta dada por la segunda ley de Newton de masas giratorias:

$$
T_e - T_{ext} = J.p \left(\omega'_m\right) + D.\left(\omega'_m\right) \tag{1.10}
$$

donde:

$$
D
$$
: coefficiente de pérdidas por fricción y ventilación

$$
\omega_m^r
$$
 : velocidad mecánica del rotor;  $\omega_m^r = \left(\frac{d\theta}{dt}\right)/P$ 

 $T_{ext}$ : torque externo de la carga

*p*  : pares de polos

En esta ecuación *Te* es el torque electromagnético desarrollado por el rotor y está dado por /6/:

$$
T_e = \frac{1}{2} \begin{bmatrix} i \end{bmatrix}^t \frac{d}{d\theta} \begin{bmatrix} L \end{bmatrix} i \end{bmatrix} \tag{1.11}
$$

donde:

[ *L]* : matriz de inductancia de la máquina. Ecuac. (1.6)

 $\theta$ : ángulo de posición del rotor.

Desarrollando la ecuación (1.10) se obtiene:

$$
T_e = -\underline{M}_1 \{ (i_a^s \cdot i_a^r + i_b^s \cdot i_b^r + i_c^s \cdot i_c^r) \cdot \text{sen}(\theta) + (i_a^s \cdot i_b^r + i_b^s \cdot i_c^r + i_c^s \cdot i_a^r) \cdot \text{sen}(\theta + 2\pi / 3) + (i_a^s \cdot i_c^r + i_b^s \cdot i_a^r + i_c^s \cdot i_b^r).
$$
\n
$$
\text{sen}(\theta - 2\pi / 3) \}
$$
\n(1.12)

Se han obtenido las ecuaciones eléctricas ( 1. 7) y la ecuación del movimiento del rotor (1.10). Mediante la solución de estas ecuaciones, puede analizarse el comportamiento de la máquina asíncrona bajo cualquier régimen de operación.

Estas ecuaciones conforman el modelo matemático de la máquina asíncrona denominado modelo de fases ó modelo trifásico convencional.

Se aprecia que las ecuaciones del modelo de fases tienen carácter no lineal, debido a que algunos coeficientes incluyen derivadas sobre productos del tipo *i.cos* ( $\theta$ ), siendo el ángulo  $\theta$  y las corrientes *i*, funciones del tiempo; por lo cual presenta una complicación especial para su solución numérica.

Entonces, la solución directa de las ecuaciones del modelo de fases, implica invertir la matriz de inductancias en cada instante.

#### **CAPITULO 11 NUEVO MODELO DE FASES**

En el capitulo I fueron obtenidas las ecuaciones eléctricas y mecánica del modelo de fases convencional de la máquina asíncrona. La solución de este sistema de ecuaciones permite analizar el comportamiento de la máquina bajo cualquier régimen de operación, con las complicaciones ya explicadas. Por ello, si se resuelve directamente estas ecuaciones diferenciales, será necesario invertir la matriz de inductancias de la máquina para cada instante.

En el presente capítulo se desarrollará una transformación de manera que se logre eliminar el ángulo de posición del rotor en las ecuaciones de tensión, convirtiéndolas en ecuaciones diferenciales lineales cuando la velocidad es constante.

#### **2.1 Desarrollo de la Transformación.**

El rotor en movimiento de una máquina asíncrona, produce una f.m.m.  $(F)$ giratoria a una velocidad  $\omega^s$  con respecto al estator (fijo), para todo valor de velocidad. Teniendo en cuenta que las variables de interés son las corrientes del estator, se puede encontrar un "rotor fijo" que produzca la misma f.m.m.

En la Figura 2.1 se muestra un diagrama esquemático de un devanado trifásico giratorio (a,b,c), por el cual circulan corrientes  $i_a$ ,  $i_b$ , e  $i_c$ , cuya fase "a" forma un ángulo instantáneo  $\theta$  con el eje referencial estatórico  $\hat{i}$ . Asimismo, se muestran las f.m.m.'s producidas por cada uno de los devanados giratorios  $(a,b,c;F_a^r,F_b^r,F_c^r)$  y las proyecciones de cada f.m.m. sobre los ejes estacionarios del estator  $(a,b,c)$ .

En la Figura 2.2 se muestra un diagrama esquemático de un devanado trifásico estacionario reflejado al estator, con sus respectivos f.m.m.'s resultantes:  $F'_a$ ,  $F'_b$ ,  $F'_c$ Por las bobinas del devanado fijo circulan las corrientes *i'<sub>a</sub>*, *i'<sub>b</sub>* e *i'<sub>c</sub>*.

Para obtener la transformación, que reemplaza un devanado rotórico giratorio por un devanado rotórico fijo al estator, se escriben las ecuaciones de f.m.m. en un devanado trifásico estacionario, cuya f.m.m. resultante debe ser la misma en ambos casos.

Relacionando las f.m.m.'s producidas en los devanados de la Figura 2-1 se obtiene:

$$
F'_{a} = N^{r} . i_{a} . \cos(\theta) + N^{r} . i_{b} . \cos(\theta - 2\pi / 3) + N^{r} . i_{c} . \cos(\theta + 2\pi / 3)
$$
  
\n
$$
F'_{b} = N^{r} . i_{a} . \cos(\theta + 2\pi / 3) + N^{r} . i_{b} . \cos(\theta) + N^{r} . i_{c} . \cos(\theta - 2\pi / 3)
$$
 (2.1)  
\n
$$
F'_{c} = N^{r} . i_{a} . \cos(\theta - 2\pi / 3) + N^{r} . i_{b} . \cos(\theta + 2\pi / 3)) + N^{r} . i_{c} . \cos(\theta)
$$

donde W representa el número de vueltas por fase del devanado rotórico giratorio. Asimismo en la Figura 2.2:

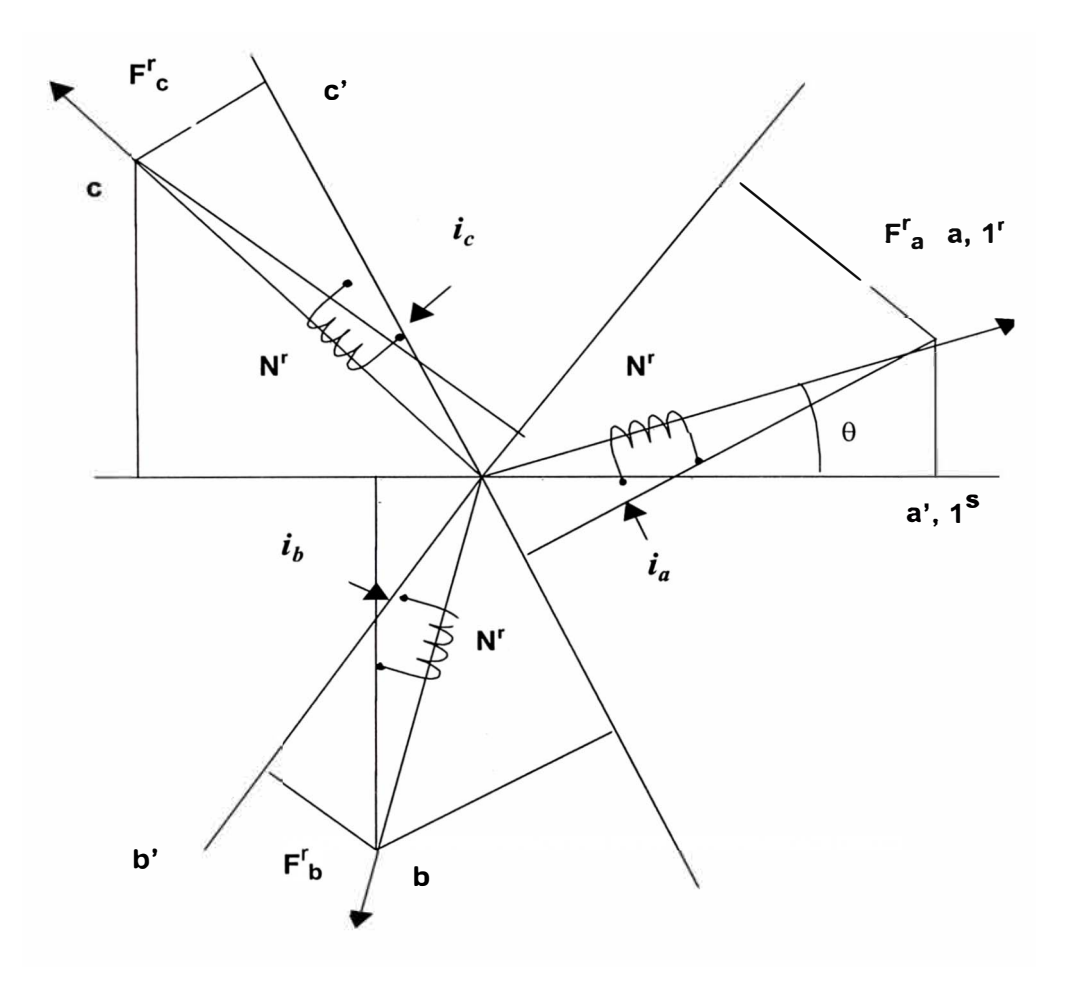

Figura 2.1.- Devanado rotórico giratorio

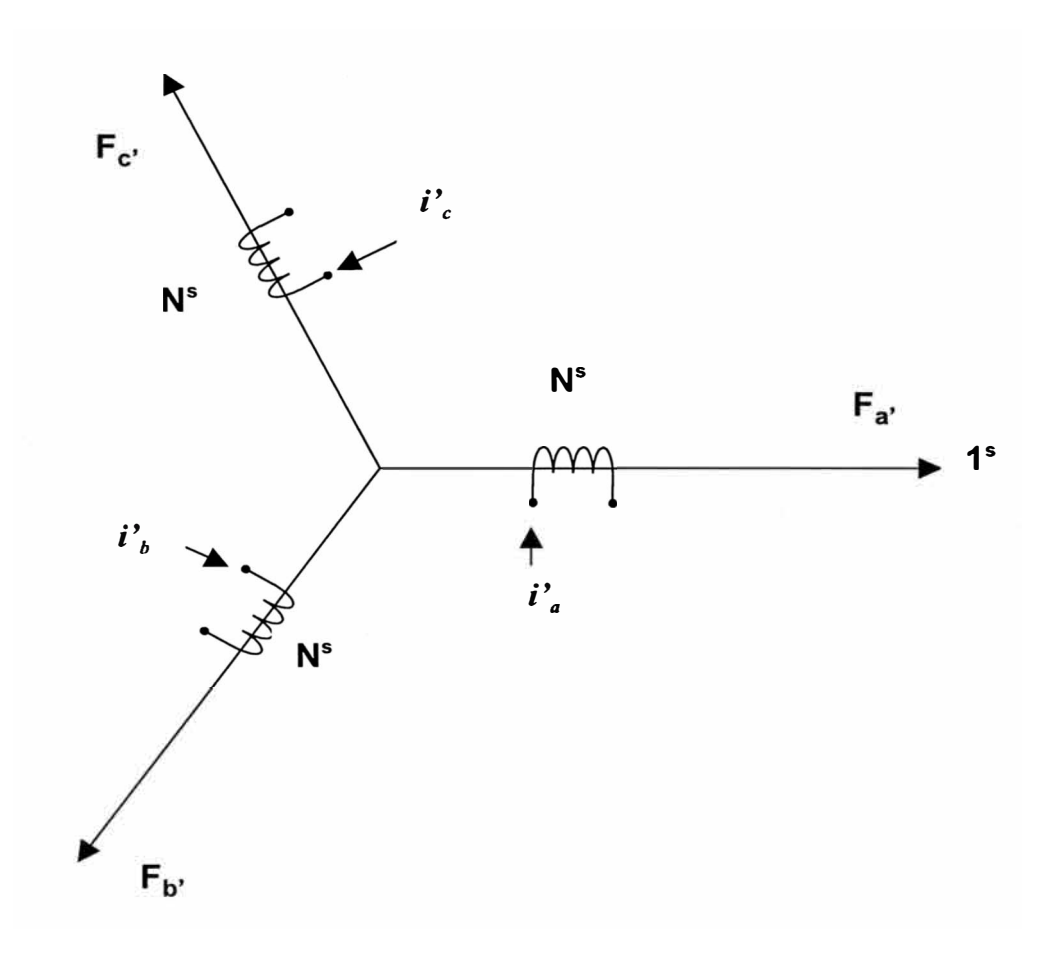

Figura 2.2.- Devanado rotórico estacionario reflejado al estator

$$
F_a = N^s \cdot i'_a
$$
  
\n
$$
F_b = N^s \cdot i'_b
$$
  
\n
$$
F_b = N^s \cdot i'_c
$$
\n(2.2)

donde  $N^{\circ}$  es el número de vueltas por fase del devanado estatórico.

Igualando las ecuaciones (2.1) y (2.2) se obtiene la relación que existe entre las corrientes que excitan el devanado giratorio con las corrientes del devanado estacionario.

$$
\begin{bmatrix}\ni'_{a} \\
i'_{b} \\
i'_{c}\n\end{bmatrix} = \frac{N_r}{N_s} \begin{bmatrix}\n\cos(\theta) & \cos(\theta - 2\pi/3) & \cos(\theta + 2\pi/3) \\
\cos(\theta + 2\pi/3) & \cos(\theta) & \cos(\theta - 2\pi/3) \\
\cos(\theta - 2\pi/3) & \cos(\theta + 2\pi/3) & \cos(\theta)\n\end{bmatrix} \begin{bmatrix}\ni_{a} \\
i_{b} \\
i_{c}\n\end{bmatrix}
$$
\n(2.3)

como  $N'/N^5 = 1$  debido a que el rotor esta reflejado al estator, entonces la ecuación (2.3) puede expresarse en forma matricial:

$$
[i']=[P']'[i]
$$
\n
$$
(2.4)
$$

donde:

$$
[P] = \begin{bmatrix} \cos(\theta) & \cos(\theta + 2\pi / 3) & \cos(\theta - 2\pi / 3) \\ \cos(\theta - 2\pi / 3) & \cos(\theta) & \cos(\theta + 2\pi / 3) \\ \cos(\theta + 2\pi / 3) & \cos(\theta - 2\pi / 3) & \cos(\theta) \end{bmatrix}
$$

 $[i']$  : vector de corrientes en el devanado estacionario.

[ i ] : vector de corrientes en el devanado giratorio

Al igual que en las transformaciones utilizadas para obtener el modelo d-q, para

invarianza de potencia, también es necesario que esta transformación sea ortogonal, es decir, que se cumpla:

 $[P][P]^{t}=[U]$ 

Efectuando  $[P][P]^t$  se llega al siguiente resultado:

$$
[P][P]' = \begin{bmatrix} 3/2 & -3/4 & -3/4 \\ -3/4 & 3/2 & -3/4 \\ -3/4 & -3/4 & 3/2 \end{bmatrix} \neq [U]
$$

donde  $[U]$  es una matriz unitaria de orden 3.

El proceso de ortogonalización de la matriz [ P ], se muestra en el Anexo A.

La matriz  $[P]$  ortogonalizada se denomina  $[C_r]$  y está dada por:

$$
[C_r] = (1/3) \begin{bmatrix} 2.\cos(\theta) + 1 & 2.\cos(\theta + 2\pi/3) + 1 & 2.\cos(\theta - 2\pi/3) + 1 \\ 2.\cos(\theta - 2\pi/3) + 1 & 2.\cos(\theta) + 1 & 2.\cos(\theta + 2\pi/3) + 1 \\ 2.\cos(\theta + 2\pi/3) + 1 & 2.\cos(\theta - 2\pi/3) + 1 & 2.\cos(\theta) + 1 \end{bmatrix}
$$
(2.5)

### **2.2 Obtención de la Matriz de Impedancias del Nuevo Modelo.**

La ecuación eléctrica tensión-corriente está dada por la ecuación (1.7):

 $[\upsilon]=[Z][i]$ 

La transformación completa para los fines del capítulo es:

$$
[C] = \begin{bmatrix} U & 0 \\ 0 & C_r \end{bmatrix}
$$
 (2.6)

donde: U es la matriz identidad 3x3.

 $C_r$  es la matriz expresada en la ecuación (2.5)

De la ecuación (2.4), aplicando la matriz ortogonalizada [ C] se tiene:

 $[i]{=}[C][i']$ 

Además:

$$
[\nu]{=}[C][\nu']
$$

donde:

$$
\begin{bmatrix} \nu' \end{bmatrix} = \begin{bmatrix} \nu_a^{\prime s} & \nu_b^{\prime s} & \nu_c^{\prime s} & 0 & 0 & 0 \end{bmatrix}^t
$$

$$
\begin{bmatrix} i' \end{bmatrix} = \begin{bmatrix} i_a^{\prime s} & i_b^{\prime s} & i_c^{\prime s} & i_a^{\prime r} & i_b^{\prime r} & i_c^{\prime r} \end{bmatrix}
$$

y desarrollando se obtiene:

$$
[\nu] = [\nu']
$$
  
\n
$$
[\nu] = [\nu_a^s \quad \nu_b^s \quad \nu_c^s \quad 0 \quad 0 \quad 0]
$$
  
\n
$$
[i'] = [\nu_a^s \quad i_b^s \quad i_c^s \quad i_a^{'r} \quad i_b^{'r} \quad i_c^{'r}]
$$

Debe tenerse en cuenta que las variables de interés son las corrientes del estator. Reemplazando en la ecuación (1.7):

$$
[C] [v'] = [Z] [C] [i']
$$

$$
[v'] = [C]^{\dagger} [Z] [C] [i']
$$

Obteniendo:

$$
[v]=[Z'] [i']
$$

Luego la nueva matriz de impedancia  $[Z]$  es obtenida efectuando:

$$
[Z'] = [C]^{t}[Z][C] \tag{2.7}
$$

donde  $[Z]$  es la matriz de impedancia dada en la ecuación  $(1.9)$ .

Desarrollando la ecuación (2.7) resulta:

$$
[Z'_{11}] = [Z_{11}]
$$
  
\n
$$
[Z'_{12}] = [Z_{12}] [C_r]
$$
  
\n
$$
[Z'_{21}] = [C_r]^{\dagger} [Z_{21}]
$$
  
\n
$$
[Z'_{22}] = [C_r]^{\dagger} [Z_{22}] [C_r]
$$
  
\n(2.8)

Operando las igualdades se obtiene lo siguiente:

$$
[Z']_1 = \begin{bmatrix} r_1 + \underline{L}_1 \cdot p & -(1/2) \cdot \underline{M}_1 \cdot p & -(1/2) \cdot \underline{M}_1 \cdot p \\ -(1/2) \cdot \underline{M}_1 \cdot p & r_1 + \underline{L}_1 \cdot p & -(1/2) \cdot \underline{M}_1 \cdot p \\ -(1/2) \cdot \underline{M}_1 \cdot p & -(1/2) \cdot \underline{M}_1 \cdot p & r_1 + \underline{L}_1 \cdot p \end{bmatrix}
$$

$$
[Z']_2 = \begin{bmatrix} \underline{M}_1 \cdot p & -(1/2) \cdot \underline{M}_1 \cdot p & -(1/2) \cdot \underline{M}_1 \cdot p \\ -(1/2) \cdot \underline{M}_1 \cdot p & \underline{M}_1 \cdot p & -(1/2) \cdot \underline{M}_1 \cdot p \\ -(1/2) \cdot \underline{M}_1 \cdot p & -(1/2) \cdot \underline{M}_1 \cdot p & \underline{M}_1 \cdot p \end{bmatrix}
$$
  

$$
[Z']_2 = \begin{bmatrix} \underline{M}_1 \cdot p & -(1/2) \cdot \underline{M}_1 p + M_x & -(1/2) \cdot \underline{M}_1 \cdot p - M_x \\ -(1/2) \cdot \underline{M}_1 \cdot p - M_x & \underline{M}_1 \cdot p & -(1/2) \cdot \underline{M}_1 p + M_x \\ -(1/2) \cdot \underline{M}_1 p + M_x & -(1/2) \cdot \underline{M}_1 \cdot p - M_x & \underline{M}_1 \cdot p \end{bmatrix}
$$

donde:

$$
M_X = (\sqrt{3}/6).P.\omega_m^r \cdot M_1
$$
  

$$
\omega_m^r = (\frac{d\theta}{dt})/P
$$

P : es el número de pares de polos del motor

$$
\begin{bmatrix} Z^{r_{1}} \end{bmatrix} = \begin{bmatrix} r_{2} + L_{2} \cdot p & -(1/2)M_{1} \cdot p + M_{y} & -(1/2)M_{1} \cdot p - M_{y} \\ -(1/2)M_{1} \cdot p - M_{y} & r_{2} + L_{2} \cdot p & -(1/2)M_{1} \cdot p + M_{y} \\ -(1/2)M_{1} \cdot p + M_{y} & -(1/2)M_{1} \cdot p - M_{y} & r_{2} + L_{2} \cdot p \end{bmatrix}
$$

donde:

$$
M_{v} = (\sqrt{3}/6). P. \omega'_{m}.(\underline{M}_{1} + 2.\underline{L}_{2})
$$

El proceso para obtener analíticamente todos los términos de las matrices de impedancia del nuevo modelo de fases se detalla en el Anexo B.

En este proceso ha sido necesario realizar gran cantidad de operaciones, especialmente trigonométricas, en las cuales se ha tenido mucho cuidado en las simplificaciones y en la posición correcta de los operadores *''p"* en las expresiones que se presentan.

#### **2.3 Ecuaciones Eléctricas del Nuevo Modelo de Fases**

Las ecuaciones tensión corriente en su forma matricial puede escribirse como:

$$
[\nu] = [Z'] [i'] \tag{2.9}
$$

Estas ecuaciones se muestran en detalle en la Figura 2.3

## **2.4 Ecuación del Torque Electromagnético**

La ecuación tensión corriente expresada en la ecuación (2-9) puede escribirse como:

$$
[\nu] = [r][i'] + [L]p[i'] + \omega_m^r[G][i'] \qquad (2.10)
$$

donde:

$$
[\nu] = \begin{bmatrix} \nu_a^s & \nu_b^s & \nu_c^s & 0 & 0 & 0 \end{bmatrix}
$$
  

$$
[i'] = \begin{bmatrix} i_a^s & i_b^s & i_c^s & i_a'^r & i_b'^r & i_c'^r \end{bmatrix}
$$
  

$$
[r] = Diag[r_1 \quad r_1 \quad r_1 \quad r_2 \quad r_2 \quad r_2]
$$

*)* 

$$
\begin{aligned}\n\begin{bmatrix} v_1 \\ v_2 \\ v_3 \\ v_4 \\ v_5 \\ v_6 \\ v_7 \\ v_8 \\ v_9 \\ v_1 \\ v_1 \\ v_2 \\ v_3 \\ v_4 \end{bmatrix} &=\n\begin{bmatrix}\n r_1 + L_1.p & -\frac{1}{2}M_1.p & M_1.p & -\frac{1}{2}M_1.p & -\frac{1}{2}M_1.p & -\frac{1}{2}M_1.p \\
 r_1 + L_1.p & -\frac{1}{2}M_1.p & -\frac{1}{2}M_1.p & -\frac{1}{2}M_1.p & -\frac{1}{2}M_1.p \\
 r_2^s \\ v_2^s \\ v_3^s \\ v_4^s \\ v_5^s \\ v_6^s \\ v_7 \\ v_8^s \end{bmatrix} &=\n\begin{bmatrix}\n r_1 + L_1.p & -\frac{1}{2}M_1.p & M_1.p & -\frac{1}{2}M_1.p & -\frac{1}{2}M_1.p & -\frac{1}{2}M_1.p \\
 r_2 + L_1.p & -\frac{1}{2}M_1.p & M_1.p & -\frac{1}{2}M_1.p & M_1.p \\
 r_1 + L_1.p & -\frac{1}{2}M_1.p & -\frac{1}{2}M_1.p & M_1.p & M_1.p \\
 r_2 + L_2.p & -\frac{1}{2}M_1.p + M_y & -\frac{1}{2}M_1.p - M_y \\
 r_2 + L_2.p & -\frac{1}{2}M_1.p + M_y & -\frac{1}{2}M_1.p + M_y\n\end{bmatrix}\n\begin{bmatrix}\n i_0^s \\
 i_0^s \\
 i_0^s \\
 i_1^s \\
 i_2^t \\
 i_3^t \\
 i_4^t \\
 i_5^t \\
 i_6^t \\
 i_7^t \\
 i_8^t \\
 i_9^t \\
 i_1^t \\
 i_2^t \\
 i_3^t \\
 i_4^t \\
 i_5^t \\
 i_6^t \\
 i_7^t \\
 i_8^t \\
 i_9^t \\
 i_1^t \\
 i_2^t \\
 i_3^t \\
 i_4^t \\
 i_5^t \\
 i_6^t \\
 i_7^t \\
 i_8^t \\
 i_9^t \\
 i
$$

Donde:

 $\mathbf{r}$ 

$$
M_x = (\sqrt{3}/2). P. \omega_m^r \cdot \underline{M}_1 \qquad \qquad M_y = (\sqrt{3}/6). P. \omega_m^r \cdot \underline{(M_1 + 2.L_2)} \qquad \qquad \omega_m^r = (\frac{d\theta}{dt})/P
$$

P : pares de polos

## Figura 2.3.- Ecuaciones eléctricas del nuevo modelo de fases

$$
\begin{bmatrix}\nL_1 & M_0 & M_0 & -2.M_0 & M_0 & M_0 \\
M_0 & L_1 & M_0 & M_0 & -2.M_0 & M_0 \\
M_0 & M_0 & L_1 & M_0 & M_0 & -2.M_0 \\
-2.M_0 & M_0 & M_0 & L_2 & M_0 & M_0 \\
M_0 & -2.M_0 & M_0 & M_0 & L_2 & M_0 \\
M_0 & M_0 & -2.M_0 & M_0 & M_0 & L_2\n\end{bmatrix}
$$

donde:

$$
M_0 = -(1/2) \underline{M}_1
$$
  
\n
$$
[G] =\begin{bmatrix}\n0 & 0 & 0 & 0 & 0 & 0 \\
0 & 0 & 0 & 0 & 0 & 0 \\
0 & 0 & 0 & 0 & 0 & 0 \\
0 & M_{x0} & -M_{x0} & 0 & M_{y0} & -M_{y0} \\
-M_{x0} & 0 & M_{x0} & -M_{y0} & 0 & M_{y0} \\
M_{x0} & -M_{x0} & 0 & M_{y0} & -M_{y0} & 0\n\end{bmatrix}
$$

donde:

$$
M_{x0} = (\sqrt{3}/2).P.\underline{M}_1
$$
  

$$
M_{y0} = (\sqrt{3}/6).P.(\underline{M}_1 + 2.\underline{L}_2)
$$

P: pares de polos.

Para despejar la expresión de  $T_e$  se siguen los siguientes pasos:

Premultiplicando ambos miembros por  $[i']^t$  se obtiene:

$$
[i']t [v] = [i']t [r][i'] + [i']t [L]p[i'] + \omega_m^r [i']t [G][i']
$$
  
Pin = Ppeírdidas + Pmag + Pem

donde:

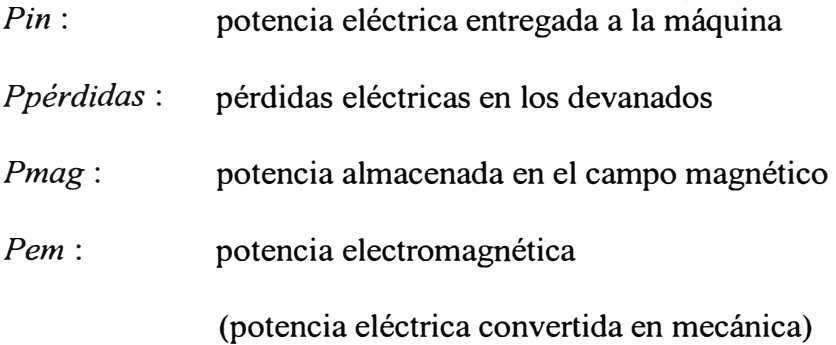

La ecuación de torque instantáneo será:

$$
T_e = Pem / \omega'_m = [i']^t [G][i'] \qquad (2.11)
$$

resolviendo se obtiene:

$$
T_e = M_{x0} \cdot \{(i_b^s - i_c^s)i_a^{'r} + (i_c^s - i_a^s)i_b^{'r} + (i_a^s - i_b^s)i_c^{'r}\}
$$
 (2.12)

Por lo tanto, la ecuación del movimiento del rotor será:

$$
p.\omega_m^r = (T_e - T_{ext})/J - D.\omega_m^r / J \qquad (2.13)
$$

**The South Property of the South Property** 

\_/

Las principales características de las ecuaciones diferenciales obtenidas son:

- Las ecuaciones diferenciales son lineales.
- Los coeficientes no dependen del ángulo  $\theta$  de posición del rotor.
- Las variables de interés presentes en el modelo son cantidades físicas actuales del motor, corrientes eléctricas que no necesitan ser transformadas.

El presente modelo permitirá analizar el comportamiento de la máquina asíncrona para condiciones de operación balanceadas y desbalanceadas. Para resolver este sistema de ecuaciones diferenciales debe integrarse numéricamente, en este proceso se requiere invertir la matriz de inductancias sólo una vez y al inicio. Después el proceso de integración corresponde a un clásico sistema de ecuaciones diferenciales cuya solución es directa.

El modelo es general y puede ser modificado para predecir el comportamiento del motor asíncrono bajo diversas condiciones de operación, incorporando las restricciones terminales correspondientes. En tal sentido se podrán analizar transitorios de arranque, variaciones súbitas de carga y tensión, así como cortocircuitos en terminales. Asimismo, será posible analizar la máquina asíncrona cuando las fuentes de alimentación son no-sinusoidales.

\_ \_/

#### **CAPITULO 111 COMPROBACION DEL NUEVO MODELO DE FASES**

En el capítulo anterior se obtuvo las ecuaciones eléctricas y mecánica del nuevo modelo de fases.

I'

/

Para comprobar la validez del modelo se ha elaborado un programa computacional en donde se ponen de manifiesto todas las ventajas ya mencionadas; por ejemplo, las ecuaciones diferenciales son lineales y sus coeficientes no dependen del ángulo  $\theta$  del rotor y las corrientes eléctricas del estator no necesitan ser transformadas.

El sistema de ecuaciones del nuevo modelo de fases, se compone de 6 ecuaciones diferenciales eléctricas y una ecuación diferencial mecánica.

Estas ecuaciones deben despejarse en forma adecuada para ser incluidas dentro de un algoritmo iterativo que permita calcular numéricamente las variables del sistema con la mayor precisión posible en cada punto de integración de las ecuaciones diferenciales del modelo.

Para integrar numéricamente este sistema de ecuaciones diferenciales se pueden utilizar métodos iterativos como por ejemplo, el Runge Kutta de tercer o cuarto orden, el trapezoidal, o métodos del tipo predictor-corrector, etc.

En el programa computacional se ha utilizado un algoritmo iterativo predictorcorrector usando el lenguaje C standard, como lenguaje de programación.
La descripción de las ecuaciones diferenciales despejadas para la integración, el método iterativo utilizado y el codigo fuente del programa se presentan en el Anexo C.

La comprobación de la validez de los resultados del nuevo modelo de fases ha sido realizado mediante el contraste con los resultados obtenidos a partir del modelo standard d-q, cuya validez es ampliamente aceptada.

Se ha elegido 2 motores asíncronos de fabricación nacional, uno de 60 HP, 6 polos y el otro de 90 HP, 4 polos. Utilizando estos motores, se analizó el proceso transitorio de arranque usando ambos modelos para cada uno de ellos, y luego se efectuó el análisis comparativo de los resultados.

#### **3.1 Predicción utilizando el Modelo d-q.**

Para predecir el comportamiento transitorio del motor asíncrono, utilizando el modelo d-q, se ha implementado un programa computacional elaborado en lenguaje C standard, tomando como variables las corrientes  $i_d$  e  $i_q$ . Se establecen 4 ecuaciones diferenciales eléctricas y una ecuación diferencial mecánica, las cuales también son integradas numéricamente utilizando el método iterativo predictor corrector.

La descripción de las ecuaciones diferenciales y el listado del programa utilizando el modelo d-q, se presentan en el Anexo D.

El proceso de simulación se ha efectuado en un computador con procesador 486 DX4 con 8 Mb RAM bajo Windows 95.

Para efectuar la simulación se han utilizado 2 motores de fabricación nacional.

,1

/

### **- Motor 1:**

Motor NV 250 NG:

60 HP, 60 Hz, 220 V, 158 Amp, 6 polos Conexión Delta.

Los datos de entrada del programa, calculados a partir de ensayos del fabricante, son:

- $V_{ef}$ 220.0 voltios por fase
- *f=* 60.0 hz.
- $r_1 = 0.00795$  ohms.
- $r_2$  = 0.07956 ohms.
- $x_1 = 0.23565$  ohms.
- $x_2 = 0.23565$  ohms.
- $x_m = 5.56747$  ohms.
- $p = 6$  polos.
- $T_L$  = 350 N-m, torque de carga constante.
- $J = 4.15 \text{ kg} \text{m}^2$ , coeficiente de inercia.
- *D* = 0.0398 N-m-seg, coeficiente de fricción

Se ha simulado el proceso transitorio del arranque a tensión plena del motor NV 250 NG, cuando impulsa una carga constante de 350 N-m.

Los resultados del modelo d-q, se presentan en las Figuras 3.1 y 3.2, y se muestran algunas magnitudes características del proceso en la Tabla (3.1).

,,

/

| <b>MOTOR</b>                  | <b>NV 250 NG</b> |
|-------------------------------|------------------|
| Duración del Transitorio (s.) | 6.1              |
| Corriente máxima Fase A (A.)  | 676.156          |
| Corriente mínima Fase A (A.)  | $-700.972$       |
| Corriente máxima Fase B (A.)  | 994.292          |
| Corriente mínima Fase B (A.)  | $-660.775$       |
| Corriente máxima Fase C (A.)  | 668.418          |
| Corriente mínima Fase C (A.)  | $-985.224$       |
| Torque Máximo (N-m)           | 2239.134         |
| Torque Mínimo (N-m)           | $-1619.68$       |
| Velocidad Final (r.p.m.)      | 1181.662         |
| Corriente Máxima Final (A.)   | 118.879          |
| Torque Final (N-m)            | 354.9091         |
| Tiempo de ejecución (s.)      | 2.22             |

Tabla (3.1) .- Magnitudes características en el proceso de arranque del Motor NV 250 NG (modelo d-q)

 $\overline{\phantom{a}}$  /

Se observa que las principales magnitudes de operación del motor se estabilizan una vez que el proceso transitorio de arranque ha concluído, el cual dura 6.1 s. aproximadamente. Las corrientes de las fases a, b y c, resultan 5.68 veces la corriente nominal durante todo el transitorio del arranque.

La velocidad se incrementa gradualmente desde cero hasta llegar a su velocidad final de estado estacionario, cuyo valor (1181.22 r.p.m.) representa un deslizamiento de 1.53%.

El torque transitorio presenta la evolución típica de los motores asíncronos, se aprecia que el torque promedio en el momento del arranque es 619.5 N-m, que resulta el 177% del torque nominal. Esta magnitud es típica para un motor de esta potencia.

El torque final es 355 N-m. magnitud es ligeramente mayor que el torque de carga (350 N-m.), porque incluye además el torque de pérdidas mecánicas por fricción y ventilación del motor asíncrono.

El tiempo de ejecución del programa es 2.22 s. Este es el tiempo CPU empleado sin contar el tiempo que emplea el computador para almacenar los datos en el disco duro.

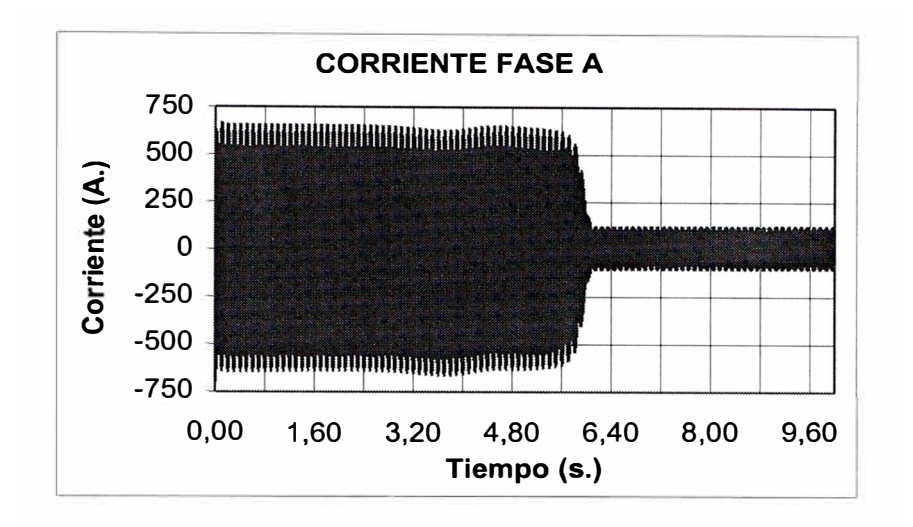

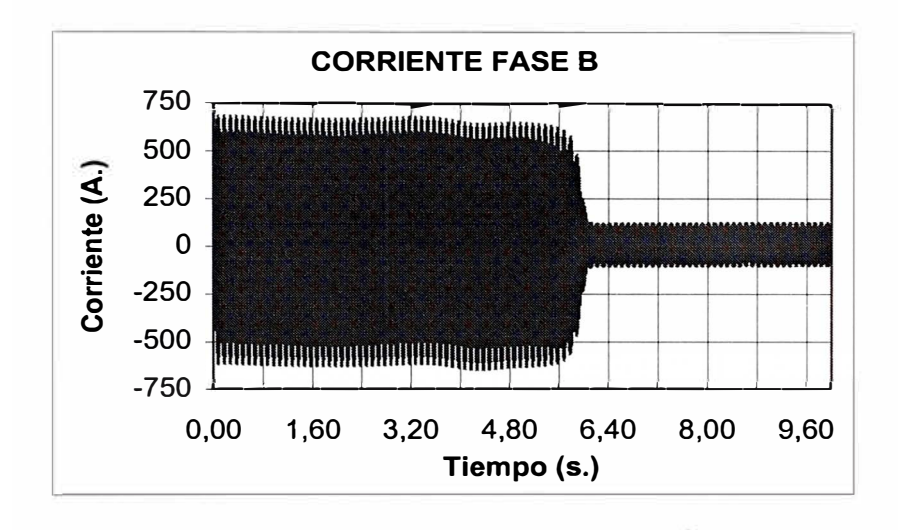

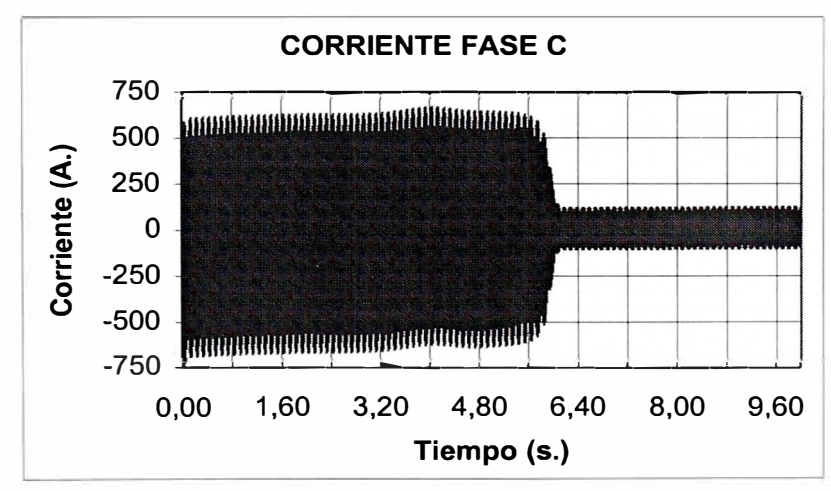

Figura 3.1.- Corrientes de fase del motor NV 250 NG (modelo d-q)

 $\frac{1}{2}$ 

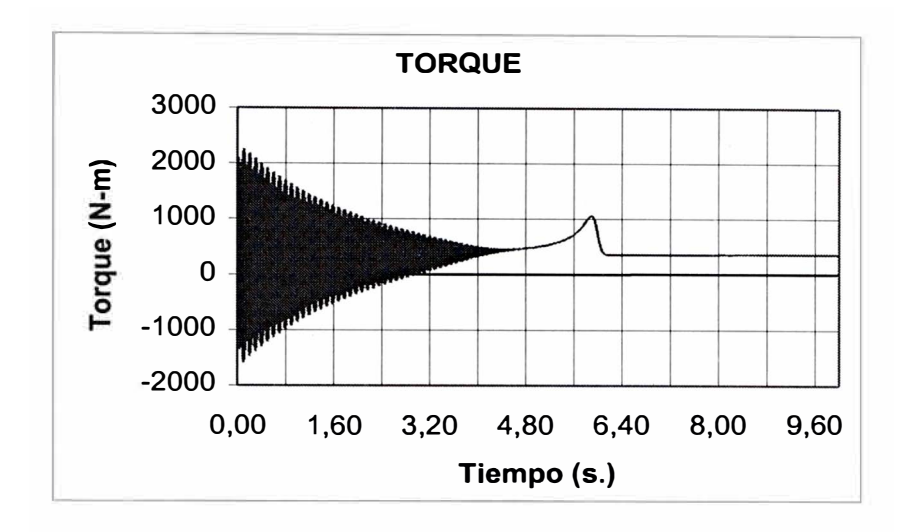

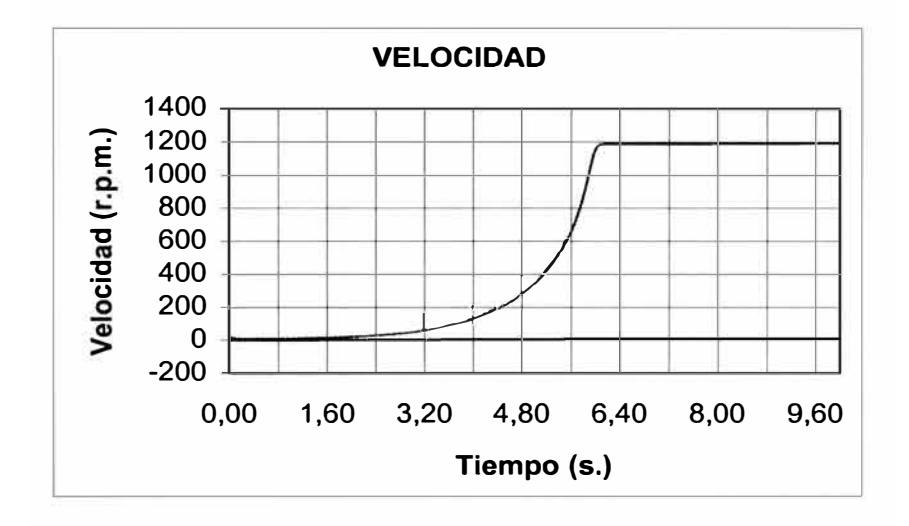

Figura 3.2.- Torque y velocidad del motor NV 250 NG (modelo d-q)

**- Motor 2:**

Motor NV 250 M4:

90 HP, 60 Hz. 220 V. 4 polos. Conexión Delta.

Los datos de entrada del programa, calculados a partir de ensayos del fabricante, son:

- $V_{ef}$ = 220.0 voltios por fase
- $f = 60.0$  hz.
- $r_1 = 0.18$  ohms.
- $r_2 = 0.03641$  ohms.
- $x_1 = 0.11854$  ohms.
- $x_2 = 0.11854$  ohms.
- $x_m = 4.69612$  ohms.
- $p = 4$  polos.
- $T_L$  = 300 N-m, torque de carga constante.
- $J = 3.4 \text{ kg} \text{m}^2$ , coeficiente de inercia.
- *D* = 0.0411 N-m-seg, coeficiente de fricción

Nuevamente, se ha simulado el proceso transitorio del arranque del motor NV 250 M4, a tensión plena, impulsando una carga constante de 300 N-m.

Los resultados se presentan en las Figuras 3.3 y 3.4, y algunas magnitudes características del proceso se muestran en la Tabla (3.2).

(:

*)* 

| <b>MOTOR</b>                  | <b>NV 250 M4</b> |
|-------------------------------|------------------|
| Duración del Transitorio (s.) | 2.0              |
| Corriente máxima Fase A (A.)  | 1342.451         |
| Corriente mínima Fase A (A.)  | $-1378.658$      |
| Corriente máxima Fase B (A.)  | 1786.532         |
| Corriente mínima Fase B (A.)  | $-1344.509$      |
| Corriente máxima Fase C (A.)  | 1367.144         |
| Corriente mínima Fase C (A.)  | $-1839.427$      |
| Torque Máximo (N-m)           | 2249.672         |
| Torque Mínimo (N-m)           | $-1511.051$      |
| Velocidad Final (r.p.m.)      | 1792.591         |
| Corriente Máxima Final (A.)   | 148.059          |
| Torque Final (N-m)            | 307.6935         |
| Tiempo de ejecución (s.)      | 3.55             |

Tabla (3.2) .- Magnitudes características del proceso de arranque del Motor NV 250

M4 (modelo d-q.)

 $\left| \cdot \right|$ 

'

} /

El proceso transitorio de arranque se muestra similar al ejemplo anterior. El periodo de arranque dura 2 segundos aproximadamente, se muestran altas corrientes durante el arranque, aumento gradual de la velocidad hasta llegar a un valor final de 1792.591 r.p.m. cuyo deslizamiento resulta 0.41 %.

El torque de arranque promedio es 738.62 Nm que es el 207.3% del torque nominal.

#### **3.2 Predicción utilizando el Nuevo Modelo de Fases.**

Se utilizó el programa descrito en el Anexo C el cual está desarrollado utilizando el lenguaje C standard. Se usó las ecuaciones planteadas en el Capítulo II, las cuales están resueltas mediante el método iterativo predictorcorrector.

Para la comparación con el modelo d-q, se usarán los mismos motores del acápite anterior, simulando de arranque el proceso transitorio y analizando la evolución en el tiempo de las mismas variables.

'1 j:

1'

je poznatelj poznatelj za predstavlja za nekazivanja za nekazivanja za nekazivanja za nekazivanja za nekazivanj<br>Dogodki

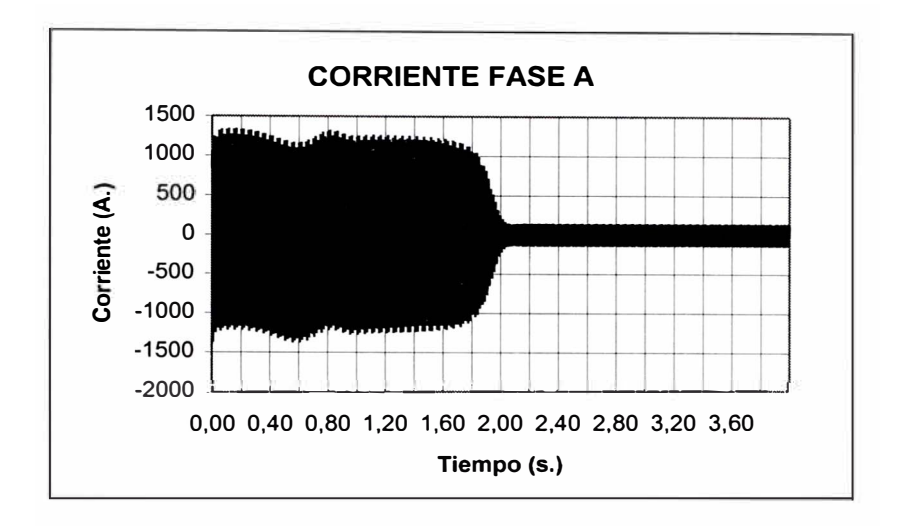

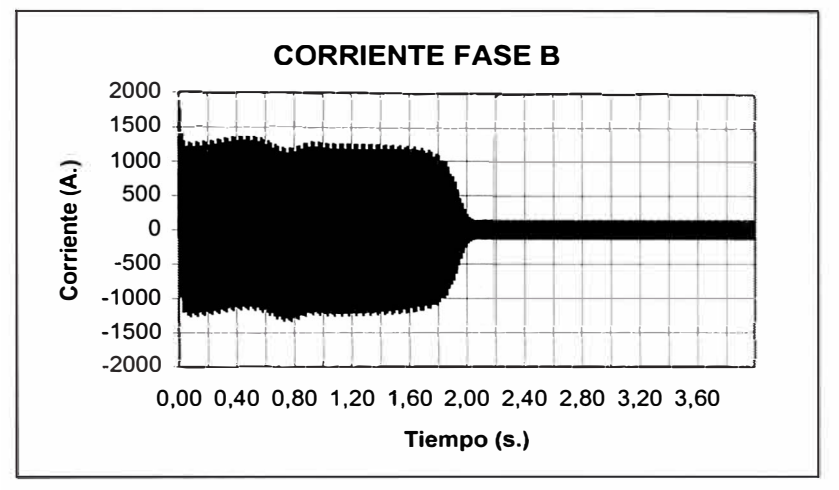

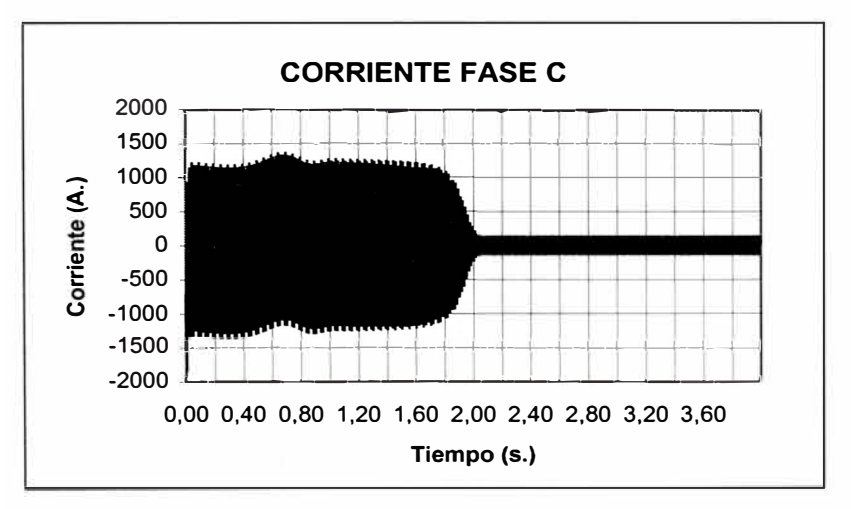

Figura 3.3.- Corrientes de Fase del Motor NV 250 M4 (modelo d-q)

 $\frac{1}{2}$ 

[,

*)* 

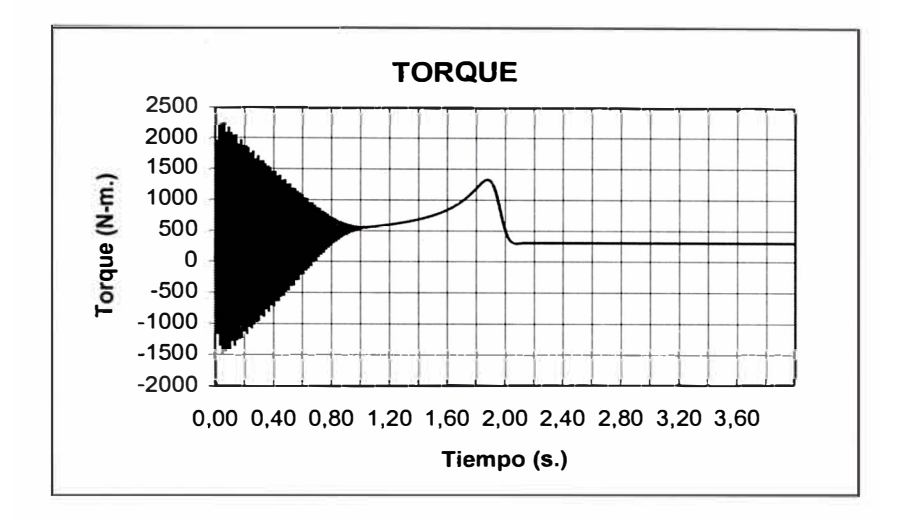

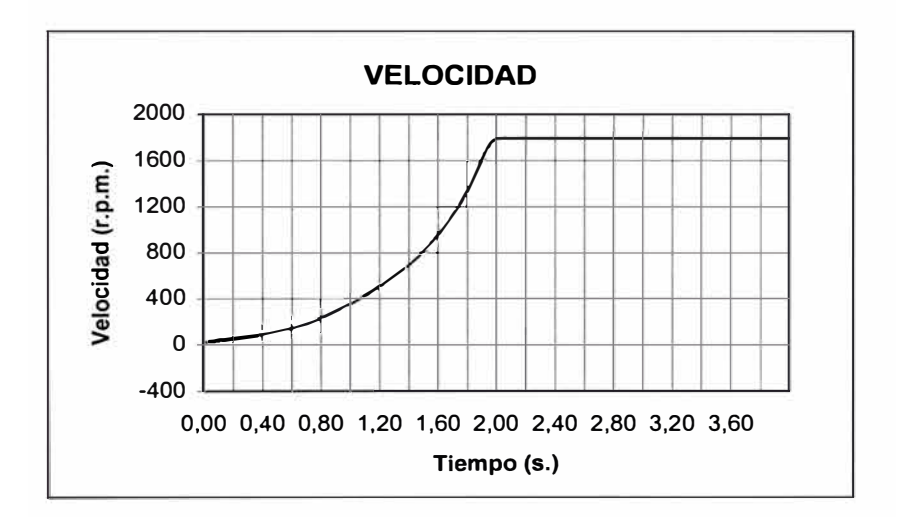

Figura 3.4.- Torque y velocidad, del Motor NV 250 M4

(modelo d-q.)

#### **.- Motor 1:**

Motor NV 250 NG:

60 HP, 60 Hz. 220 V. 158 Amp. 6 polos. Conexión Delta.

Los datos de entrada del programa, calculados a partir de ensayos del fabricante, son:

 $V_{ef}^{}$   $=$ 220.0 voltios por fase

 $f=$  60.0 hz.

- $r_1$  = 0.00795 ohms.
- $r_2$  = 0.07956 ohms.
- $x_1 = 0.23565$  ohms.
- $x_2$  = 0.23565 ohms.
- $x_m = 5.56747$  ohms.
- $p = 6$  polos.
- $T_L$  = 350 N-m, torque de carga constante.
- $J = 4.15 \text{ Kg} \text{m}^2$ , coeficiente de inercia.
- *D* = 0.0398 N-m-seg, coeficiente de fricción

Simulando el arranque del motor NV 250 NG, a tensión plena con una carga constante de 350 N-m. es decir, en las mismas condiciones que en el caso anterior, se obtienen los resultados mostrados en la Tabla (3.3) y en las Figuras 3.5 y 3.6.

| <b>MOTOR</b>                  | <b>NV 250 NG</b> |
|-------------------------------|------------------|
| Duración del Transitorio (s.) | $\overline{6.1}$ |
| Corriente máxima Fase A (A.)  | 676.176          |
| Corriente mínima Fase A (A.)  | $-700.947$       |
| Corriente máxima Fase B (A.)  | 994.301          |
| Corriente mínima Fase B (A.)  | $-660.799$       |
| Corriente máxima Fase C (A.)  | 668.432          |
| Corriente mínima Fase C (A.)  | $-985.221$       |
| Torque Máximo (N-m)           | 2238.503         |
| Torque Mínimo (N-m)           | $-1619.2$        |
| Velocidad Final (r.p.m.)      | 1180.671         |
| Corriente Máxima Final (A.)   | 118.872          |
| Torque Final (N-m)            | 354.9062         |
| Tiempo de ejecución (s.)      | 4.42             |

Tabla (3.3) .- Magnitudes características del proceso de arranque del Motor NV

250 NG (modelo de fases.)

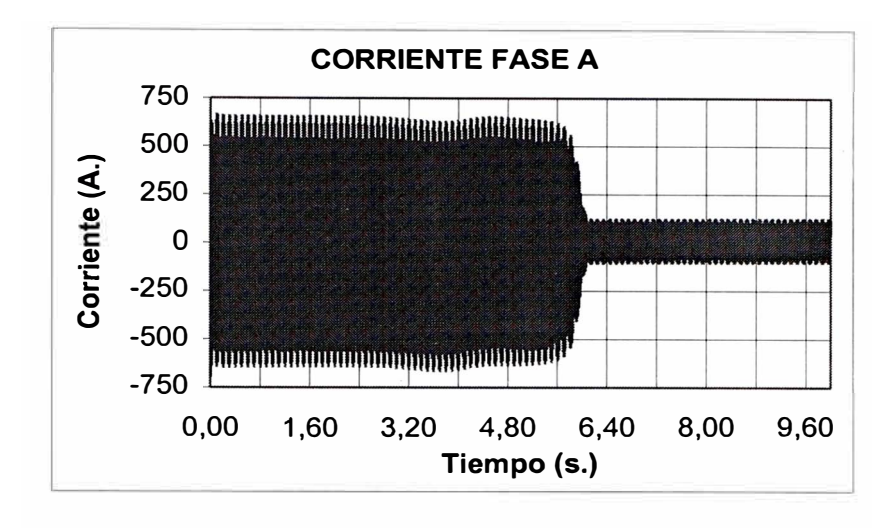

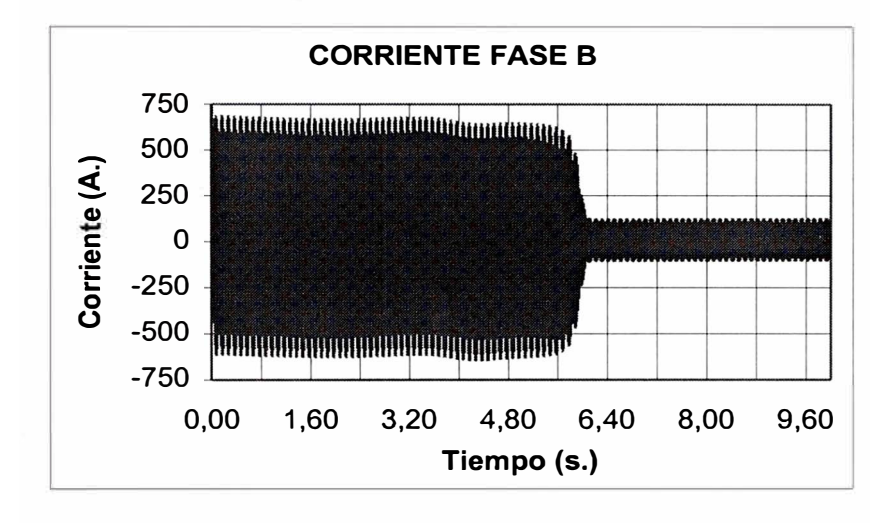

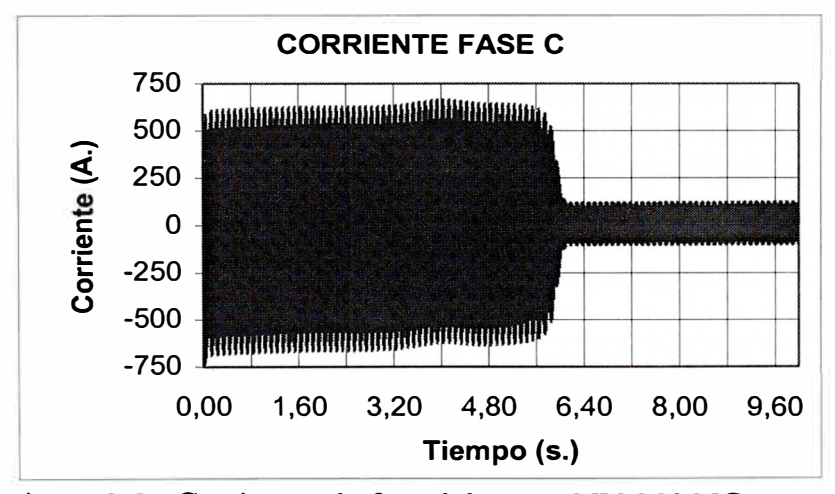

Figura 3.5.- Corrientes de fase del motor NV 250 NG (modelo de fases.)

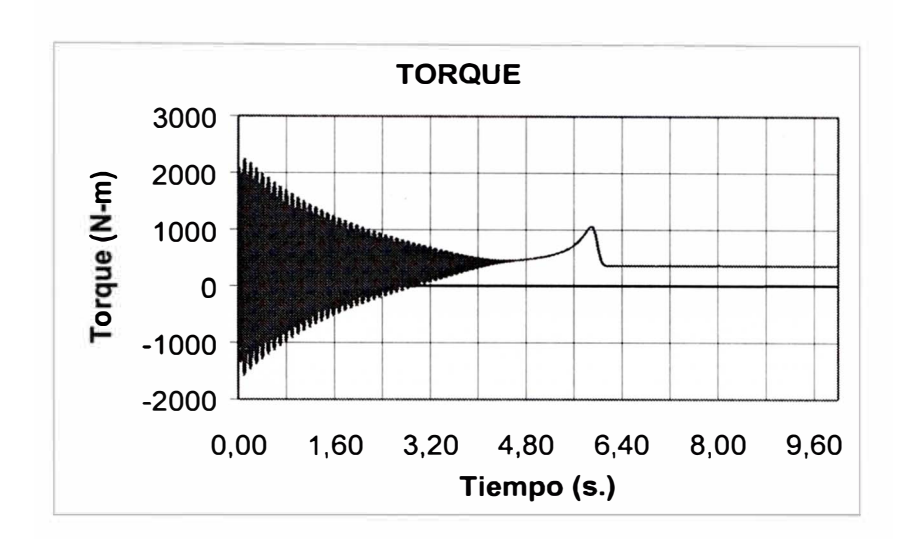

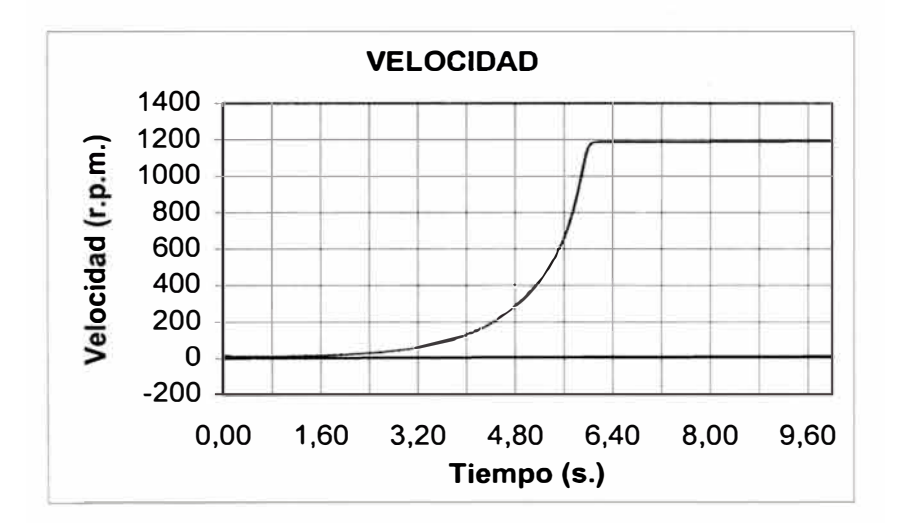

Figura 3.6.- Torque y velocidad del motor NV 250 NG

(modelo de fases.)

**-Motor 2:**

Motor NV 250 M4:

90 HP, 60 Hz. 220 V. 4 polos.Conexión Delta.

Los datos de entrada del programa, calculados a partir de ensayos del fabricante, son:

- $V_{ef}$ = 220.0 voltios por fase0
- $f =$ 60.0 hz.
- $r_1 =$ 0.18 ohms.
- 0.03641 ohms.  $r_2 =$
- $x_1 =$ 0.11854 ohms.
- 0.11854 ohms.  $x_2 =$
- $x_m =$ 4.69612 ohms.
- $p =$ 4 polos.
- $T_L = 300$  N-m, torque de carga constante.
- $J = 3.4 \text{ kg} \text{m}^2$ , coeficiente de inercia.
- $D =$ 0.0411 N-m-seg, coeficiente de fricción

Los resultados de la simulación del proceso de arranque del motor NV 250 M4, a tensión plena, con una carga de 300 N-m. se muestran en la Tabla (3.4) y las Figuras 3.7 y 3.8

| <b>MOTOR</b>                  | <b>NV 250 M4</b> |
|-------------------------------|------------------|
| Duración del Transitorio (s.) | 2.0              |
| Corriente máxima Fase A (A.)  | 1342.442         |
| Corriente mínima Fase A (A.)  | $-1378.59$       |
| Corriente máxima Fase B (A.)  | 1786.57          |
| Corriente mínima Fase B (A.)  | $-1344.44$       |
| Corriente máxima Fase C (A.)  | 1367.126         |
| Corriente Fase C mínima (A.)  | $-1839.45$       |
| Torque Máximo (N-m)           | 2249.047         |
| Torque Mínimo (N-m)           | $-1510.37$       |
| Velocidad Final (r.p.m.)      | 1792.592         |
| Corriente Máxima Final (A.)   | 148.062          |
| Torque Final (N-m)            | 307.6968         |
| Tiempo de ejecución (s.)      | 6.84             |

Tabla (3.4) .- Magnitudes características del proceso de arranque del Motor NV 250

M4 (modelo de fases.)

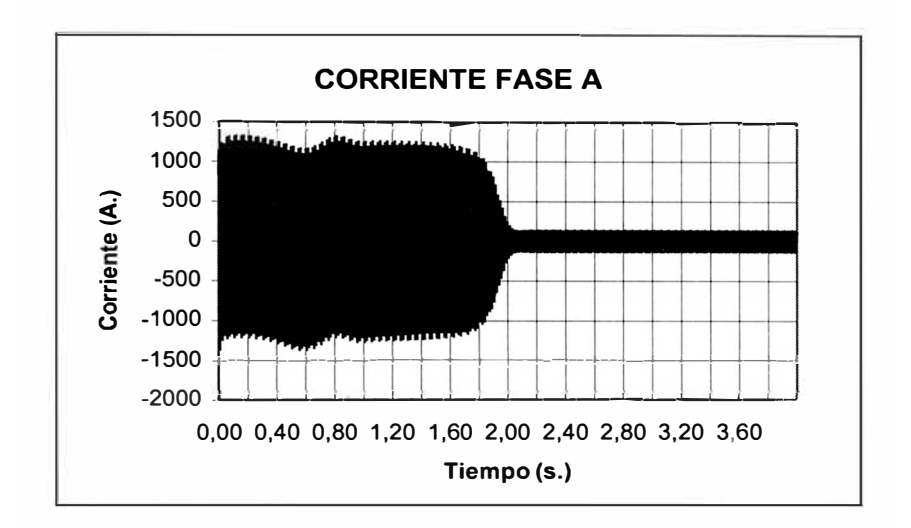

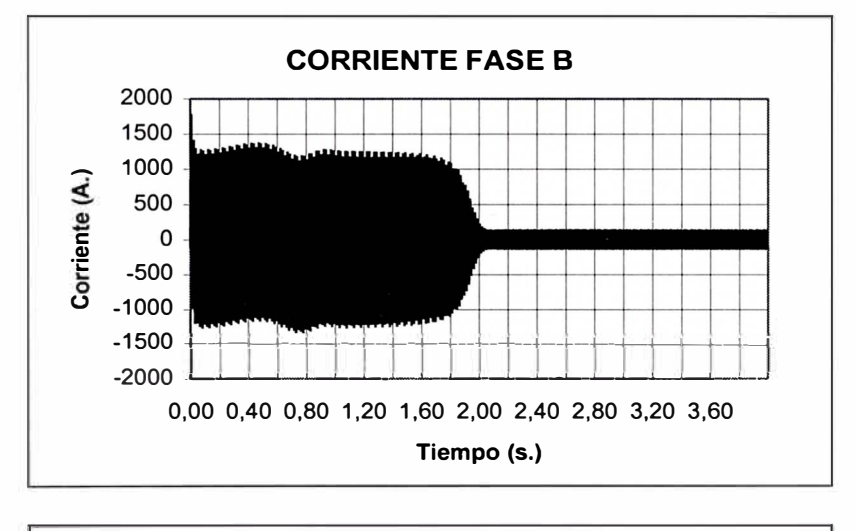

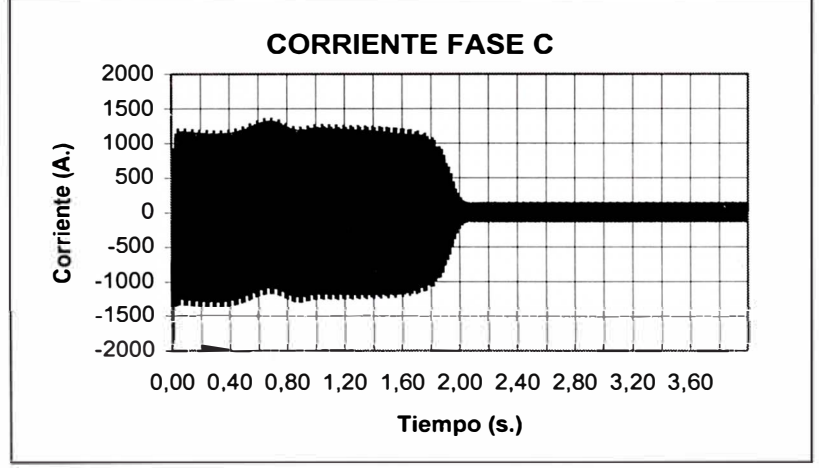

Figura 3.7.- Corrientes de Fase del Motor NV 250 M4 (modelo de fases)

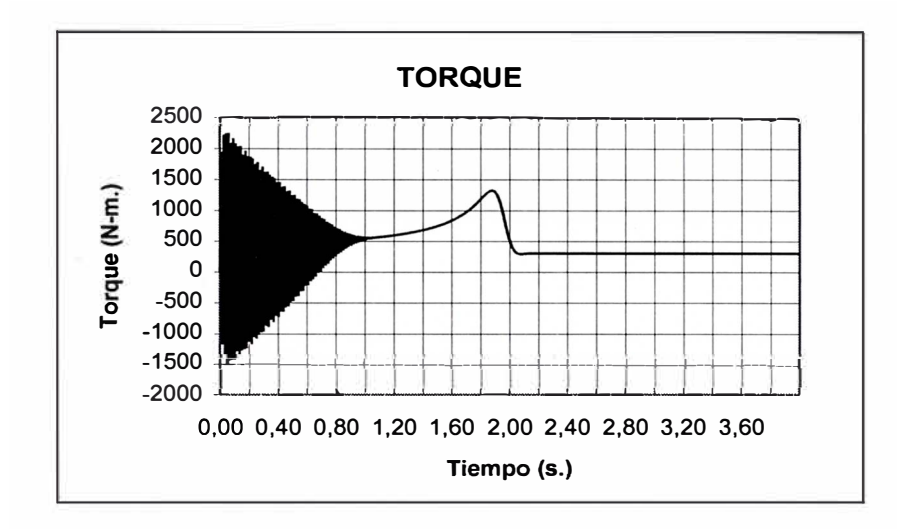

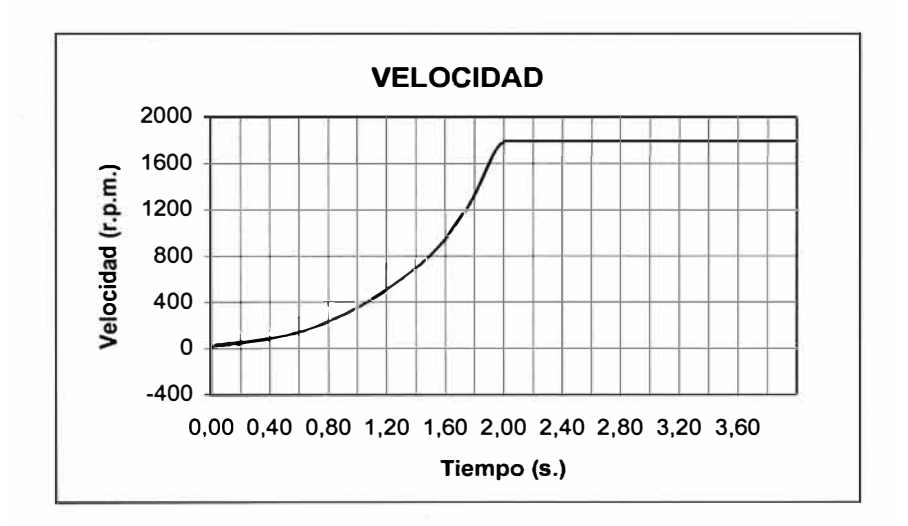

Figura 3.8.- Torque y velocidad, del Motor NV 250 M4 (modelo de fases.)

### **3.3 Comparación de los Modelos**

Después de haber simulado el proceso de arranque de 2 motores asíncronos, utilizando la misma técnica numérica de integración, y asimismo, utilizando los modelos d-q y el desarrollado en el presente trabajo, es posible afirmar que ambos arrojan los mismos resultados.

Sin embargo en el presente acápite, para fines de comparación se consignan elementos de juicio para juzgar la calidad de los resultados obtenidos con el modelo de fases.

Las magnitudes características obtenidas con ambos modelos, y utilizando el mismo método de integración , tienen errores muy pequeños. Debe tomarse en cuenta que los cálculos numéricos efectuados por ambos programas estan afectados por los mismos errores inherentes al método de solución y al computador. Entre estos errores se puede mencionar, el error por redondeo, el error que depende del paso de integración, la tolerancia utilizada en cada iteración, los errores acumulativos por cada iteración.

Los errores promedios obtenidos en cada variable en los procesos de integración en los transitores simulados en los 2 motores, con el modelo d-q y el nuevo modelo de fases, se muestran en la Tabla (3.5) y (3.6). Los errores se calculan utilizando el d-q como referencia.

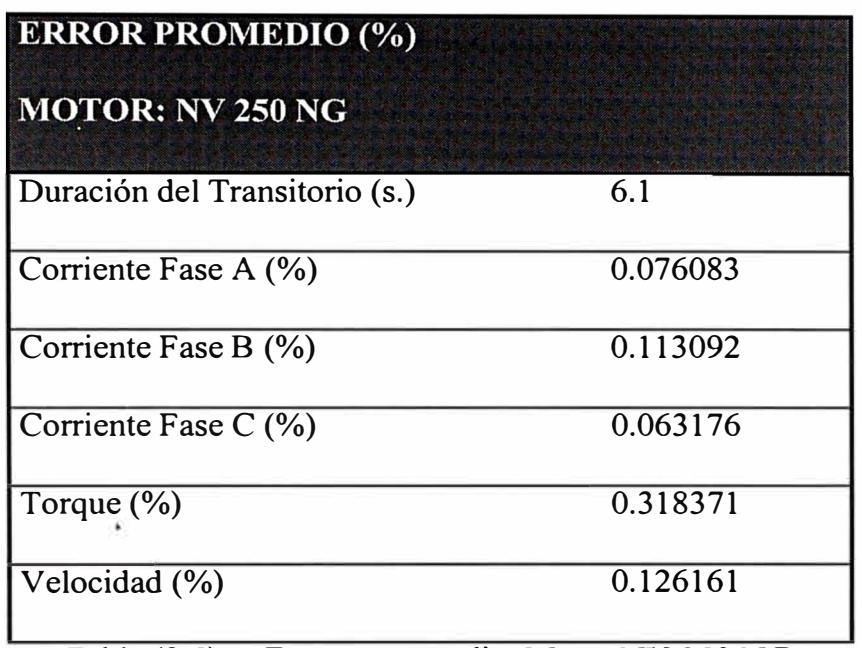

Tabla (3.5) .- Errores promedio. Motor NV 250 NG

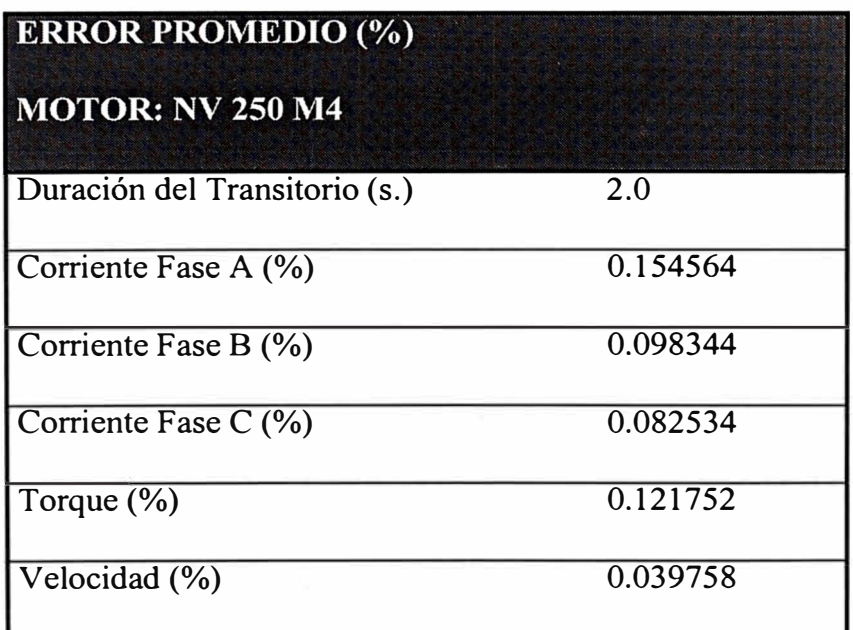

Tabla (3.6) .- Errores promedio. Motor NV 250 M4

Se puede observar que el tiempo de CPU empleado por el nuevo modelo de fases es mayor que en el modelo d-q. Ello se debe a que el nuevo modelo de fases utiliza un sistema de 7 ecuaciones diferenciales simultáneas, y el modelo dq, utiliza solamente 5 ecuaciones diferenciales; sm embargo con las computadoras que se disponen en la actualidad, esta desventaja no es significativa.

Como los márgenes de error obtenidos en la simulación son prácticamente despreciables, se puede concluir que el Nuevo Modelo de Fases es válido y puede utilizarse para predecir el comportamiento transitorio de la máquina asíncrona.

Algunas de las aplicaciones en las cuales el modelo de fases presenta ventajas con respecto al d-q se verán en el capítulo siguiente.

# **CAPITULO IV APLICACIONES DEL MODELO DE FASES**

Existen numerosos procesos transitorios de interés en la máquina asíncrona. En este capítulo utilizando el modelo de fases, se han incluido las simulaciones de algunos de ellos, tales como: transitorios de arranque, a diferentes condiciones, variaciones bruscas de tensión, variaciones bruscas de carga, fallas en terminales , y arranque con fuentes de alimentación no sinusoidales.

Para todos los casos de simulación se tomará el motor NV 250 M4 de manera que sea posible efectuar aplicaciones directas para diferentes transitorios.

# **4.1 Transitorios de Arranque**

Dentro de los transitorios de arranque se ha considerado: arranque en vacio, arranque con diversos tipos de carga, arranque a tensión plena con conexión directa a la red y con conexión a través de una línea de transmisión, arranque a tensión reducida.

### **4.1.1 Arranque en vacío.**

Para simular la condición de arranque en vacio, debe ejecutarse el programa habiendo definido el torque de carga como cero.

En la Figura 4.1 se presentan los resultados más importantes del proceso de arranque del motor en estudio, se aprecia la evolución en el tiempo de la corriente del motor, el torque desarrollado y la velocidad.

La duración del transitorio es de 1 seg. aproximadamente.

En la característica corriente - tiempo se aprecia que el valor máximo de la corriente de arranque es 1437 A. que representa una relación de arranque de 7.8 veces, que es normal en este motor.

El valor máximo final de la corriente es 64,4 A. que representa un valor eficaz de 45,5 A que es el 35% de la corriente nominal. En cuanto al torque desarrollado por el motor durante el arranque se aprecia que el valor promedio desarrollado es el primer instante es 700 N- m aproximadamente. suficiente para vencer las pérdidas mecánicas por fricción y ventilación del motor. Como el motor asíncrono arranca en vacio, el torque final es muy pequeño (7. 778 N-m).

### **4.1.2 Arranque con diversos tipos de carga.**

La carga se ha representado, utilizando el modelo siguiente:

$$
T_{c\arg a} = A(\omega_m^r)^B + C = T_L
$$

Con este modelo se puede establecer diversas forma de carga tales como, torque constante, cargas tipo bomba y otras con evolución parabólica.

Para el ejemplo se han dado los siguientes valores:

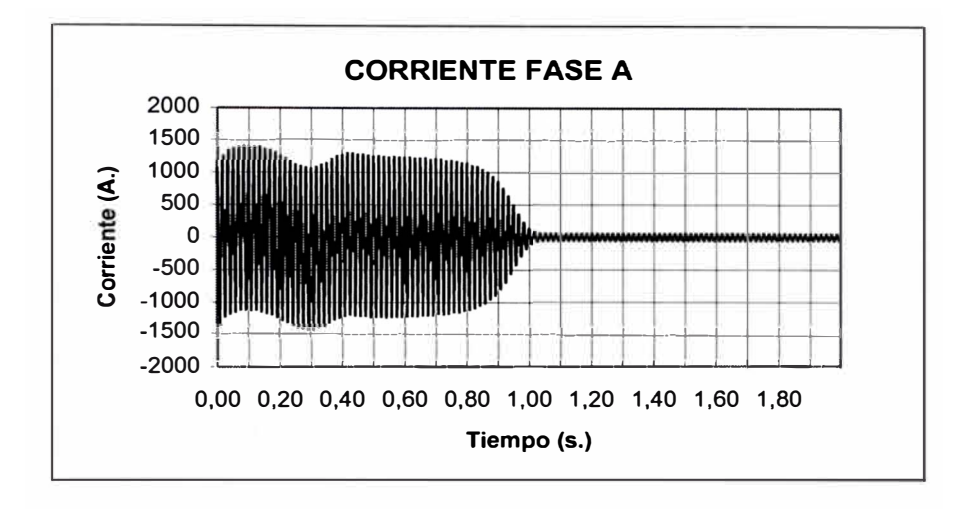

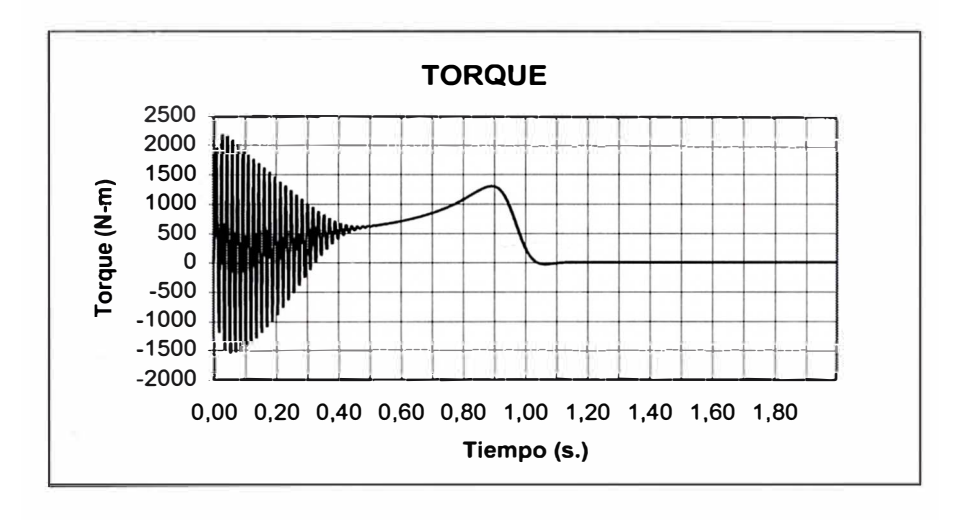

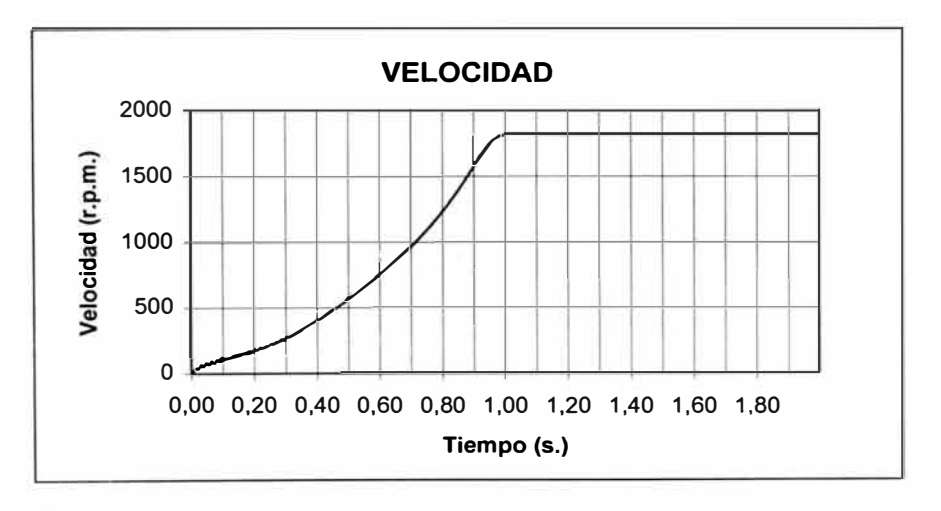

Figura 4.1.- Arranque en Vacio Motor de 90 H.P. 4 Polos

 $A = 0.00593$ 

 $B = 2.1$ 

 $C=0.0$ 

que corresponde a una carga del tipo bomba en la cual el torque aumenta cuando la velocidad aumenta.

La duración del transitorio es de 1.1 s. aproximadamente, donde la corriente máxima del transitorio es 1849.7 A.

La corriente por fase final es 167.7 amp. La velocidad final es 1787.8 r.p.m. el cual equivale a un deslizamiento de 0.67%. El torque final es 358.9 N-m que es ligeramente superior al torque de carga. Los resultados se muestran en Figura 4.2

#### **4.1.3 Arranque a tensión plena.**

El proceso de arranque a tensión plena fue simulado en el punto 3.2 del Capítulo III, cuyos resultados se muestran en las Figuras 3.7 y 3.8

# **4.1.4 Arranque a tensión reducida.**

Consiste en arrancar el motor con una tensión igual a una fracción de la tensión nominal, para luego después de un tiempo determinado restablecer la tensión al valor nominal. De esta forma se puede simular, por ejemplo, el arranque Delta-Estrella, el arranque por autotrasformador, etc.

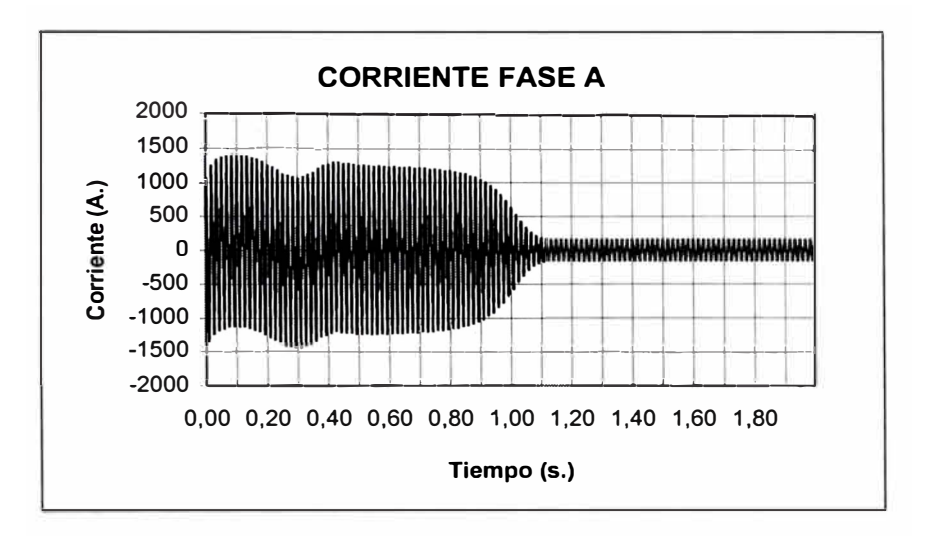

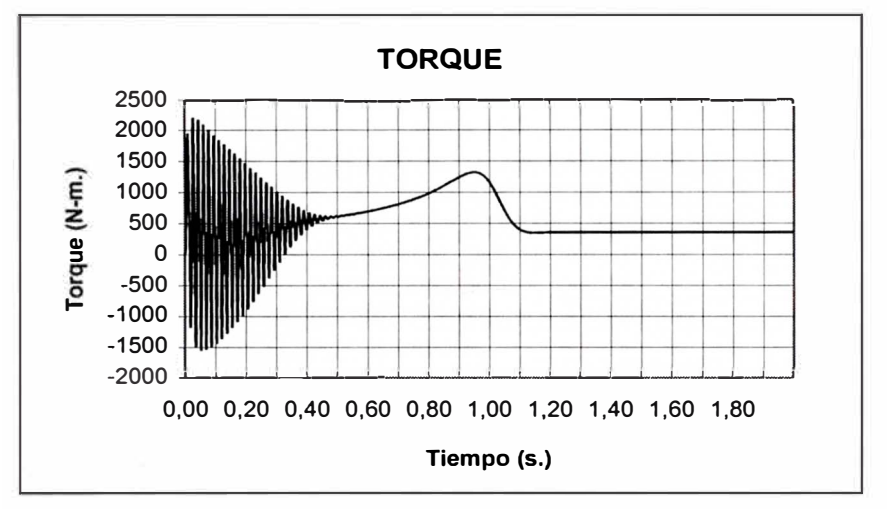

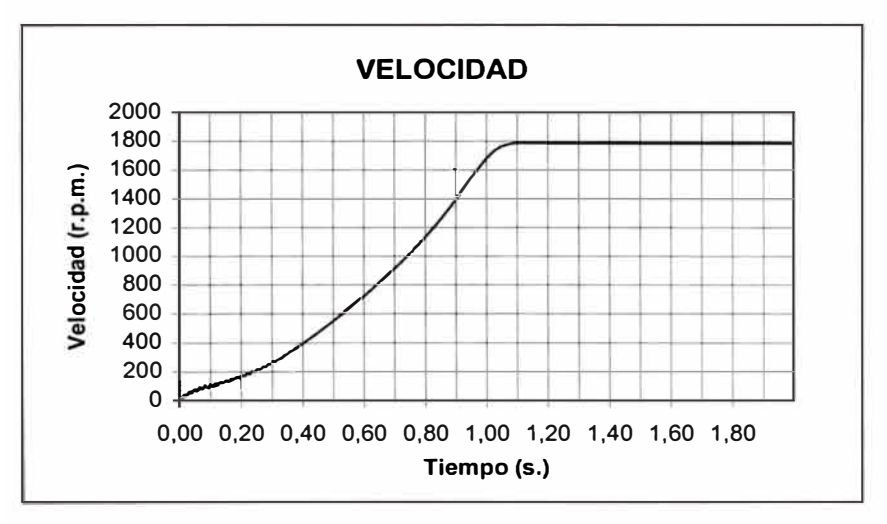

Figura 4.2.- Arranque con el tipo de Carga  $T_L = A^* (\omega'_m)^{B} + C$ 

Para el ejemplo, se simuló el arranque del motor al 80% de la tensión nominal. Luego de 1.5 s. de aceleración del motor, se restableció la tensión al valor nominal.

Los resultados se muestran en la Figura 4.3.

Se aprecia que al cambiar la tensión reducida de 80% al valor nominal se produce un transitorio de 0.75 s. de duración impulsando a la carga tipo bomba del acápite 4.1.2, experimentando un pico de corriente de 1452 A. aproximadamente, y al final establecerse en 167,7 A.

### **4.1.5 Arranque mediante una línea de transmisión.**

El arranque del motor desde una subestación atraves de una línea de transmisión, se puede simular incorporando una línea modelada con sus parámetros  $r_L$  (resistencia) y  $x_L$  (impedancia) en serie con el motor asíncrono.  $(z_L = r_L + jx_L)$ .

En el presente estudio se simuló el arranque para 3 casos diferentes:

a) Cuando  $z_L = (1/2) z_s$ 

b) Cuando  $z_L = z_S$ 

c) Cuando  $z_L = 2.z_s$ 

Donde  $z<sub>L</sub>$  es la impedancia de la línea de transmisión y  $z<sub>S</sub>$  es la impedancia del estator del motor asíncrono ( $z_s = r_l + j x_l$ ).

Los resultados se muestran en las Figuras 4.4, 4.5, 4.6, 4.7 , 4.8 y 4.9

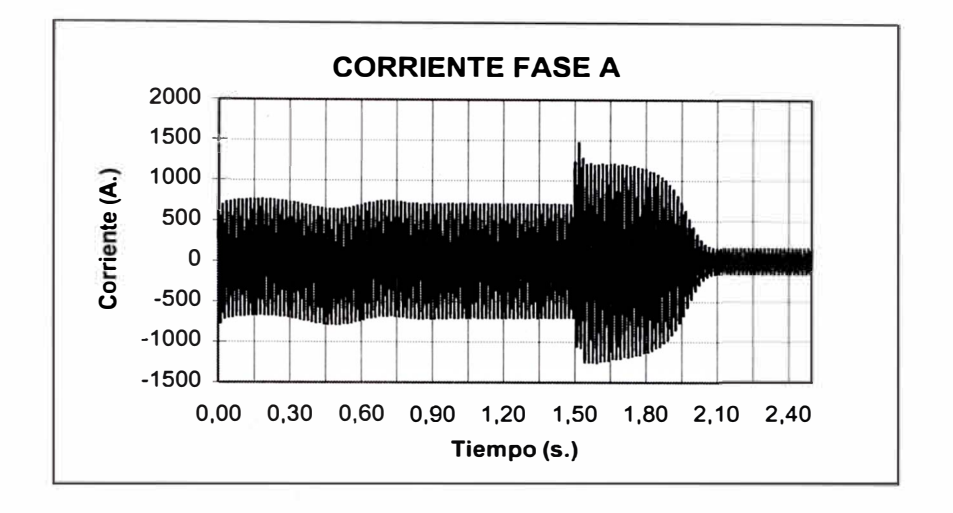

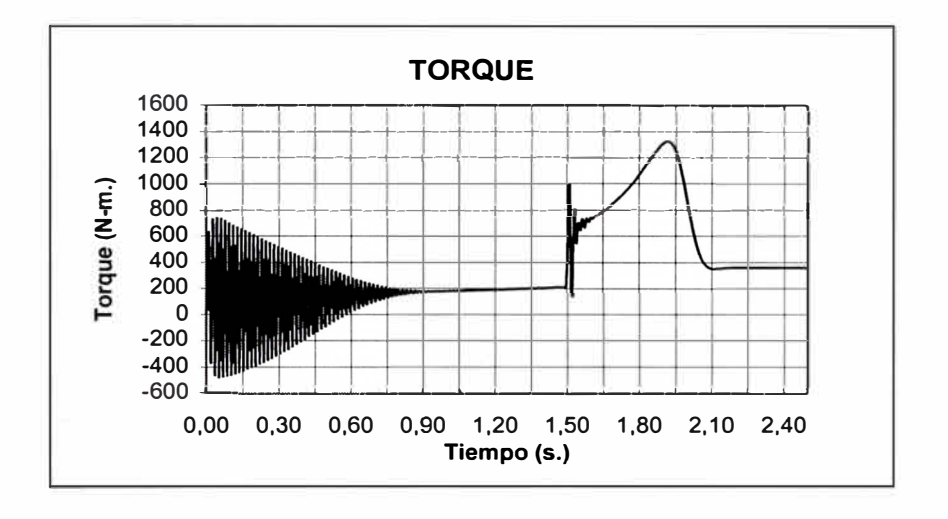

č,

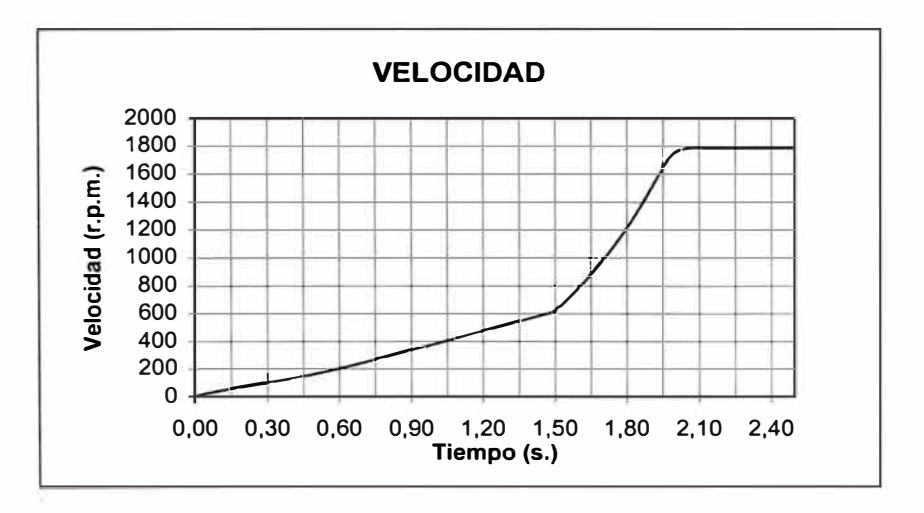

Figura 4.3.- Arranque a Tensión Reducida

Como consecuencia de la caída de tensión en la línea durante el arranque, la tensión en homes del motor disminuye y se recupera cuando el motor ha arrancado. Se aprecia que el tiempo de arranque del motor es mayor cuanto mayor es la impedancia de la línea.

# **4.2 Variaciones Bruscas de Tensión.**

Cuando se presentan fallas en lugares cercanos donde están instalados motores asíncronos se producen caídas de tensión cuya duración está dada por el tiempo de la falla. Este efecto es simulado variando bruscamente la tensión en homes del motor durante un cierto tiempo.

Para el ejemplo, se ha tomado una caída de tensión de 80% de la tensión nominal, a los 2.5 sg. de arrancar el motor. Se restableció a su tensión nominal un segundo después.

Los resultados se muestran en la Figura 4.10

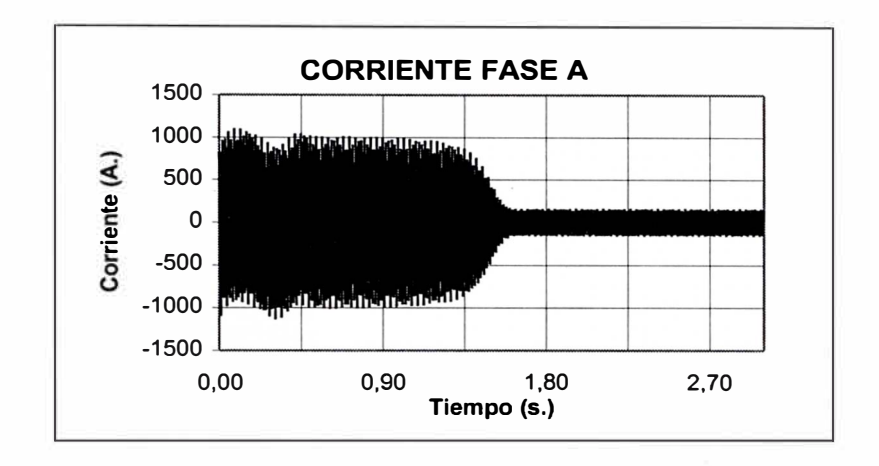

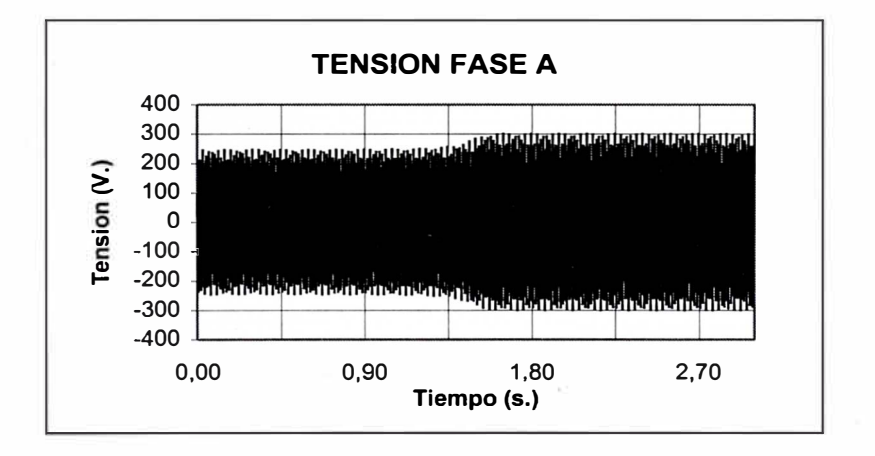

Figura 4.4.- Arranque mediante una línea de transmisión Corriente y tensión en el motor fase A. Cuando  $z_L = (1/2) z_s$ 

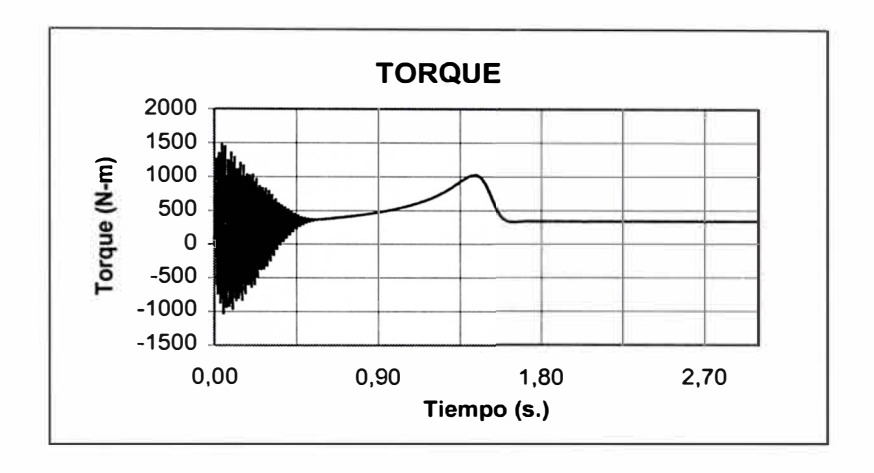

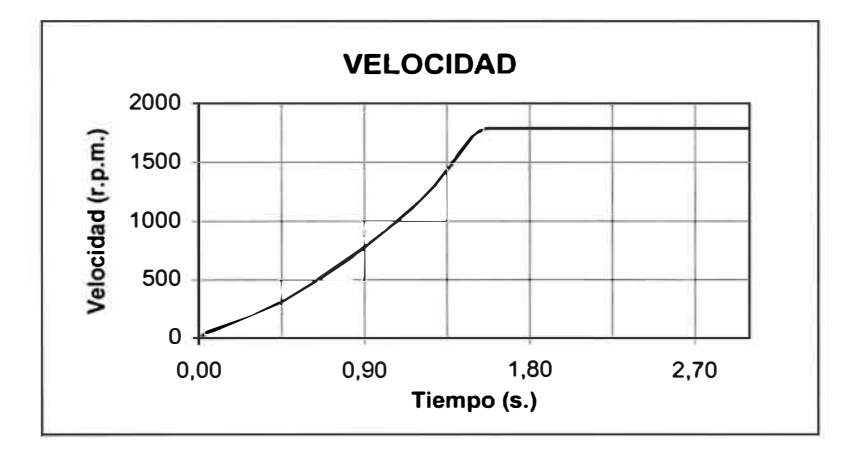

 $(1, 1, 0)$ 

k

Figura 4.5.- Arranque mediante una línea de transmisión

Torque y velocidad. Cuando  $z_L = (1/2) z_s$ 

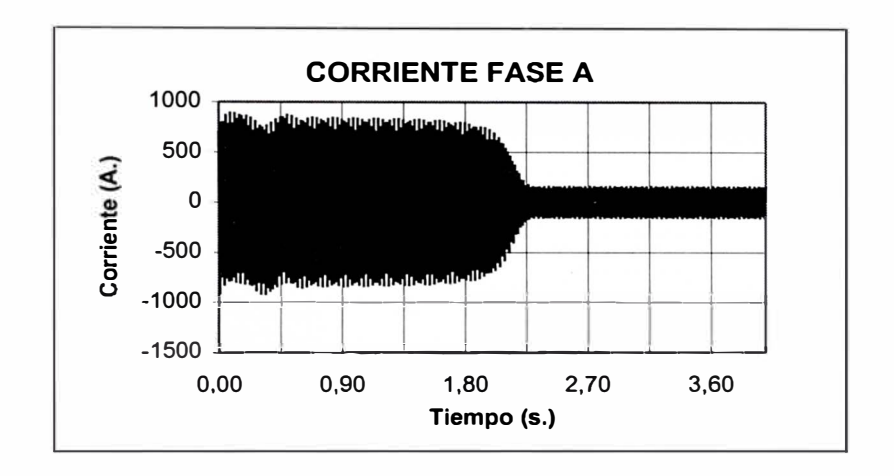

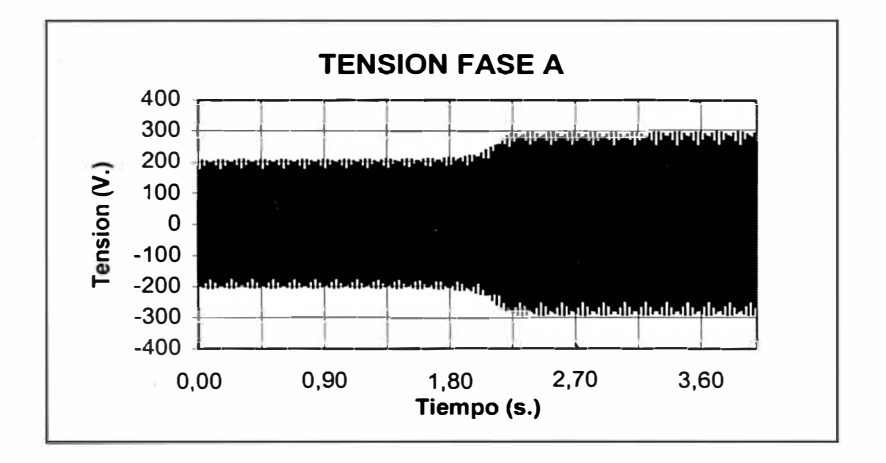

Figura 4.6.- Arranque mediante una línea de transmisión Corriente y tensión en el motor fase A. Cuando  $z_L = z_S$ 

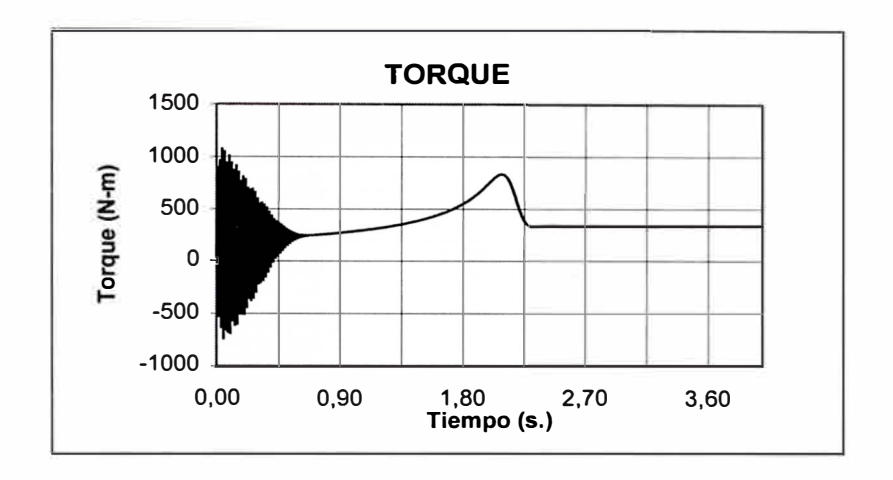

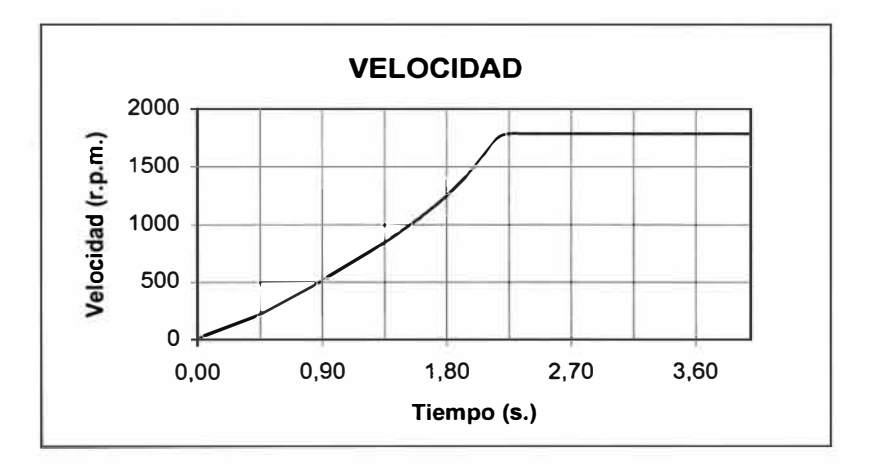

 $\rightarrow b$ ÷.

Figura 4.7.- Arranque mediante una línea de transmisión

Torque y velocidad. Cuando  $z_L = z_S$ 

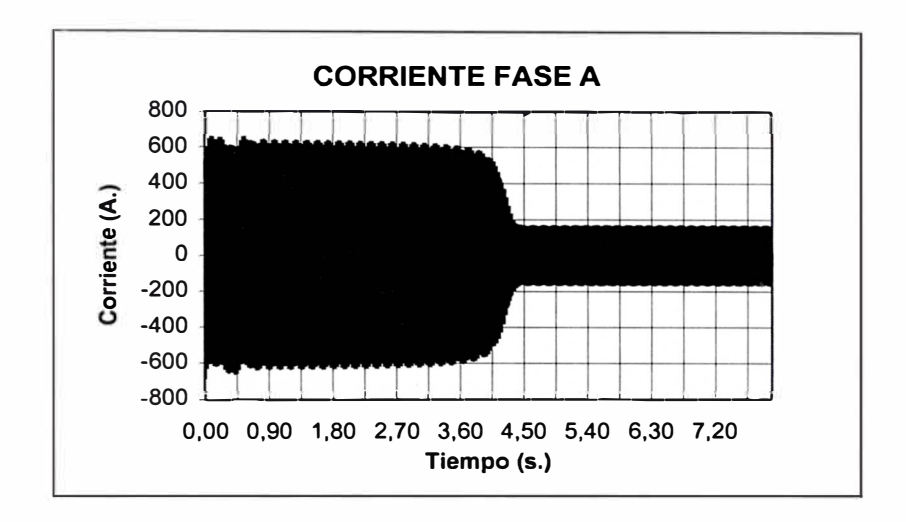

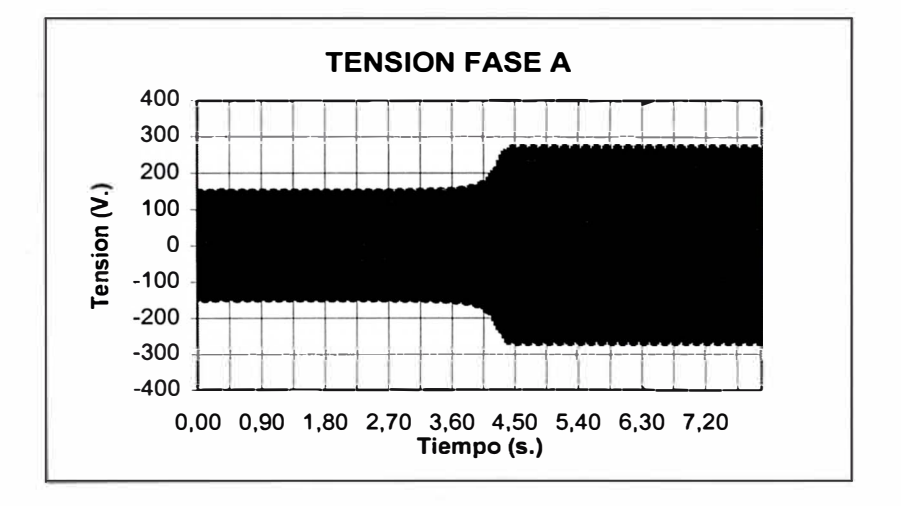

Figura 4.8.- Arranque mediante una línea de transmisión Corriente y tensión en el motor fase A. Cuando  $z_L = 2$ .  $z_S$ 

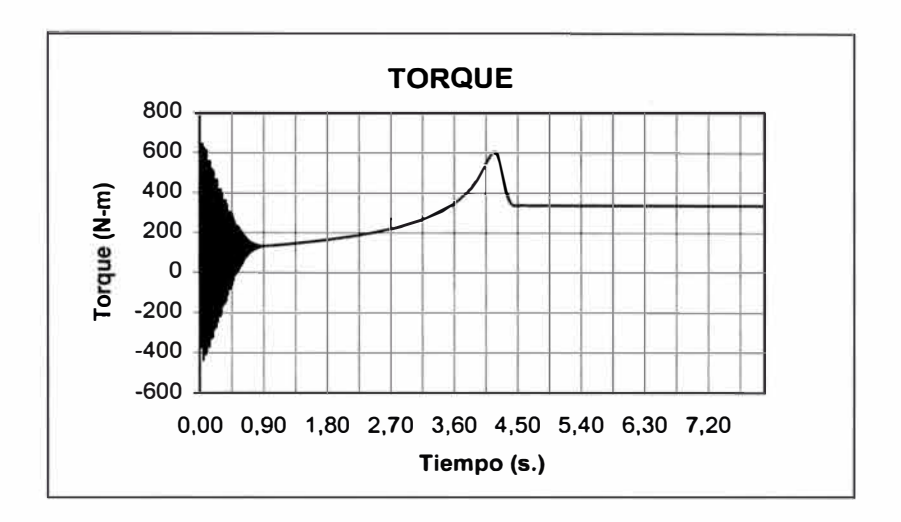

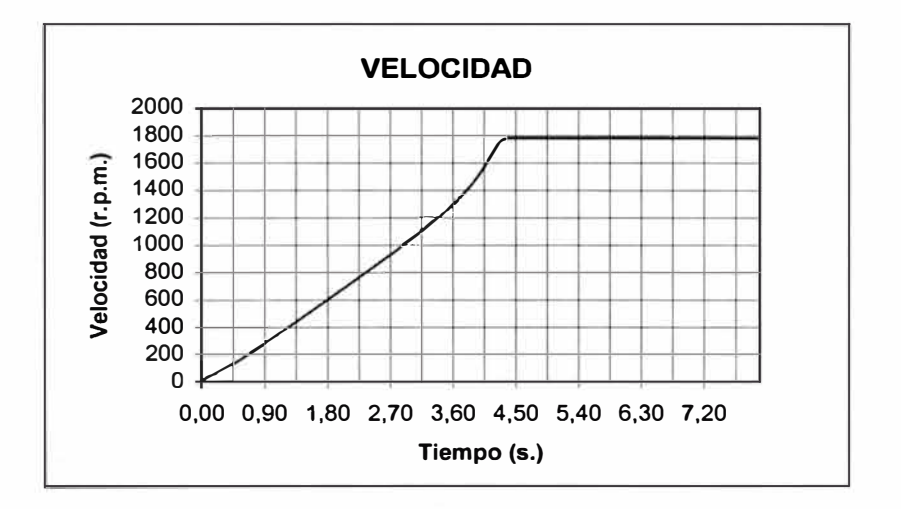

 $\overline{\phantom{a}}$ 

Figura 4.9.- Arranque mediante una línea de transmisión

Torque y velocidad. Cuando  $z_L = 2$ .  $z_S$
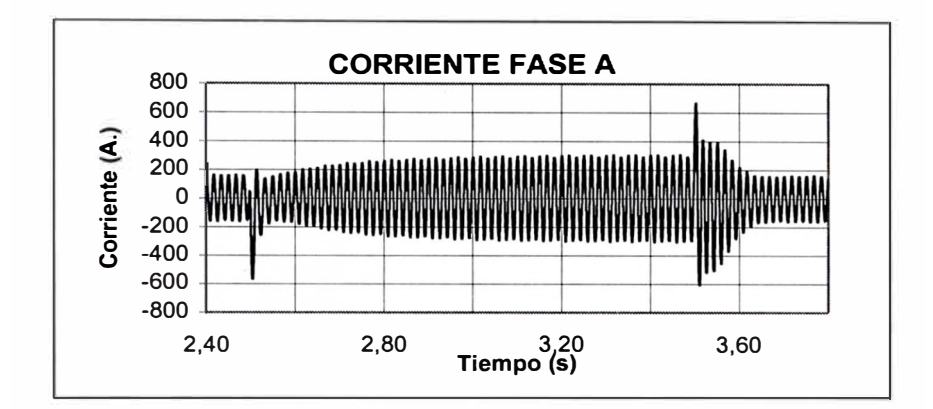

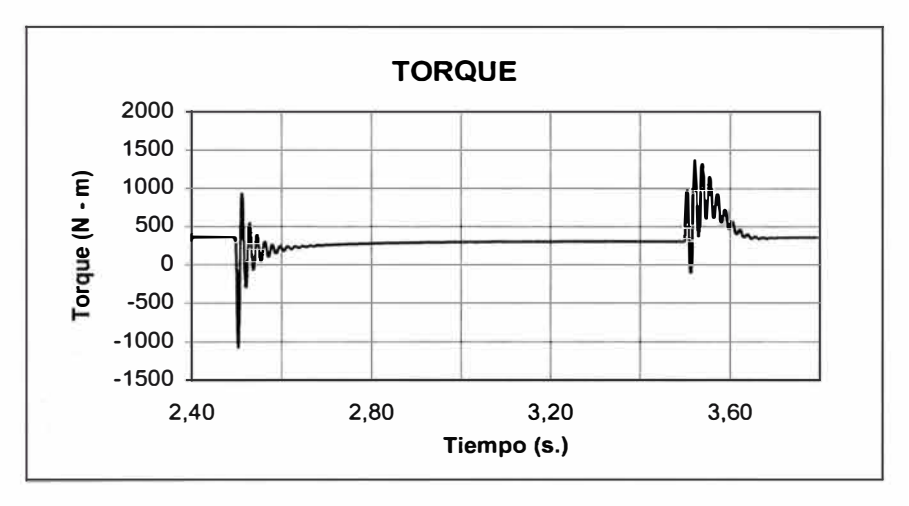

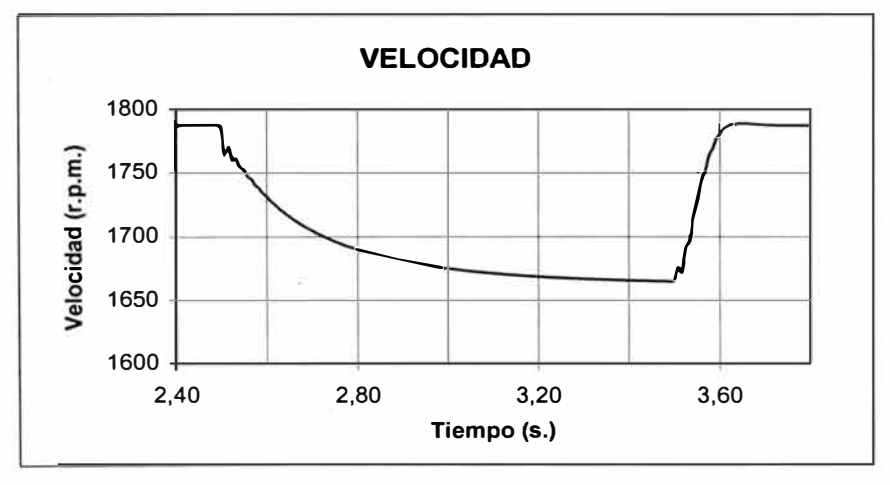

Figura 4.10.- Caída de Tensión

Cuando cae la tensión al 80% de la tensión nominal se produce una variación transitoria en la corriente con una duración de 0.2 segundos luego del cual se produce el transitorio de recuperación del régimen inicial al recobrarse la tensión.<sup>*'*</sup> Durante la caída brusca de tensión la velocidad se reduce en forma apreciable y luego se restablece al valor inicial.

#### **4.3 Variaciones Bruscas de Carga.**

Para la simulación de estos casos se ha considerado que la carga tiene torque constante.

Como ejemplo se simuló un aumento del 50% de la carga previamente establecida en 300 N-m.

Los resultados se muestran en la Figura 4.11.

Luego del aumento del torque de la carga se produce un transitorio cuyos efectos se manifiestan en la corriente, torque y velocidad del motor. Se aprecia que el torque desarrollado por el motor aumenta debido a la exigencia de la nueva carga, y asimismo la velocidad disminuye hasta establecerse en un valor menor al inicial.

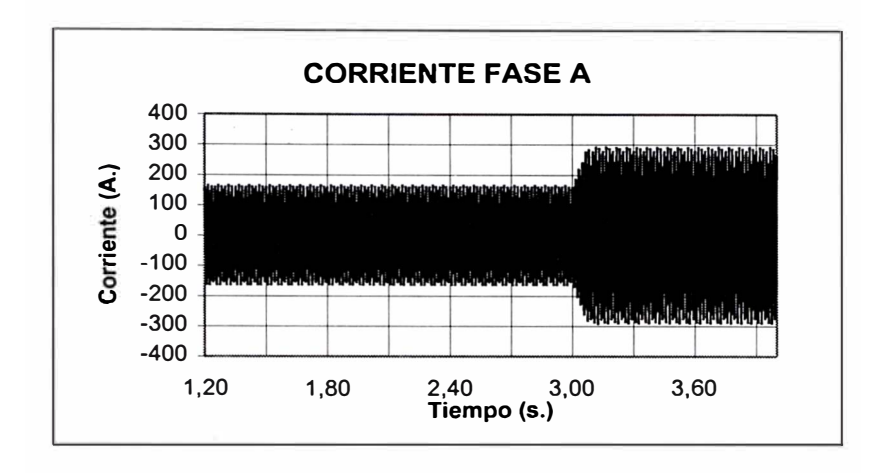

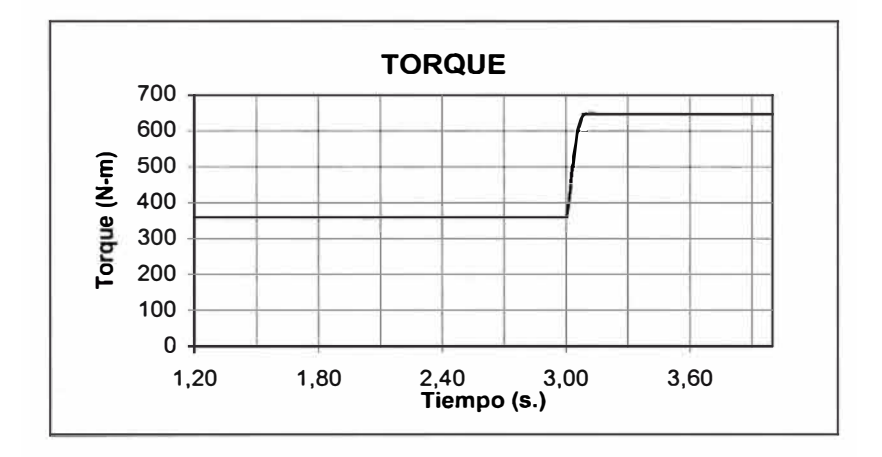

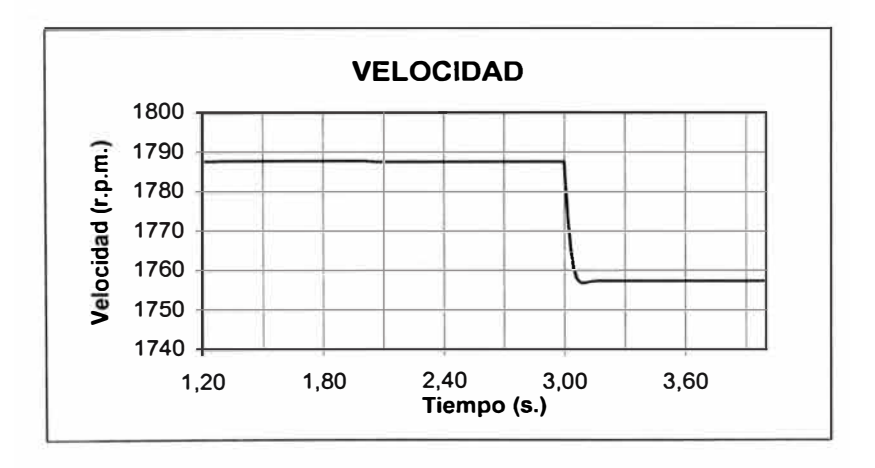

Figura. 4.11.- Variación de Torque

#### **4.4 Corto Circuito Trifásico.**

Se puede simular un corto circuito trifásico en terminales provocando una caída de tensión del 100%, lo que se logra haciendo bruscamente cero las tensiones por fase.

En las Figuras 4.12 y 4.13, se presentan los resultados del transitorio de cortocircuito trifásico provocado en terminales del motor inicialmente operando a condiciones nominales.

La evolución en el tiempo de las corrientes de fase se presenta en la Figura 4.12; se aprecia los picos en cada fase después de provocado el cortocircuito y tienen las formas típicas de corriente, que se hacen cero en 150 ms. La velocidad y el torque también presentan evoluciones transitorias típicas.

#### **4.5 Fuentes de alimentación No Sinuosidales.**

Utilizando este modelo también es posible simular transitorios de una máquina asíncrona alimentada con fuentes no sinusoidales.

#### **4.5.1 Onda Escalonada**

Si simuló un arranque del motor en estudio con una onda de tensión trifásica escalonada cuyo primer armónico presenta una tensión eficaz igual a 220V (Ver Figura 4.14).

Los resultados del proceso de arranque del motor se muestran en las Figuras 4.15y 4.16.

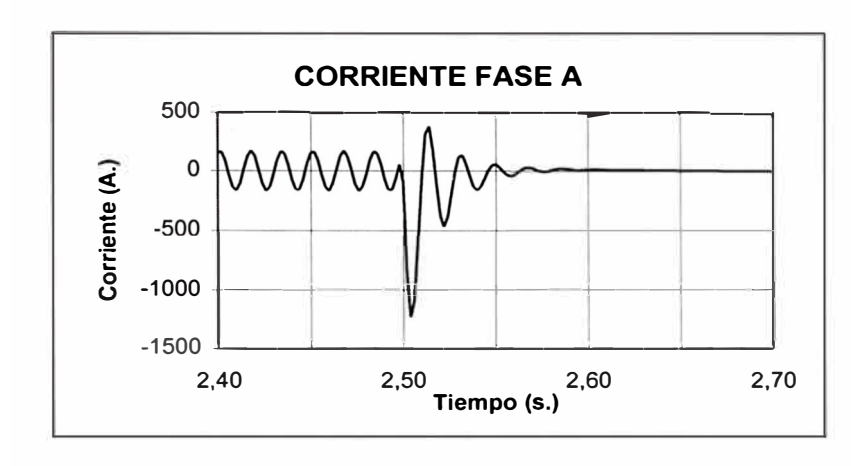

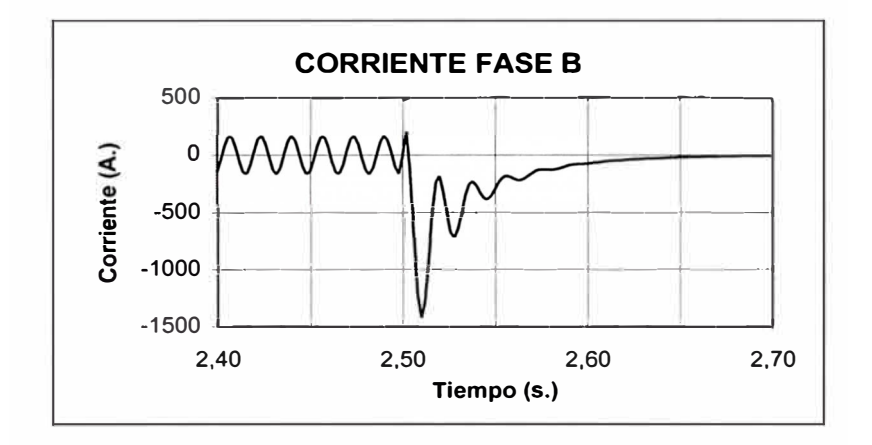

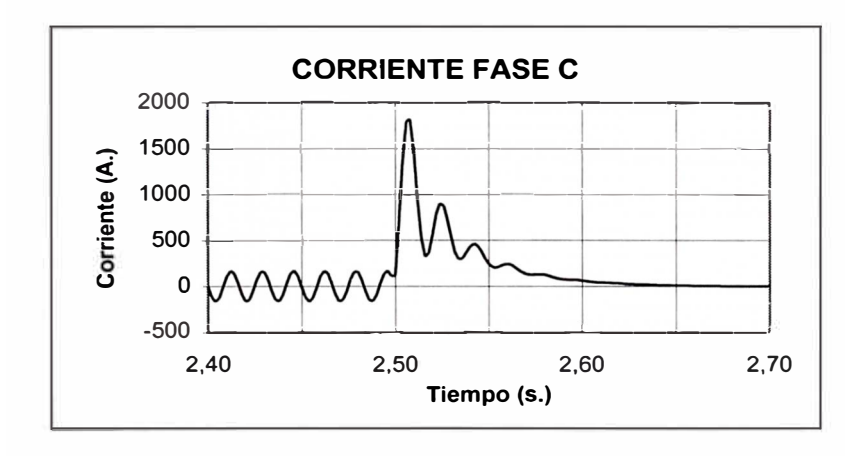

Figura 4.12.- Corto Circuito Trifásico. Corrientes de Fase  $a, b, c$ 

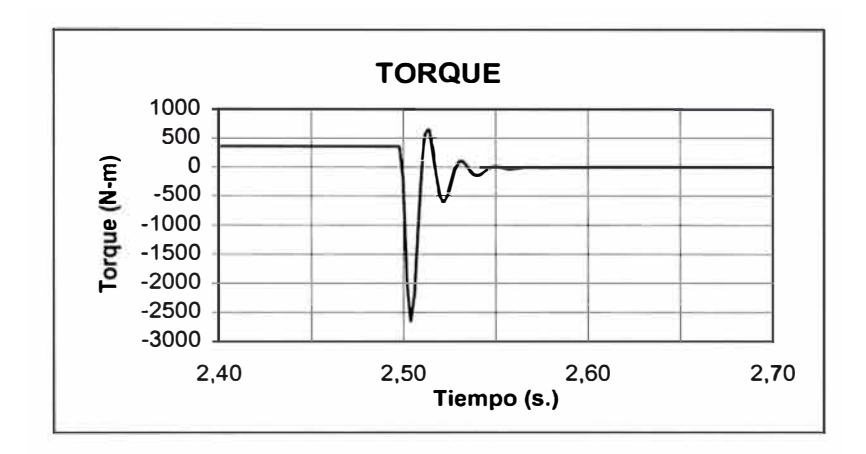

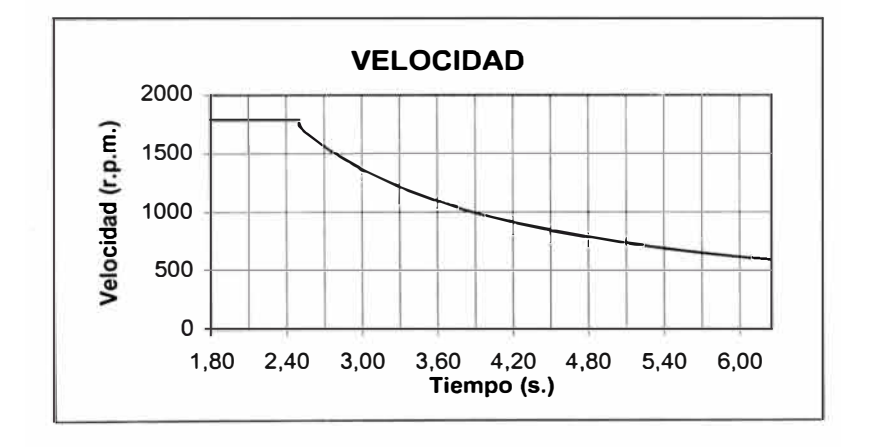

Figura 4.13.- Corto Circuito Trifásico. Torque y Velocidad

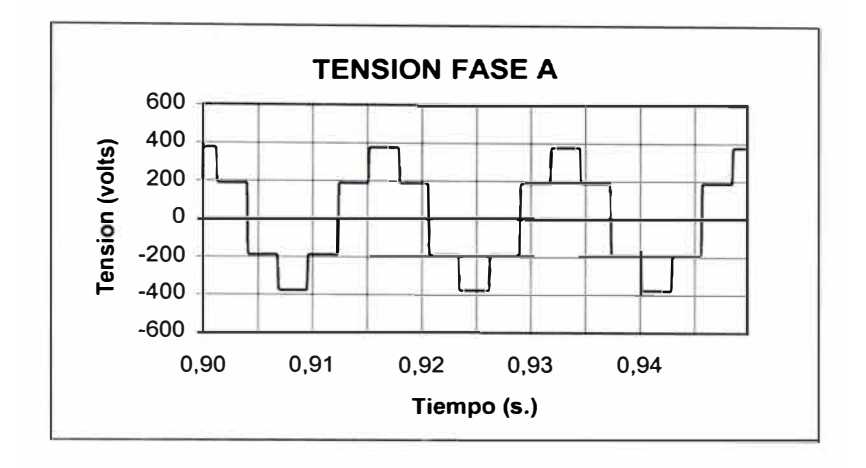

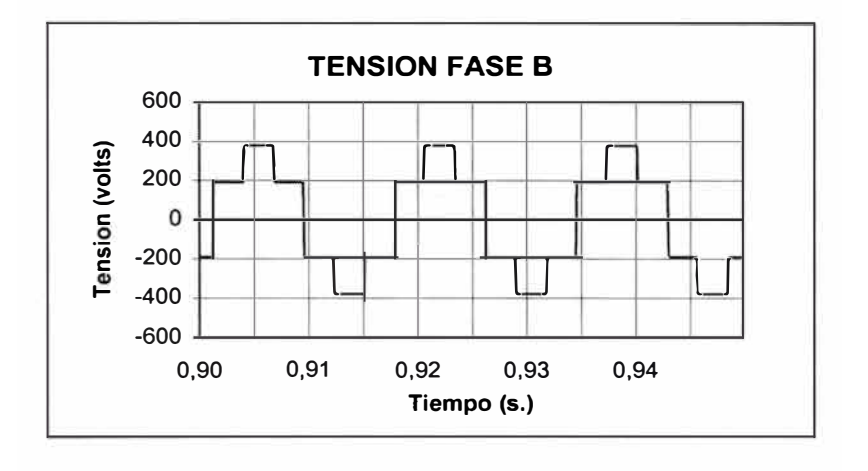

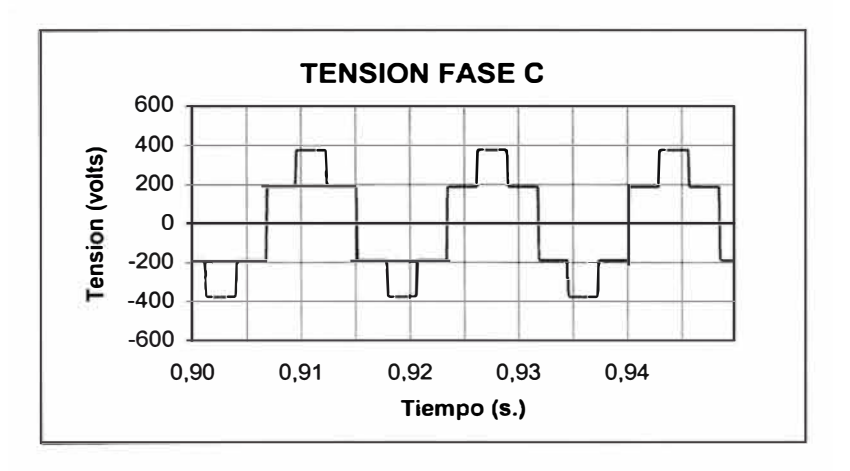

Figura. 4.14.- Onda de Tensión Escalonada por Fase

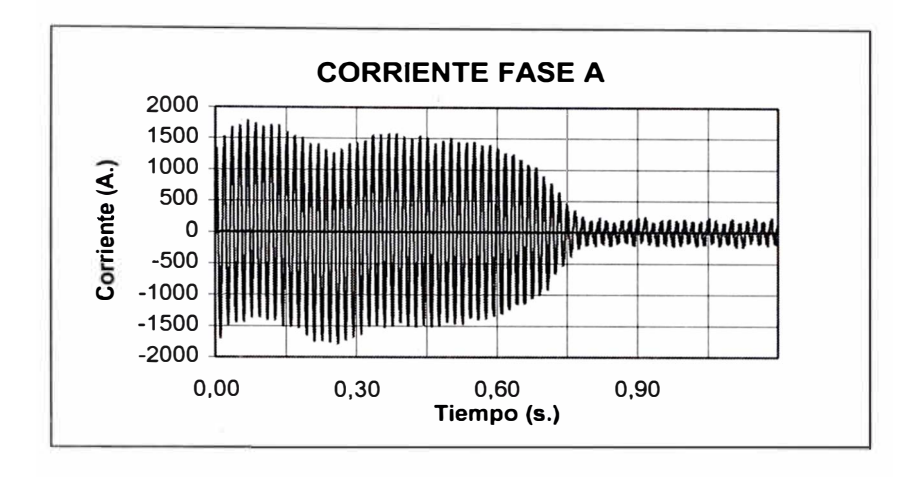

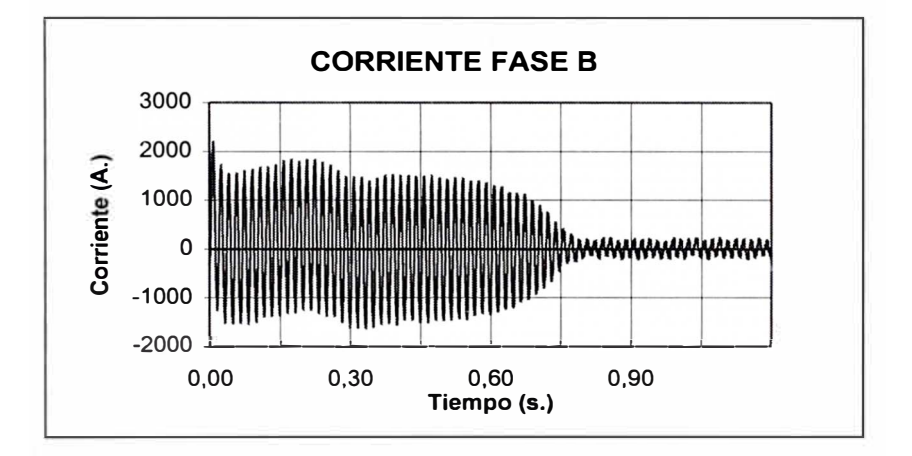

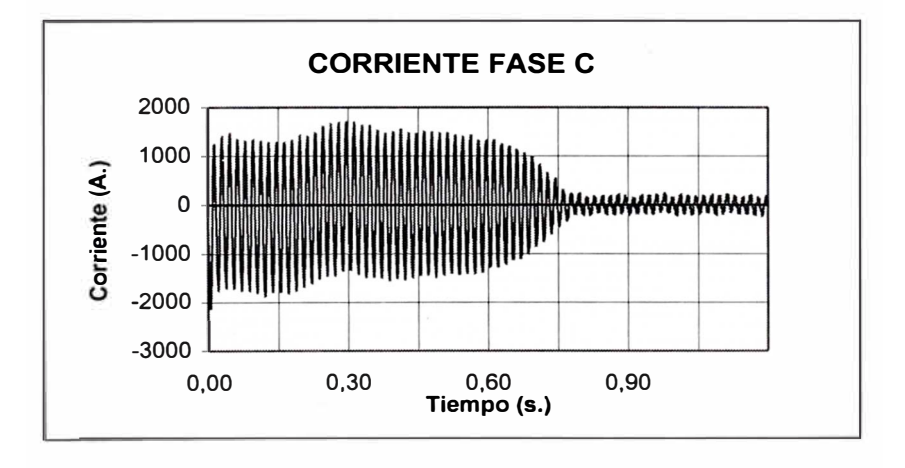

Figura. 4.15.- Arranque con onda escalonada. Corrientes Fases  $a, b, c$ 

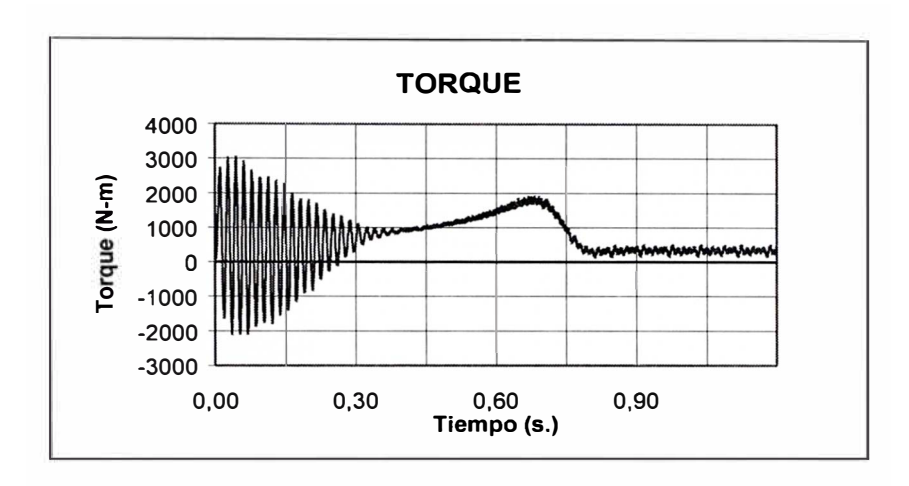

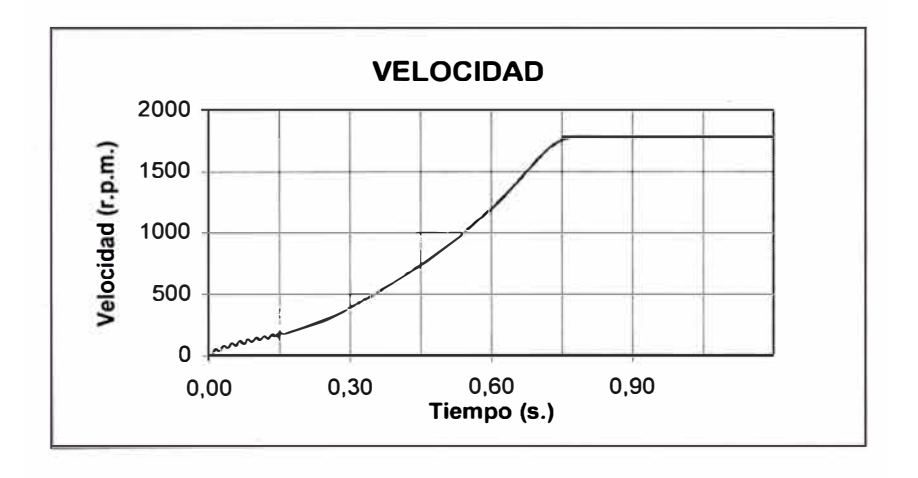

Figura. 4.16.- Arranque con onda escalonada. Torque y Velocidad

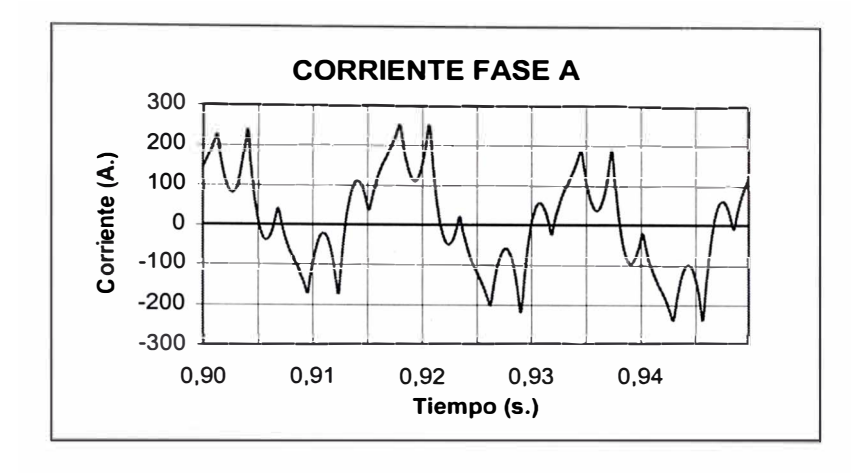

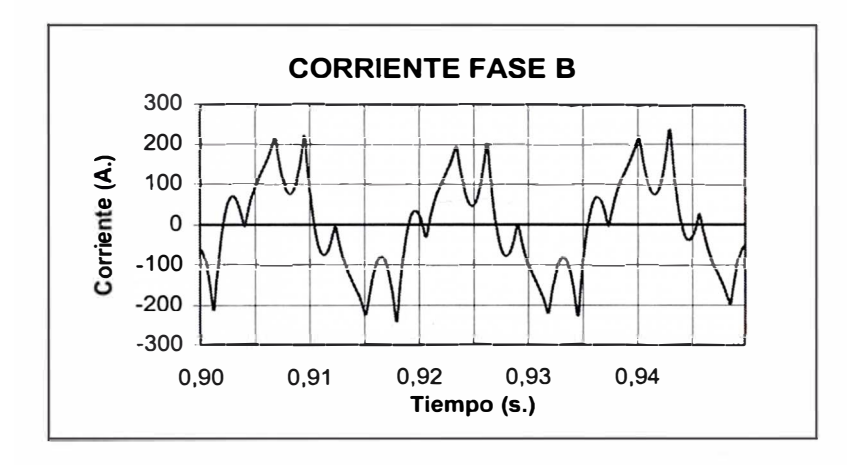

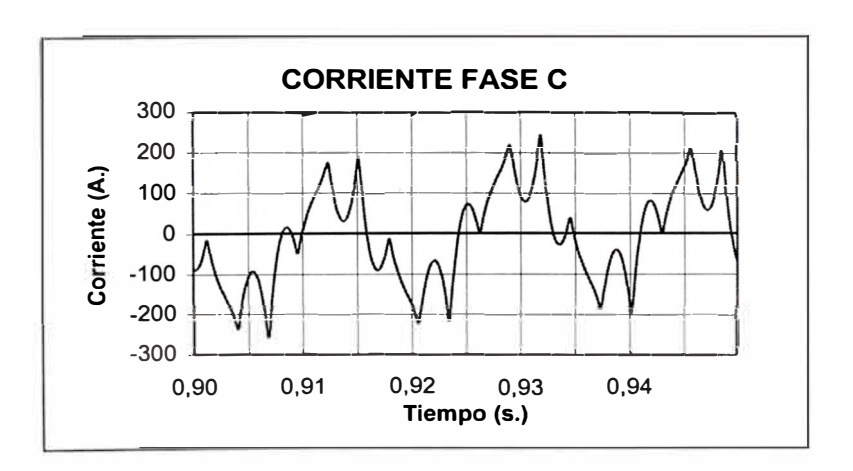

Figura. 4.17.- Corrientes por Fase. Detalle

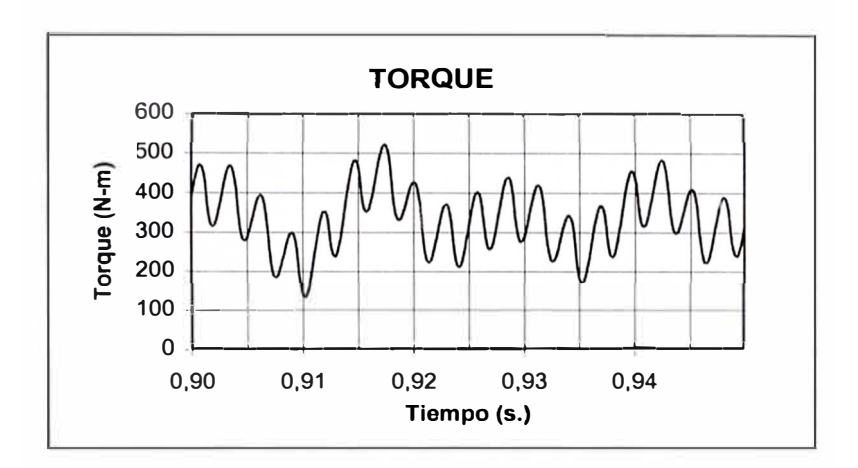

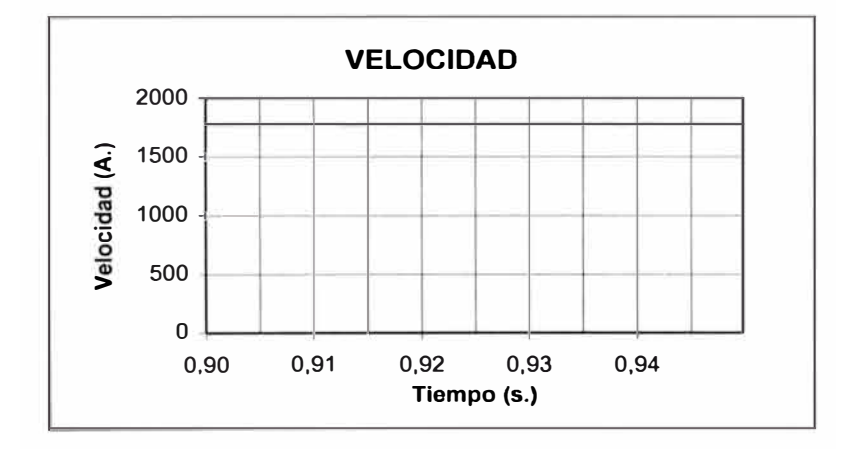

Figura. 4.18.- Torque y Velocidad. Detalle

Las corrientes, en líneas generales, presentan una evolución transitoria similar a la obtenida con tensiones sinusoidales. Un efecto similar se aprecia en la velocidad y el torque desarrollado.

Sin embargo, en el torque electromagnético en estado estacionario es posible observar un rizado que aparece debido a las diferencias entre la onda escalonada y la sinusoidal.

En las Figuras 4.17 y 4.18 se muestra en detalle las formas de onda de estado estacionario de las corrientes, torque y velocidad. Los resultados obtenidos concuerdan con los análisis realizados en las referencias /7/ y /8/.

En el presente capítulo se ha tratado diversos procesos transitorios de interés en la máquina asíncrona.

Utilizando el nuevo modelo de fases también se pueden simular otros procesos transitorios como fallas bifásicas, arranque con condensador, arranque y operación con diversas formas de onda de tensión de alimentación. Para ello, las ecuaciones diferenciales del modelo, pueden ser fácilmente modificadas incorporando las restricciones terminales correspondientes.

Como tema de futuras investigaciones o futuros proyectos de tesis, es posible desarrollar el modelo de fases para otros tipos de máquinas eléctricas, como por ejemplo la máquina síncrona y sus aplicaciones. Este tema esta fuera del alcance del presente trabajo.

Se recomienda incorporar el nuevo modelo de fases como herramienta para el estudio del comportamiento transitorio de la máquina asíncrona en diferentes aplicaciones. Permite diseñar convenientemente, por ejemplo, los inversores trifásicos de tensión de dos o tres niveles, debido a que el modelo de fases presenta las corrientes actuales del estator del motor, que son variables no transformadas. Es muy útil para predecir el comportamiento de la máquina asíncrona cuando se incorpora en su sistema de alimentación un variador de frecuencia, quien gobierna al motor aplicando las tensiones con las frecuencias adecuadas, en los bornes de la máquina.

De la misma forma, puede modelarse adecuadamente para representar cargas en aplicaciones para sistemas eléctricos de potencia.

#### **CONCLUSIONES**

Las ecuaciones de la máquina asíncrona trifásica expresadas mediante los ejes d-q conducen a soluciones elegantes para condiciones de operación balanceada y a una sola frecuencia; sin embargo, para el análisis de transitorios relacionados con fuentes de alimentación no-sinusoidales y/o perturbaciones desbalanceadas, es necesario efectuar pasos previos de transformación. En el caso de fallas asimétricas debe efectuarse el pronóstico considerando componentes simetricas y cuando las fuentes de alimentación son no sinusoidales, éstas deben ser transformadas previamente a los ejes d-q.

Las ecuaciones del modelo de fases convencional tienen carácter no lineal, debido a que sus coeficientes son dependientes de la posición del rotor, es decir, del tiempo, razón por la cual su solución es muy laboriosa; porque implica invertir la matriz de inductancias en cada paso de integración y debe utilizarse técnicas de integración que presenten gran estabilidad numérica.

En el presente trabajo, a partir de las ecuaciones del modelo de fases convencional, se ha desarrollado un nuevo modelo de fases para su aplicación en el análisis transitorio de la máquina asíncrona trifásica bajo condiciones balanceadas y desbalanceadas. Este modelo se construye mediante una transformación que logra eliminar el ángulo de posición del rotor de los coeficientes de las ecuaciones diferenciales. De esta manera se obtiene un juego

de ecuaciones diferenciales lineales que pueden ser integradas numéricamente utilizando técnicas numéricas convencionales.

Los resultados obtenidos utilizando el nuevo modelo de fases han sido comparados con los resultados obtenidos a partir del modelo standard d-q, cuya validez es ampliamente aceptada. Los márgenes de error obtenidos en dicho contraste, son prácticamente despreciables, con lo cual se convalida la precisión del modelo en estudio.

Se ha demostrado que la solución directa de las ecuaciones del modelo trifásico requiere una mayor computación numérica, sin embargo con las computadoras que se disponen en la actualidad, esta desventaja no es significativa.

Una ventaja importante con respecto al modelo d-q es que las variables de corriente presentes en el modelo son las corrientes actuales del estator del motor, porque éstas no han sido transformadas.

Una ventaja adicional del modelo es que la dependencia de los parámetros del motor con las condiciones de operación pueden ser incorporadas con facilidad, exacta y convenientemente, una vez que se ha establecido la naturaleza de la variación de los parámetros.

Comparando con el modelo d-q estándar, el nuevo modelo de fases permite analizar un mayor número de procesos transitorios de interés en la máquina asíncrona dado su carácter general y la simplicidad de solución de sus ecuaciones diferenciales. La solución es directa, puesto que el proceso de integración requiere que la matriz de inductancias se invierta solo una vez, al inicio del proceso.

El modelo trifásico desarrollado es completamente general, ha sido utilizado para simular procesos transitorios de arranque del motor alimentado con tensiones sinusoidales y no sinusoidales, variaciones de tensión y carga, cortocircuito trifásico, y puede ser fácilmente modificado para predecir el comportamiento transitorio del motor bajo otras condiciones de falla incorporando las restricciones terminales correspondientes.

### **ANEXO A ORTOGONALIZACION DE LA MATRIZ [ P ]. OBTENCION DE LA MATRIZ [ C,]**

La matriz [ *P* ] esta dada por:

$$
[P] = \begin{bmatrix} \cos(\theta) & \cos(\theta + 2\pi / 3) & \cos(\theta - 2\pi / 3) \\ \cos(\theta - 2\pi / 3) & \cos(\theta) & \cos(\theta + 2\pi / 3) \\ \cos(\theta + 2\pi / 3) & \cos(\theta - 2\pi / 3) & \cos(\theta) \end{bmatrix}
$$
(A.1)

Para que sea ortogonal, se debe cumplir:

$$
[P][P]^{t}=[U]
$$

donde  $[U]$  es una matriz unidad de orden 3x3.

Efectuando  $[P][P]$ <sup> $\prime$ </sup> se llega al siguiente resultado:

$$
\[P\]\![P\]^{t} = \begin{bmatrix} 3/2 & -3/4 & -3/4 \\ -3/4 & 3/2 & -3/4 \\ -3/4 & -3/4 & 3/2 \end{bmatrix} \neq [U]
$$

Es diferente de la matriz unidad, es decir la matriz [ *P* ] no es ortogonal; entonces es necesario ortogonalizar la matriz [ *P* ].

Dado:

$$
[C_r] = [P][A] + [B] \tag{A.2}
$$

donde:

$$
[A] = a.[U] \text{ matrix } 3x3, a = \text{cte} \neq 0.
$$
  

$$
[B] = b.[U] \text{ matrix } 3x3, b = \text{cte} \neq 0.
$$
  

$$
[U] \oplus \text{ matrix } 3x3 \text{ and } 0.
$$
  

$$
[C_r] \oplus \text{ matrix } d \text{ is a transformation}
$$

Resolviendo (A.2):

$$
[C_r] = \begin{bmatrix} a.\cos(\theta) + b & a.\cos(\theta + 2\pi / 3) + b & a.\cos(\theta - 2\pi / 3) + b \\ a.\cos(\theta - 2\pi / 3) + b & a.\cos(\theta) + b & a.\cos(\theta + 2\pi / 3) + b \\ a.\cos(\theta + 2\pi / 3) + b & a.\cos(\theta - 2\pi / 3) + b & a.\cos(\theta) + b \end{bmatrix}
$$

Se debe encontrar la matriz  $[C_r]$  de manera que se cumpla:

$$
[C_r][C_r]^\mathsf{t} = [U] \tag{A.3}
$$

Efectuando se obtiene lo siguiente:

$$
\begin{bmatrix} U_1 & U_2 & U_2 \ U_2 & U_1 & U_2 \ U_2 & U_2 & U_1 \end{bmatrix} = \begin{bmatrix} 1 & 0 & 0 \ 0 & 1 & 0 \ 0 & 0 & 1 \end{bmatrix}
$$

donde:

$$
U_1 = 1.5a^2 + 3b^2
$$
  

$$
U_2 = -0.75a^2 + 3b^2
$$

igualando:

$$
U_1 = 1.5a^2 + 3b^2 = 1
$$
  

$$
U_2 = -0.75a^2 + 3b^2 = 0
$$

y resolviendo se obtiene:

$$
a = 2/3
$$

$$
b = 1/3
$$

Finalmente, la matriz [ *P]* ortogonalizada se denomina [ *C<sup>r</sup> ]* y está dada por:

$$
[C_r] = (1/3) \begin{bmatrix} 2.\cos(\theta) + 1 & 2.\cos(\theta + 2\pi/3) + 1 & 2.\cos(\theta - 2\pi/3) + 1 \\ 2.\cos(\theta - 2\pi/3) + 1 & 2.\cos(\theta) + 1 & 2.\cos(\theta + 2\pi/3) + 1 \\ 2.\cos(\theta + 2\pi/3) + 1 & 2.\cos(\theta - 2\pi/3) + 1 & 2.\cos(\theta) + 1 \\ \dots (A.4)
$$

#### **ANEXOB MATRIZ [ Z']**

La matriz  $[Z]$  esta dada por la ecuación  $(2.7)$ :

 $[Z']\!\!=\!\![C]^{\mathfrak{t}}[Z][C]$ 

donde [ Z] es la matriz de impedancia de la ecuación (1.9).

$$
[C] = \begin{bmatrix} U & 0 \\ 0 & C_r \end{bmatrix}
$$

[Z'] tiene la siguiente forma:

$$
[Z'] = \begin{bmatrix} Z'_{11} & Z'_{12} \\ Z'_{21} & Z'_{22} \end{bmatrix}
$$

donde *U* es la matriz identidad 3x3.

C, es La matriz expresada en la ecuación (2.5)

Desarrollando la ecuación (2.7) resulta:

$$
[Z'_{11}] = [Z_{11}]
$$
  
\n
$$
[Z'_{12}] = [Z_{12}][C_r]
$$
  
\n
$$
[Z'_{21}] = [C_r]^t [Z_{21}]
$$
  
\n
$$
[Z'_{22}] = [C_r]^t [Z_{22}].[C_r]
$$

donde [Z**<sup>11</sup> ],** [Z**12],** [Z**<sup>21</sup> ],** y (Z**22]** están dados por la ecuación (1.9)

# **B.1 Matriz [Z'<sup>11</sup> ]**

Se deduce que:

$$
[Z'_{11}] = [Z_{11}]
$$

Entonces:

$$
\begin{bmatrix} Z'_{11} \end{bmatrix} = \begin{bmatrix} r_1 + \underline{L}_1 \cdot p & -(1/2) \cdot \underline{M}_1 \cdot p & -(1/2) \cdot \underline{M}_1 \cdot p \\ -(1/2) \cdot \underline{M}_1 \cdot p & r_1 + \underline{L}_1 \cdot p & -(1/2) \cdot \underline{M}_1 \cdot p \\ -(1/2) \cdot \underline{M}_1 \cdot p & -(1/2) \cdot \underline{M}_1 \cdot p & r_1 + \underline{L}_1 \cdot p \end{bmatrix}
$$

# **B.2** <u>Matriz</u>  $[Z_{12}]$

Esta dado por:

$$
[Z'_{12}] = [Z_{12}][C_r]
$$

El producto  $[Z_{12}][C_r]$ tiene la siguiente forma:

$$
[Z'_{12}] = \begin{bmatrix} M_1.p.\cos\theta & M_1.p.\cos(\theta + 2\pi/3) & M_1.p.\cos(\theta - 2\pi/3) \\ M_1.p.\cos(\theta - 2\pi/3) & M_1.p.\cos\theta & M_1.p.\cos(\theta + 2\pi/3) \\ M_1.p.\cos(\theta + 2\pi/3) & M_1.p.\cos(\theta - 2\pi/3) & M_1.p.\cos\theta \end{bmatrix} \dots
$$

$$
\dots \left(\frac{1}{3}\right)\left[\begin{array}{ccc} 2\cos(\theta) + 1 & 2\cos(\theta + 2\pi/3) + 1 & 2\cos(\theta - 2\pi/3) + 1 \\ 2\cos(\theta - 2\pi/3) + 1 & 2\cos(\theta) + 1 & 2\cos(\theta + 2\pi/3) + 1 \\ 2\cos(\theta + 2\pi/3) + 1 & 2\cos(\theta - 2\pi/3) + 1 & 2\cos(\theta) + 1 \end{array}\right]
$$

$$
[Z'_{12}] = \begin{bmatrix} a & b & c \\ c & a & b \\ b & c & a \end{bmatrix}
$$

Resolviendo se obtiene:

$$
a = (1/3).\underline{M}_1 \cdot p. \{ \cos\theta(2.\cos\theta + 1) + \cos(\theta + 2\pi / 3).[2.\cos(\theta + 2\pi / 3) + 1] +
$$
  
+  $\cos(\theta - 2\pi / 3).[2.\cos(\theta - 2\pi / 3) + 1] \}$   

$$
a = \underline{M}_1 \cdot p
$$
  

$$
b = (1/3).\underline{M}_1 \cdot p. \{ \cos\theta[2.\cos(\theta - 2\pi / 3) + 1] + \cos(\theta + 2\pi / 3).[2.\cos\theta + 1] +
$$
  
+  $\cos(\theta - 2\pi / 3).[2.\cos(\theta + 2\pi / 3) + 1] \}$   

$$
b = -(1/2).\underline{M}_1 \cdot p
$$
  

$$
c = (1/3).\underline{M}_1 \cdot p. \{ \cos\theta[2.\cos(\theta + 2\pi / 3) + 1] + \cos(\theta + 2\pi / 3).[2.\cos(\theta - 2\pi / 3) + 1] +
$$
  
+  $\cos(\theta - 2\pi / 3).[2.\cos\theta + 1] \}$   

$$
c = -(1/2).\underline{M}_1 \cdot p
$$

Luego:

$$
\begin{bmatrix} Z'_{12} \end{bmatrix} = \begin{bmatrix} \frac{M_1 \cdot p}{- (1/2) \cdot M_1 \cdot p} & -(1/2) \cdot M_1 \cdot p \\ -(1/2) \cdot M_1 \cdot p & M_1 \cdot p & -(1/2) \cdot M_1 \cdot p \\ -(1/2) \cdot M_1 \cdot p & -(1/2) \cdot M_1 \cdot p & M_1 \cdot p \end{bmatrix}
$$

# **B.3** Matriz  $[Z_{21}]$

Esta dado por:

$$
[Z'_{21}]=[C_r]^{t}[Z_{21}]
$$

El producto  $[C, ]^t [Z_{21}]$  tiene la siguiente forma:

$$
[Z'_{21}] = \left(\frac{1}{3}\right) \left[ \frac{2\cos(\theta) + 1}{2\cos(\theta - 2\pi/3) + 1} \frac{2\cos(\theta + 2\pi/3) + 1}{2\cos(\theta + 1)} \frac{2\cos(\theta - 2\pi/3) + 1}{2\cos(\theta + 2\pi/3) + 1} \right] \dots
$$

$$
\begin{bmatrix}\nM_1.p.\cos\theta & M_1.p.\cos(\theta - 2\pi/3) & M_1.p.\cos(\theta + 2\pi/3) \\
M_1.p.\cos(\theta + 2\pi/3) & M_1.p.\cos\theta & M_1.p.\cos(\theta - 2\pi/3) \\
M_1.p.\cos(\theta - 2\pi/3) & M_1.p.\cos(\theta + 2\pi/3) & M_1.p.\cos\theta\n\end{bmatrix}
$$

$$
[Z'_{21}] = \begin{bmatrix} a & b & c \\ c & a & b \\ b & c & a \end{bmatrix}
$$

Resolviendo, se tiene:

í,

$$
a = (1/3). \{(2.\cos\theta + 1).\underline{M}_1, p.\cos\theta + [2.\cos(\theta + 2\pi / 3) + 1] \underline{M}_1, p.\cos(\theta - 2\pi / 3)\}
$$
\n
$$
\underline{M}_1. p.\cos(\theta + 2\pi / 3) + [2.\cos(\theta - 2\pi / 3) + 1]. \underline{M}_1. p.\cos(\theta - 2\pi / 3)\}
$$
\n
$$
a = \underline{M}_1. p
$$
\n
$$
b = (1/3). \{(2.\cos\theta + 1).[\underline{M}_1. p.\cos(\theta - 2\pi / 3)] + [2.\cos(\theta + 2\pi / 3) + 1] \underline{M}_1. p.\cos(\theta - 2\pi / 3)\}
$$
\n
$$
\underline{M}_1. p.\cos\theta\} + [2.\cos(\theta - 2\pi / 3) + 1]. \underline{M}_1. p.\cos(\theta - 2\pi / 3)\}
$$
\n
$$
b = -(1/2).\underline{M}_1. p + (\sqrt{3}/2). P.\omega_m^r.\underline{M}_1
$$
\n
$$
c = (1/3). \{(2.\cos\theta + 1).[\underline{M}_1. p.\cos(\theta + 2\pi / 3)] + [2.\cos(\theta + 2\pi / 3) + 1]. \underline{M}_1. p.\cos\theta\}
$$
\n
$$
c = -(1/2).\underline{M}_1. p - (\sqrt{3}/2). P.\omega_m^r.\underline{M}_1
$$

Luego:

$$
[Z'_{21}] = \begin{bmatrix} \underline{M}_1 \cdot p & -(1/2) \cdot \underline{M}_1 \cdot p + M_x & -(1/2) \cdot \underline{M}_1 \cdot p - M_x \\ -(1/2) \cdot \underline{M}_1 \cdot p - M_x & \underline{M}_1 \cdot p & -(1/2) \cdot \underline{M}_1 \cdot p + M_x \\ -(1/2) \cdot \underline{M}_1 \cdot p + M_x & -(1/2) \cdot \underline{M}_1 \cdot p - M_x & \underline{M}_1 \cdot p \end{bmatrix}
$$

donde:

$$
M_x = (\sqrt{3}/2).P.\omega_m^r \cdot M_1
$$
  

$$
\omega_m^r = (\frac{d\theta}{dt})/P
$$

 $\bar{P}$ : es el número de pares de polos del motor

## **B.4 Matriz** [  $Z'_{22}$  ]

Esta dado por:

 $[Z'_{22}] = [C_r]^{\mathsf{t}} [Z_{22}] [C_r]$ 

Efectuando primeramente el producto $[Z_{22}][C_r]$ 

$$
[Z_{22}][C_r] = \begin{bmatrix} r_2 + L_2.p & -(1/2)M_1.p & -(1/2)M_1.p \\ -(1/2)M_1.p & r_2 + L_2.p & -(1/2)M_1.p \\ -(1/2)M_1.p & -(1/2)M_1.p & r_2 + L_2.p \end{bmatrix} ...
$$
  

$$
... \left(\frac{1}{3}\right) \begin{bmatrix} 2.\cos(\theta) + 1 & 2.\cos(\theta + 2\pi/3) + 1 & 2.\cos(\theta - 2\pi/3) + 1 \\ 2.\cos(\theta + 2\pi/3) + 1 & 2.\cos(\theta + 1) & 2.\cos(\theta + 2\pi/3) + 1 \\ 2.\cos(\theta + 2\pi/3) + 1 & 2.\cos(\theta - 2\pi/3) + 1 & 2.\cos(\theta) + 1 \end{bmatrix}
$$

que tiene la siguiente forma:

$$
[Z_{22}][C_r] = \begin{bmatrix} a' & b' & c' \\ c' & a' & b' \\ b' & c' & a' \end{bmatrix}
$$

Resolviendo:

$$
a' = (1/3)\{(r_2 + \underline{L}_2, p). (2.\cos\theta + 1) + (-1/2).\underline{M}_1, p.[2.\cos(\theta + 2\pi/3) + 1]
$$
  
+ (-1/2).\underline{M}\_1, p.[2.\cos(\theta - 2\pi/3) + 1]}  

$$
a' = (1/3)\{r_2.(2.\cos\theta + 1) + (\underline{L}_2 - \underline{M}_1).p + (2.\underline{L}_2 + \underline{M}_1).p.\cos\theta\}
$$
  

$$
b' = (1/3)\{(r_2 + \underline{L}_2, p).[2.\cos(\theta - 2\pi/3) + 1] + (-1/2).\underline{M}_1. p.[2.\cos\theta + 1
$$
  
+ 2.\cos(\theta + 2\pi/3) + 1]\}  

$$
b' = (1/3)\{r_2.[2.\cos(\theta - 2\pi/3) + 1] + (\underline{L}_2 - \underline{M}_1).p + (2.\underline{L}_2 + \underline{M}_1).p.\cos(\theta - 2\pi/3)\}
$$
  

$$
c' = (1/3)\{(r_2 + \underline{L}_2, p).[2.\cos(\theta + 2\pi/3) + 1] + (-1/2).\underline{M}_1. p.[2.\cos\theta + 1
$$
  
+ 2.\cos(\theta - 2\pi/3) + 1]\}  

$$
c' = (1/3)\{r_2.[2.\cos(\theta + 2\pi/3) + 1] + (\underline{L}_2 - \underline{M}_1).p + (2.\underline{L}_2 + \underline{M}_1).p.\cos(\theta + 2\pi/3)\}
$$

Luego, efectuando:  $[Z'_{22}] = [C_r]^t [Z_{22}] [C_r]$ , tiene la siguiente forma:

$$
[Z'_{22}] = [C_r]^t \begin{bmatrix} a' & b' & c' \\ c' & a' & b' \\ b' & c' & a' \end{bmatrix} = \begin{bmatrix} a & b & c \\ c & a & b \\ b & c & a \end{bmatrix}
$$

Resolviendo:

$$
a = (1/3)\{(2.\cos\theta + 1).a' + [2.\cos(\theta + 2\pi/3) + 1].c' + [2.\cos(\theta - 2\pi/3) + 1].b'\}
$$
  
\n
$$
a = r_2 + L_2p
$$
  
\n
$$
b = (1/3)\{(2.\cos\theta + 1).b' + [2.\cos(\theta + 2\pi/3) + 1].a' + [2.\cos(\theta - 2\pi/3) + 1].c'\}
$$
  
\n
$$
b = -(1/2).M_1 \cdot p + (\sqrt{3}/6).P \cdot \omega_m^r \cdot (M_1 + 2.L_2)
$$
  
\n
$$
c = (1/3)\{(2.\cos\theta + 1).c' + [2.\cos(\theta + 2\pi/3) + 1].b' + [2.\cos(\theta - 2\pi/3) + 1].a'\}
$$
  
\n
$$
c = -(1/2).M_1 \cdot p - (\sqrt{3}/6).P \cdot \omega_m^r \cdot (M_1 + 2.L_2)
$$

Luego, finalmente:

$$
\begin{bmatrix} Z'_{22} \end{bmatrix} = \begin{bmatrix} r_2 + L_2.p & -(1/2)M_1.p + M_y & -(1/2)M_1.p - M_y \\ -(1/2)M_1.p - M_y & r_2 + L_2.p & -(1/2)M_1.p + M_y \\ -(1/2)M_1.p + M_y & -(1/2)M_1.p - M_y & r_2 + L_2.p \end{bmatrix}
$$

donde:

$$
M_{y} = (\sqrt{3}/6). P. \omega_{m}^{r} \cdot (\underline{M}_{1} + 2. \underline{L}_{2})
$$

# **B.5 Matriz [Z']:**

Finalmente, la matriz  $[Z']$ esta dada por:

$$
\begin{bmatrix} Z'_{11} \end{bmatrix} = \begin{bmatrix} r_1 + \underline{L}_1 \cdot p & -(1/2) \cdot \underline{M}_1 \cdot p & -(1/2) \cdot \underline{M}_1 \cdot p \\ -(1/2) \cdot \underline{M}_1 \cdot p & r_1 + \underline{L}_1 \cdot p & -(1/2) \cdot \underline{M}_1 \cdot p \\ -(1/2) \cdot \underline{M}_1 \cdot p & -(1/2) \cdot \underline{M}_1 \cdot p & r_1 + \underline{L}_1 \cdot p \end{bmatrix}
$$

$$
[Z'_{12}] = \begin{bmatrix} \underline{M}_1 \cdot p & -(1/2) \cdot \underline{M}_1 \cdot p & -(1/2) \cdot \underline{M}_1 \cdot p \\ -(1/2) \cdot \underline{M}_1 \cdot p & \underline{M}_1 \cdot p & -(1/2) \cdot \underline{M}_1 \cdot p \\ -(1/2) \cdot \underline{M}_1 \cdot p & -(1/2) \cdot \underline{M}_1 \cdot p & \underline{M}_1 \cdot p \end{bmatrix}
$$

$$
\begin{bmatrix} Z'_{21} \end{bmatrix} = \begin{bmatrix} \underline{M}_1 \cdot p & -(1/2) \cdot \underline{M}_1 \cdot p + M_x & -(1/2) \cdot \underline{M}_1 \cdot p - M_x \\ -(1/2) \cdot \underline{M}_1 \cdot p - M_x & \underline{M}_1 \cdot p & -(1/2) \cdot \underline{M}_1 \cdot p + M_x \\ -(1/2) \cdot \underline{M}_1 \cdot p + M_x & -(1/2) \cdot \underline{M}_1 \cdot p - M_x & \underline{M}_1 \cdot p \end{bmatrix}
$$

$$
[Z'_{22}] = \begin{bmatrix} r_2 + L_2.p & -(1/2)M_1.p + M_y & -(1/2)M_1.p - M_y \ -(1/2)M_1.p - M_y & r_2 + L_2.p & -(1/2)M_1.p + M_y \ -(1/2)M_1.p + M_y & -(1/2)M_1.p - M_y & r_2 + L_2.p \end{bmatrix}
$$

donde:

$$
M_x = (\sqrt{3}/2).P.\omega_m^r \underline{M}_1
$$
  

$$
M_y = (\sqrt{3}/6).P.\omega_m^r \cdot (\underline{M}_2 + 2.\underline{L}_2)
$$
  

$$
\omega_m^r = (\frac{d\theta}{dt})/P
$$

*P :* es el número de pares de polos del motor

### **ANEXO C PROGRAMA PARA EL CALCULO DE PROCESOS TRANSITORIOS CON EL MODELO DE FASES**

#### **C.1 Ecuaciones Diferenciales del Nuevo Modelo de Fases**

Las ecuaciones diferenciales obtenidas en el modelo de fases se pueden escribir de tal forma que permita obtener cada una de las ecuaciones diferenciales por separado.

#### **C.1.1 Ecuaciones Eléctricas**

El conjunto de ecuaciones diferenciales eléctricas expresadas en forma matricial en la ecuación (2-10) es:

$$
[\nu] = [r\mathbf{I}i'] + [L]p[i'] + \omega_m^r[G\mathbf{I}i']
$$

Dichas ecuaciones pueden ser expresadas de la manera siguiente:

$$
p[i] = [L]^{-1} \{ [v] - [r]i\} - \omega_m^r [G]i^r \}
$$

#### **C.1.2 Ecuación de Movimiento del Rotor**

Es la ecuación diferencial conocida como ecuación mecánica, expresada en la ecuación (2.13):

$$
p.\omega_m^r = (T_e + T_L) / J - D.\omega_m^r / J
$$

#### **C.1.3 Ecuación del Torque Electromagnético**

La ecuación del torque instantáneo esta expresado por la ecuación (2.11):

 $T_e = [i']^{\dagger}[G][i']$ 

donde resolviendo se obtiene:

$$
T_e = M_{xo} \cdot \{(i_b^s - i_c^s)i_a^r + (i_c^s - i_a^s)i_b^r + (i_a^s - i_b^s)i_c^r\}
$$

donde:

$$
M_{xo=}(\sqrt{3}/2).P.M_1
$$

#### **C.2 Métodos de Solución**

El sistema obtenido por el nuevo modelo de fases, se compone de 6 ecuaciones diferenciales eléctricas y una ecuación diferencial mecánica. Para resolver este sistema se pueden elegir varios métodos iterativos de solución, entre ellos puede mencionarse el método de Runge Kutta de tercer o cuarto orden, el método predictor corrector, etc.

El sistema de ecuaciones consiste en un juego de 7 ecuaciones diferenciales lineales.

El sistema de ecuaciones diferenciales puede ser escrito como:

$$
y'(t) = f(y,t)
$$

cuya condición inicial es:

 $y(0) = y_0$ 

#### **C.2.1 Método Runge Kutta.**

El método de Runge Kutta es un método muy conocido, y con su utilización es posible alcanzar una gran precisión en el cálculo numérico. Según la manera en que son deducidas, pueden obtenerse determinadas fórmulas Runge - Kutta, tales como el de segundo orden, el de tercer orden, el de cuarto orden.

#### **Método de Runge Kutta de Cuarto Orden.**

El método de cuarto orden de Runge - Kutta es mucho más preciso que las de segundo y tercer orden.

Considerando la ecuación diferencial:

$$
y'=f(y,t)
$$

donde el valor inicial es:  $y(0) = y_0$ 

La fórmula Runge - Kutta de cuarto orden puede ser escrito de la siguiente forma:

$$
k_1 = h \cdot f(y_n, t_n)
$$
  
\n
$$
k_2 = h \cdot f(y_n + k_1 / 2, t_n + h / 2)
$$
  
\n
$$
k_3 = h \cdot f(y_n + k_2 / 2, t_n + h / 2)
$$
  
\n
$$
k_4 = h \cdot f(y_n + k_3, t_n + h)
$$
  
\n
$$
y_{n+1} = y_n + (1/6) \cdot (k_1 + 2 \cdot k_2 + 2 \cdot k_3 + k_4)
$$

donde *h* es el paso o intervalo de integración.

El método de Runge-Kutta de cuarto orden necesita dividir el intervalo *h* en cuatro intervalos pequeños, el cual incrementa el tiempo de cálculo computacional.

### **C.2.2 Método Predictor Corrector**

El método predictor-corrector consiste en efectuar un paso 'predictor' y otro 'corrector' en cada intervalo. El predictor estima la solución para un nuevo punto, y luego el corrector mejora su precisión. A diferencia del método Runge Kutta de orden 4, el predictor-corrector utiliza las soluciones del paso previo en lugar de usar puntos intermedios en cada intervalo.

#### **Ecuación predictora:**

La ecuación predictora es la denominada fórmula de Euler:

$$
y_{n+1} = y_n + h \cdot f(x_n, y_n, t_n)
$$

#### **Ecuación correctora:**

La ecuación correctora es la fórmula Trapezoidal.

$$
y_{n+1} = y_n + (h/2) \cdot [f(x_n, y_n, t_n) + f(x_{n+1}, y_{n+1}, t_{n+1})]
$$

El error o precisión es calculado en cada dos puntos consecutivos utilizando la ecuación correctora.

El valor obtenido por la ecuación predictora es reemplazado en la fórmula correctora, y ésta a su vez nuevamente sobre la fórmula correctora si no se llega a la tolerancia fijada de precisión.

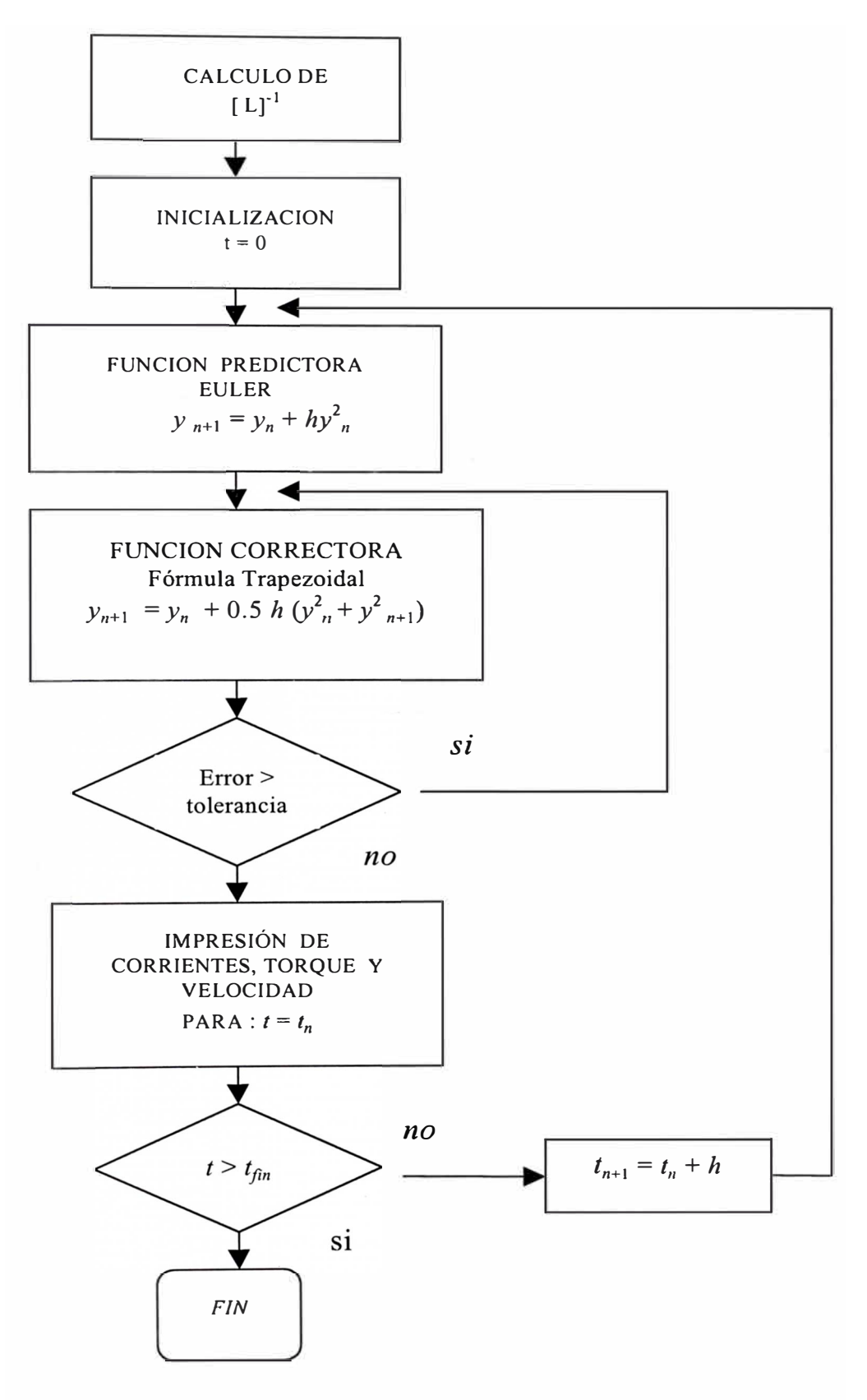

Figura C.1.- Diagrama de Bloques del Programa

### C.3 Diagrama de Bloques del Programa.

El diagrama de bloques del programa se muestra en la Figura C.1.

#### C.4 Implementación del Programa.

La implementación del programa se realizó utilizando el lenguaje C standard como lenguaje de programación. En recientes años, el uso de este lenguaje se ha incrementado ampliamente de tal forma que en la actualidad existen muchas aplicaciones de ingeniería desarrollados en C y se ha empleando el método predictor-corrector como método iterativo para la solución numérica de las ecuaciones diferenciales.

El programa desarrollado en el presente trabajo fue elaborado de tal manera que se puede utilizar bajo cualquier compilador, por ejemplo, Microsoft C, Borland C, para microcomputadores bajo el sistema operativo DOS y Windows así como bajo otros sistemas operativos como UNIX.

### C.5 listado del Programa nfase.c Cálculo Transitorio de la Máguina

#### Asíncrona utilizando el nuevo Modelo de fases

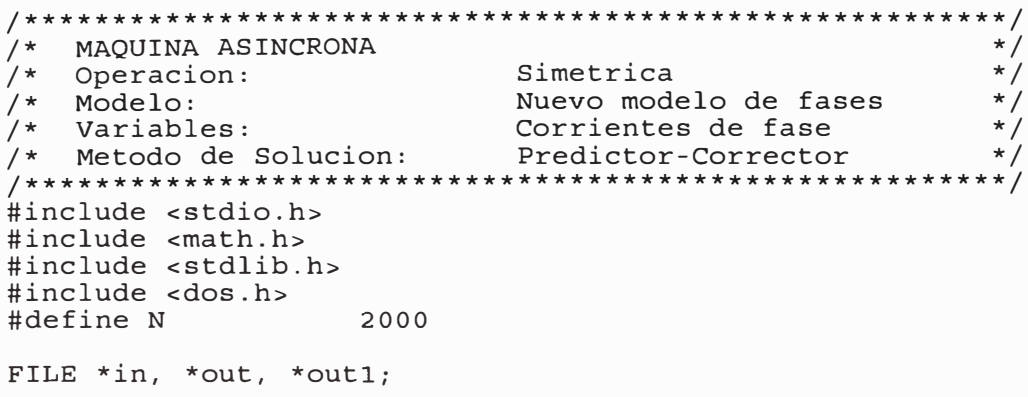

```
/* VARIABLES */
int i, j, tol, NN;
float telect, w, dw, a, b, wr1, wr2, t, tt;
float dwr1, dwr2, vmax, wrant, wrr, pp;
float m1, mo, mx, my, est, wt, fi, x1, x2, xm;<br>float ias, ibs, ics, wr, te, ll1, ll2;<br>float dil[6], di2[6], i1[6], i2[6], vs[3];<br>float iant[6], ll[6][6], l 1[6][6];<br>float vef, wk, f, r1, r2, ll, l2, m, tl, jj, dd, eps1, ep
int p;
float vf;
float ij;double PI, RAIZ2, RAIZ3, PI23;
main()char buf[10], buf1[3];
     PI = 3.141592654;RAIZ2 = sqrt(2.0);RAIZ3 = sqrt(3.0);PI23
               = 2.0 * PI / 3.0;/* LECTURA DE DATOS */if((in = fopen("datos", "r")) != NULL)
     fgets (buf, 20, in); sscanf (buf, "ad", \&NN);sscanf(buf, "%f", &vef<br>sscanf(buf, "%f", &wk<br>sscanf(buf, "%f", &f
     fgets(buf, 20, in););
     fgets (buf, 20, in););
     fgets (buf, 20, in););
     fgets (buf, 20, in); sscanf (buf, "*f", \&r1));
     fgets (buf, 20, in); sscanf (buf, "<sup>3f</sup>", kr2);
    fgets (buf, 20, in); secant (buf, "\\frac{1}{8}}, &x1<br>fgets (buf, 20, in); secant (buf, "\\frac{1}{8}}, &x2<br>fgets (buf, 20, in); secant (buf, "\\frac{1}}}, &x2
                                                                        );
                                                                        );
                                                                        );
     fgets (buf, 20,in);sscanf(buf, "%d", &p
                                                                        );
    rgets (buf, 20, in); sscanf (buf, "*d", &p);<br>fgets (buf, 20, in); sscanf (buf, "*f", &tl);<br>fgets (buf, 20, in); sscanf (buf, "*f", &jj);<br>fgets (buf, 20, in); sscanf (buf, "*f", &dd);<br>fgets (buf, 20, in); sscanf (buf, "*f",
                                                                        ) ;
                                                                        ); i j = 1/jj;else
     printf("El archivo DATOS no se puede abrir.");
     exit(0);if((out = fopen("nfase.sal","w+")) != NULL)
     fprintf (out, "\nSIMULACION DEL ARRANQUE DE UN MOTOR
ASINCRONO \n\ n");
     fprintf (out, "NN
                                                 CORRIENTE ESTATOR
                                 TTEMPO
                                                                                       TOROUE
VELOCID.\n\n\| \n\fprintf (out, "
                                                Ia
                                                            Ib
                                                                         I<sub>c</sub>ELECT.
ROTOR\n\n\nu;
     else
     \{printf("El archivo SALIDA no se puede abrir.");
     exit(0);
```

```
/* PARAMETROS FIJOS */ 
vf = vef*RAIZ3;w = 2*PI*f;pp = (float)p*0.5;11 = (x1 + xm)/w;12 = (x2 + xm)/w;m = xm/w;vmax = vef*RAIZ2;m1 = 2*m/3.0;mo = -m/3.0;111 = (x1 + 2.0 * xm/3.0) / w;112 = (x2 + 2.0*xm/3.0)/w;mx = RAIZ3*pp*ml/2.0;my = pp*RAIZ3*(m1 + 2*112)/6.0;11 [O] [O] 11 [l] [l] 
                        11 [2] [2] 
                                    111; 
11 [3] [3] = 11 [4] [4]11 [5] (5] 
                                    112; 
11 [0] [3] = 11 [1] [4] = 11 [2] [5] = -2*mo;11 [3] [0] = 11 [4] [1] = 11 [5] [2] = -2*mo;11 [0] [1] = 11 [0] [2] = 11 [0] [4] = 11 [0] [5] = mo;11 [1] [0] = 11 [1] [2] = 11 [1] [3] = 11 [1] [5] = mo;11 [2] [0] = 11 [2] [1] = 11 [2] [3] = 11 [2] [4] = \text{mo};11 [3] [1] = 11 [3] [2] = 11 [3] [4] = 11 [3] [5] = mo;11 [4] [0] = 11 [4] [2] = 11 [4] [3] = 11 [4] [5] = \text{mo};11 [5] [0] = 11 [5] [1] = 11 [5] [3] = 11 [5] [4] = \text{mo};est = inversa(11, 1, 1);
 if(est==0){ printf("No existe la inversa de la matriz L."); 
       exit(0);₹
  /* INICIALIZACION */ 
wr = 0.01;t = 0;wt = w*t;vs[0] = vmax*cos(wt);vs[1] = vmax*cos(wt - PI23);vs[2] = vmax*cos(wt + PI23);wrant = wr;for(i=0; i<6; i++)i1[i] = 0.01;i2[i] = 0.01;iant[i] = 0;} 
  /* METODO PREDICTOR - CORRECTOR */ 
for(i=1; i<=NN; i++){ /* Metodo de Euler */ 
    funcion1(di1);
    if(wr!=0) funcion2(&dwrl,&telect);
       else telect = 9999.0; 
    memcpy(iant,il,sizeof(iant));
    wrant = wr;
```
```
for (j=0; j<6; j++)i1[j] = iant[j] + h*di1[j];wr = wrant + h*dwrl;t = t + h;
                    /* Metodo trapezoidal */
  wt = w*t;vs [0] = vmax*cos(wt);<br>vs [1] = vmax*cos(wt - PI23);
  vs[2] = vmax*cos(wt + P123);tol = 1;while (tol == 1)tol = 0;funcion1(di2);
      funcion2(&dwr2, &telect);
      for (j=0; j<6; j++)i2[j] = iant[j] + h*(dil[j] + di2[j])/2.0;a = (i1[i] - i2[i])/i2[i];if(fabs(a) > eps1) tol = 1;i1[i] = i2[i];wr2 = wrant + h*(dwr1 + dwr2)/2.0;a = (wr - wr2)/wr2;if (fabs(a) >eps2) tol = 1;wr = wr2;\{/* velocidad mecanica en rpm */
  Wrr = WT*30.0/(PI);te = telect:fprintf (out, "$4d $6.4f $6.3f $6.3f $6.3f
                                                    %6.3f%6.3f\n.
          i, t, i1[0], i1[1], i1[2], te, wrr);/* Fin de for i=1 */
   \lambda} /* Fin de main */
  /* FUNCION 1 : CALCULO DE p[i] */
funcion1(float di[])
₹
   float wmx, wmy, a[6];
   wmx = wr*mx;wmy = wr*my;a[0] = vs[0] - r1*11[0];<br>
a[1] = vs[1] - r1*11[1];- r1*i1[0];a[2] = vs[2] - r1*11[2];a[3] = -r2*11[3] - (wmx*11[1] - wwx*11[2] + wwy*11[4] -wmy*il[5]);
   a[4] = -r2*11[4] - (-wmx*11[0] + wwx*11[2] - wwy*11[3] +wmy*il[5]);<br>a[5] = -r2*il[5] - (wmx*il[0] - wmx*il[1] + wmy*il[3] -
wmy*il[4]);
   product (l_1, a, di);3
  /* FUNCION 2 : CALCULO DE p[wr] Y telect */
funcion2(float *c, float *d)
         float aa, bb, torq, dwr, cc;
```

```
aa = (ii[1] - i1[2]) * i1[3];<br>bb = (ii[2] - i1[0]) * i1[4];cc = (ii[0] - i1[1]) * i1[5];torq = mx*(aa + bb + cc);dwr = ((torq - t1) - dd*wr)*ij;*c \equiv dwr;*d = torq;
\mathcal{F}/* PRODUCTO DE 1 MATRIZ NUM*NUM POR 1 COLUMNA NUM*1 */
#define NUM 6
product (a, c, d)
float a [NUM] [NUM], c [NUM], d [NUM];
int i, j;float v = 0;for (i=0; i< NUM; i++)
   V = 0;for (j=0; j<sub></sub>NUM; j++)v = v + a[i][j]*c[j];d[i] = v;\}/* Fin de product */
/* INVERSA DE LA MATRIZ L DE ORDEN NUM*NUM */
#define NUM
                6
inversa (b, a)
float a [NUM] [NUM], b [NUM] [NUM];
float c[NUM] [NUM], mvr [NUM], mvc [NUM], eps=0.000001, ramax, aa,
bb, temp;
float det;
int i, j, k, lr, lc;
for(i=0; i<sub>NUM</sub>; i++)for (j=0; j< NUM; j++)a[i][j] = b[i][j];for(i=0; i<sub>NUM</sub>; i++)\begin{cases} \text{mvr}[i] = 0; \\ \text{mvc}[i] = 0; \end{cases}for(i=0; i< NUM; i++)
   for (j=0; j< NUM; j++)
       \int if (i==j) c[i] [j] = 1;
          else c[i] [j] = 0;\}for (k=0; k<NUM;k++)\left\{ \right.ramax = 0;lr = 0;for(i=0; i<sub>NUM</sub>; i++)if (mvr[i]=i+1) continue;
        for (j=0; j< NUM; j++)
           if (mvc[j]=j+1) continue;
           aa = fabs(ramax);bb = fabs(a[i][j]);
           if(aa>bb) continue;
           ramax = a[i][j];
```

```
} 
           lr = i+1;lc = j+1;} 
   det = fabs(ramax);if(det<=eps) return(O); 
   if(lr==lc)for(i=0; i<NUM;i++)
          { 
          a [lc-1] [i] a [lc-1] [i] /ramax; 
          e [lc-1] [i] = e [lc-1] [i] /ramax; 
          } 
      else 
          { 
          for(i=O;i<NUM;i++) 
          } 
               { 
               temp = a [lr-1] [i];a [lr-1] [i] = a [lc-1] [i]; 
               a [lc-1] [i] = temp; 
               temp = c [lr-1] [i];e [lr-1] [i] e [lc-1] [i]; 
               c [lc-1] [i] = temp;} 
      for(i=O;i<NUM;i++) 
          { 
          if(i+l==lc) continue; 
          temp = a[i][lc-1];for(j=O;j<NUM;j
+
+) 
          } 
              { 
              a [i] [j] = a [i] [j] - temp*a [lc-1] [j];<br>c [i] [j] = c [i] [j] + temp*c [lc-1] [j];
              } 
   mvr[lc-1]=lc;
   mvc[lc-1]=lc;} 
for(i=O;i<NUM;i++) 
    for(
j=O;j<NUM;j++) 
          a[i][j] = c[i][j];return(l); 
}
```
### **ANEXO D PROGRAMA PARA EL CALCULO DE PROCESOS TRANSITORIOS CON EL MODELO D-Q**

#### **D.1 Ecuaciones del Modelo d-q**

Las ecuaciones del modelo d-q puede ser expresados de la siguiente forma:

 $v_d = r_1 \dot{i}_d + p \psi_a - \omega_k \psi_q$  $v_q = r_1 \dot{u}_q + p \psi_q - \omega_k \psi_d$  $0 = r_2 \dot{x}_D + p \dot{w}_D - (\omega_k - \omega_r) \dot{w}_O$  $0 = r_2 \cdot i_Q + p \cdot \psi_Q - (\omega_k - \omega_r) \cdot \psi_D$ 

donde:

 $\psi_d = L_1.i_d + M.i_D$  $\psi_q = L_1 \dot{i}_q + M \dot{i}_Q$  $\psi_D = L_2 \dot{I}_D + M \dot{I}_d$  $\psi_O = L_2 \dot{i}_O + M \dot{i}_q$  $\omega_r = P \omega_m^r$  $P$  = pares de polos

Los ejes d-q viajan en sentido antihorario a una velocidad arbitraria <sub>Ok</sub>

Tensión de alimentación.

Dado:

$$
v_a = \sqrt{2} \cdot V \cdot \cos(\omega \cdot t)
$$
  
\n
$$
v_b = \sqrt{2} \cdot V \cdot \cos(\omega \cdot t - 2\pi / 3)
$$
  
\n
$$
v_c = \sqrt{2} \cdot V \cdot \cos(\omega \cdot t + 2\pi / 3)
$$

donde: *V=* tensión eficaz por fase

Transformando, se obtiene:

$$
v_d = \sqrt{3} \cdot V \cdot \cos(\omega \cdot t - \omega_k \cdot t)
$$
  

$$
v_q = \sqrt{3} \cdot V \cdot \text{sen}(\omega \cdot t - \omega_k \cdot t)
$$

Usando las corrientes como variables, el sistema de ecuaciones diferenciales eléctricas es:

$$
[\nu] = [R][i] + [L1]p[i] + \omega_k [L2][i] + \omega_r [L3][i]
$$
 (D.1)

donde:

$$
[\nu] = [\nu_d \quad \nu_q \quad 0 \quad 0]^t
$$
  
\n
$$
[i] = [i_d \quad i_q \quad i_D \quad i_Q]^t
$$
  
\n
$$
[R] = \begin{bmatrix} r_1 & 0 & 0 & 0 \\ 0 & r_1 & 0 & 0 \\ 0 & 0 & r_2 & 0 \\ 0 & 0 & 0 & r_2 \end{bmatrix}
$$
  
\n
$$
[L1] = \begin{bmatrix} L_1 & 0 & M & 0 \\ 0 & L_1 & 0 & M \\ M & 0 & L_2 & 0 \\ 0 & M & 0 & L_2 \end{bmatrix}
$$

$$
\begin{bmatrix} L2 \end{bmatrix} = \begin{bmatrix} 0 & -L_1 & 0 & -M \\ L_1 & 0 & M & 0 \\ 0 & -M & 0 & -L_2 \\ M & 0 & L_2 & 0 \end{bmatrix}
$$

$$
\begin{bmatrix} L3 \end{bmatrix} = \begin{bmatrix} 0 & 0 & 0 & 0 \\ 0 & 0 & 0 & 0 \\ 0 & M & 0 & L_2 \\ -M & 0 & -L_2 & 0 \end{bmatrix}
$$

Torque Electromagnético:

$$
T_e - T_L = (1/P)[J.p(\omega_r) + D.\omega_r]
$$
 (D.2)

donde:

$$
T_e = P\left[ (\omega_k / \omega_r) \cdot (\psi_a \cdot i_q - \psi_q \cdot i_d) + (\omega_k / \omega_r - 1) \cdot (\psi_a \cdot i_q - \psi_q \cdot i_d) \right]
$$

 $P$  = pares de polos

 $J =$  coeficiente de inercia (Kg-m<sup>2</sup>)

*D* **=** coeficiente de fricción (N-m-seg)

Resolviendo las ecuaciones diferenciales (D.1) y (D.2), se obtiene el rector corriente [i] y la velocidad angular eléctrica  $\omega_r$ .

Transformando, se obtiene las corrrientes de fase:

$$
\begin{bmatrix} i_a^s \\ i_b^s \\ i_c^s \end{bmatrix} = \left(\sqrt{\frac{2}{3}}\right) \begin{bmatrix} 1 & 0 & 1/\sqrt{2} \\ -1/2 & \sqrt{3}/2 & 1/\sqrt{2} \\ -1/2 & -\sqrt{3}/2 & 1/\sqrt{2} \end{bmatrix} \begin{bmatrix} i_\alpha \\ i_\beta \\ i_\alpha \end{bmatrix}
$$

donde:

 $\overline{r}$  $\blacksquare$ 

$$
i_{\alpha} = \cos(\omega_k \cdot t) \cdot i_d - \text{sen}(\omega_k \cdot t) \cdot i_q
$$
  

$$
i_{\beta} = \text{sen}(\omega_k \cdot t) \cdot i_d - \cos(\omega_k \cdot t) \cdot i_q
$$
  

$$
i_{\alpha} = 0.0
$$

## D.2 Listado del Programa dq.c. Cálculo Transitorio de la Máquina

# Asíncrona utilizando el modelo dq

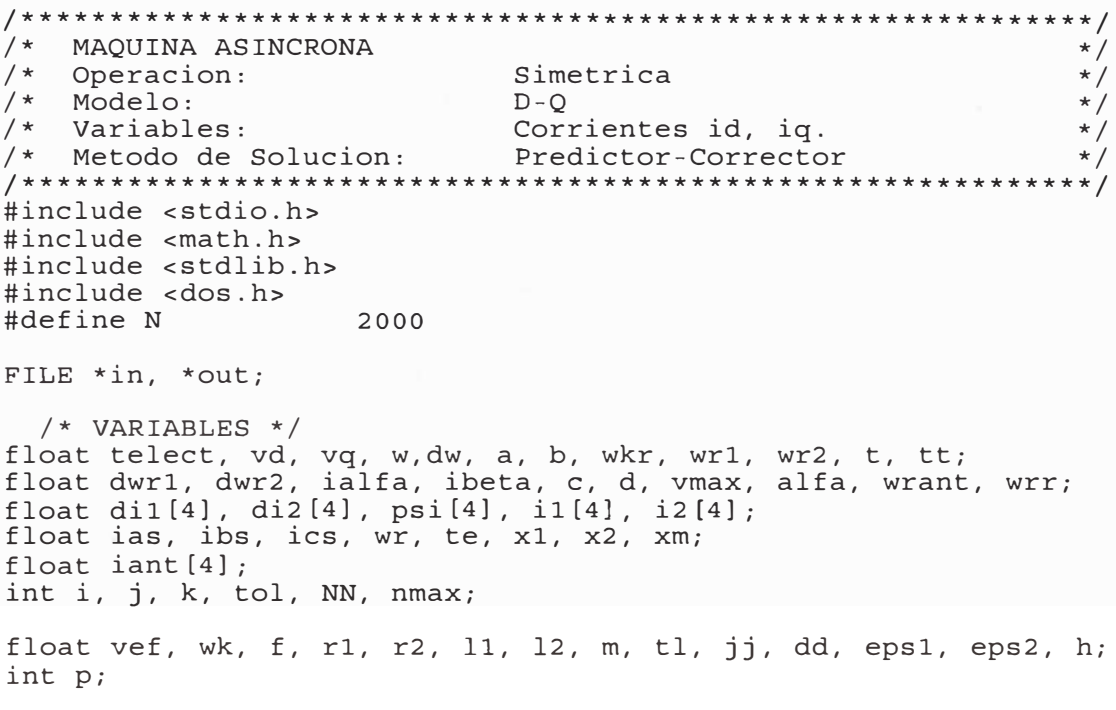

```
float vf; 
float ij; 
double PI,RAIZ2,RAIZ3,RAIZ2 3,PI23; 
main () 
{ 
char buf[l0] ,bufl[3]; 
   PI=3.14159; 
   RAIZ2=sqrt(2.0);RAIZ3=sqrt(3.0);RAIZ2_3=sqrt(2.0/3.0);<br>PI23 =2.0*PI/3.0;
           =2.0*PI/3.0;/* LECTURA DE DATOS */ 
if((in = fopen("datos", "r")) := NULL){ 
fgets(buf,20,in); 
   fgets(buf,20,in); 
   fgets(buf,20,in); 
   fgets(buf, 20, in);fgets(buf,20,in); 
   fgets(buf,20,in); 
   fgets(buf, 20, in);fgets(buf, 20, in);
   fgets(buf,20,in); 
   fgets(buf, 20, in);fgets(buf,20,in); 
   fgets(buf,20,in); 
   fgets(buf,20,in); 
   fgets(buf,20,in); 
   fgets(buf, 20, in);fgets(buf,20,in); 
   } 
else 
   { 
printf("El archivo DATOS no se puede abrir."); 
                               sscanf (buf , "%d", &NN) ; 
                               sscanf(buf , "%f", &vef
                               sscanf(buf, "if",&wksscanf(buf, "f", \&fsscanf(buf, "f', kr1sscanf(buf, "f', \&r2)sscanf(buf, \#f , \&x1sscanf(buf, "if", \&x2)sscanf(buf, \#f", \&xmsscanf(buf, \#d , kpsscanf(buf, \sqrt{n}f'', \&t1\texttt{sscanf}(\texttt{buf},\texttt{``\$f''},\texttt{\&jj}) ;
                               \texttt{sscanf}(\texttt{buf},\texttt{M\$f\mathord{''}},\texttt{add}) ;
                               sscanf(buf , "$f", &h ) ;
                               \texttt{sscanf}(\texttt{buf},\texttt{``\$f''},\texttt{keps1});sscanf(buf, "f", \&eps2);
                                                          ) ; 
                                                          ) i 
                                                          ) ; 
                                                          ) i 
                                                          ) ; 
                                                          ) Í 
                                                          ) Í 
                                                          ) Í 
                                                          ) ; 
                                                          ) i 
   exit(0);} if ((out = fopen("main.sal", "w+")) := NULL)fprintf(out,"\nSIMULACION DEL ARRANQUE DE UN MOTOR 
ASINCRONO\n"); 
                                                          ij=l/jj i 
   fprintf(out,"NN TIEMPO CORRIENTE ESTATOR TORQUE 
VELOCID.\n"); 
   fprintf(out," Ia Ib Ic ELECT. 
ROTOR\n\n\nn'\n} 
else 
    { printf("El archivo SALIDA no se puede abrir."); 
   exit (O); 
   } /* PARAMETROS FIJOS */ 
vf = vef*RAIZ3;w = 2*PI*f;vmax = vef*RAIZ2;11 = (x1 + xm)/w;12 = (x2 + xm)/w;m = xm/w;
```

```
/* INICIALIZACION */
nmax = 100;t = 0;Wrr = 0.01;wr2 = 0.01;wrant = wrr;for(i=0; i<4; i++)\begin{array}{rcl} \n\text{i} & 1 & \text{ii} & = & 0.01; \\
\text{i} & 2 & \text{ii} & = & 0.01; \n\end{array}psi[i] = 0;iant[i] = 0;\}alfa = (w - wk) *t;vd = vf * cos(alfa);vq = vf * sin(alfa);/* METODO PREDICTOR - CORRECTOR */
for(i=1; i<=NN; i++)/* Metodo de Euler */
   \left\{ \right.funcion1(di1);
   if (wrr!=0) funcion2 (&dwr1, &telect);
       else telect = 9999.0;
   memcpy(iant, i1, sizeof(iant));
   wrant = wrr;for (j=0; j<4; j++)i1[j] = iant[j] + h*di1[j];wrr = wrant + h*dwrl;/* Metodo trapezoidal */
   t = t + h;alfa = (w - wk) *t;vd = vf * cos(alfa);vq = v f * sin(alfa);/* CALCULO DE [PSI] */psi[0] = 11*i1[0] + m*i1[2];psi[1] = 11*i1[1] + m*i1[3];psi[2] = m*il[0] + l2*il[2];psi[3] = m*il[1] + l2*il[3];tol = 1;k = 0;while (tol == 1)k = k + 1;if (k>nmax)
          printf("Se ejecuto mas de %d iteraciones.", nmax);
          exit(0);\}\text{tol} = 0;funcion1(di2);
       funcion2 (&dwr2, &telect);
       for (j=0; j<4; j++)i2[j] = iant[j] + h*(dil[j] + di2[j])/2.0;a = (i1[j] - i2[j])/i2[j];
```

```
if (fabs(a) > eps1) tol = 1;
           i1[j] = i2[j];wr2 = wrant + h*(dwr1 + dwr2)/2.0;a = (wrr - wr2)/wr2;if (fabs(a) >eps2) tol = 1;wrr = wr2;/* CALCULO DE [PSI] */psi[0] = 11*11[0] + m*11[2];<br>psi[1] = 11*11[1] + m*11[3];
       psi[2] = m*il[0] + l2*il[2];psi[3] = m*il[1] + l2*il[3];wr = wrr*60/((float)p*M PI); /* velocidad mecanica */
   te = telect;/* TRANSFORMADO A CORRIENTES TRIFASICAS */
   a = wk*t;c = sin(a);d = cos(a);ialfa = i1[0] *d - i1[1] *c;
   ibeta = i1[0] *c + i1[1] *d;
   \text{lass} = \text{RAIZ2}_3 * \text{ialfa};<br>
\text{loss} = \text{RAIZ2}_3 * (-\text{ialfa} * 0.5 + 0.866 * \text{ibeta});<br>
\text{ics} = \text{RAIZ2}_3 * (-\text{ialfa} * 0.5 - 0.866 * \text{ibeta});fprintf(out, "$4d $6.4f $6.3f $6.3f $6.3f
                                                          86.3f%6.3f\",
            i, t, ias, ibs, ics, te, wr);
   \} /* Fin de for i=1 */
\} /* Fin de main */
  /* FUNCION 1 : CALCULO DE p[i] */
funcion1(float di[])
          float dw, d, a[4], id;
         dw = wk - wrr;a[0] = vd - r1*11[0] + wk*11*11[1] + wk*m*11[3];a[1] = vq - r1*11[1] - wk*11*11[0] - wk*m*11[2];a[2] = -r2*11[2] + dw*m*11[1] + dw*12*11[3];a[3] = -r2*11[3] - dw*mi1[0] - dw*12*11[2];d = 11*12 - m*m; id=1/d;di [0] \equiv (12*a[0] - m*a[2])*id;
          di [1] = (12*a[1] - m*a[3])*id;di [2] = (-m*a[0] + 11*a[2])*id;<br>di [3] = (-m*a[1] + 11*a[3])*id;\mathcal{E}/* FUNCION 2 : CALCULO DE p[wr] Y telect */<br>funcion2(float *c,float *d)
\{float wkr, a, b, torq, dwr, pp;
          pp = (float)p*0.5;wkr = wk/wrr;a \equiv wkr*(psi[0]*i1[1] - psi[1]*i1[0]);b = (wkr - 1) * (psi[2]*i1[3] - psi[3]*i1[2]);
```

```
torq = (a + b) * pp;<br>dwr = ((-t1 + torq) * pp - dd * wrr) * ij;<br>*c = dwr;<br>*d = torq;
```
 $\}$ 

### **REFERENCIAS BIBLIOGRAFICAS**

- 1. P.C.K.rause y C.H.Thomas, "Simulation of Symmetrical Induction Machinery".IEEE Transactions on Power Apparatus and Systems, vol PAS-84 november 1965.
- 2. Howard E. Jordan, "Digital Computer Analysis of lnduction Machines in DynamicSystems". IEEE Transact. Power Apparatus and Systems, vol PAS-86 june 1967.
- 3. Asish K. de Sarkar y Gunnar J. Berg, "Digital Simulation of Three-Phase Induction Motors". IEEE Transact. Power Apparatus and Systems, vol PAS-89 july/august 1970.
- 4. Hashem, A.M., "A New Method for Prediction of lnduction Machine Transients Under Balanced and Unbalanced Conditions". Centre de Recherche en Automatique de Nancy-France. CNRS UA 821. ICEM 88.
- 5. S. S. Murthy y G. J. Berg, "A New Approach to Dinamic Modeling and Transient Analysis of SCR-Controlled lnduction Motors". IEEE Transactions on Power Apparatus and Systems, vol PAS-101 september 1982.
- 6. Hancok, "Matrix Analysis of Electrical Machines".
- 7. Bose K.B. "Power electronics and AC drives", New Jersey, Prentice Hall, 1986.
- 8. Moreno Rodolfo. "Una Contribución al Estudio y Proyecto de un Inversor Trifásico de Tensión de Tres Niveles". Tesis de Maestría. Unicamp - Brasil 1997.